## UNIVERSIDAD DEL VALLE DE GUATEMALA Facultad de Ingeniería

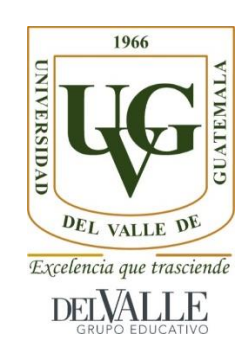

# Desarrollo de herramienta de software para facilitar la optimización de RSCP y EC/IO del radioenlace móvil-antena en redes UMTS

Trabajo de graduación presentado por Juan Carlos Rosito Cuellar para optar al grado académico de Licenciado en Ingeniería Electrónica

> Guatemala 2017

## UNIVERSIDAD DEL VALLE DE GUATEMALA Facultad de Ingeniería

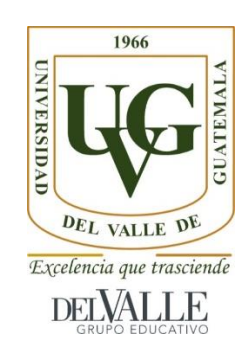

# Desarrollo de herramienta de software para facilitar la optimización de RSCP y EC/IO del radioenlace móvil-antena en redes UMTS

Trabajo de graduación presentado por Juan Carlos Rosito Cuellar para optar al grado académico de Licenciado en Ingeniería Electrónica

> Guatemala 2017

Vo.B0 :

 $(f)$ 

Manuel Cotero

Tribunal Examinador:

 $(f)$ 

Manuel Cotero

 $(f)$ 

Carlos Esquit

 $(f)$ 

Jose Augusto Sanchez

Fecha de aprobación: Guatemala, 20 de junio de 2017

## ÍNDICE

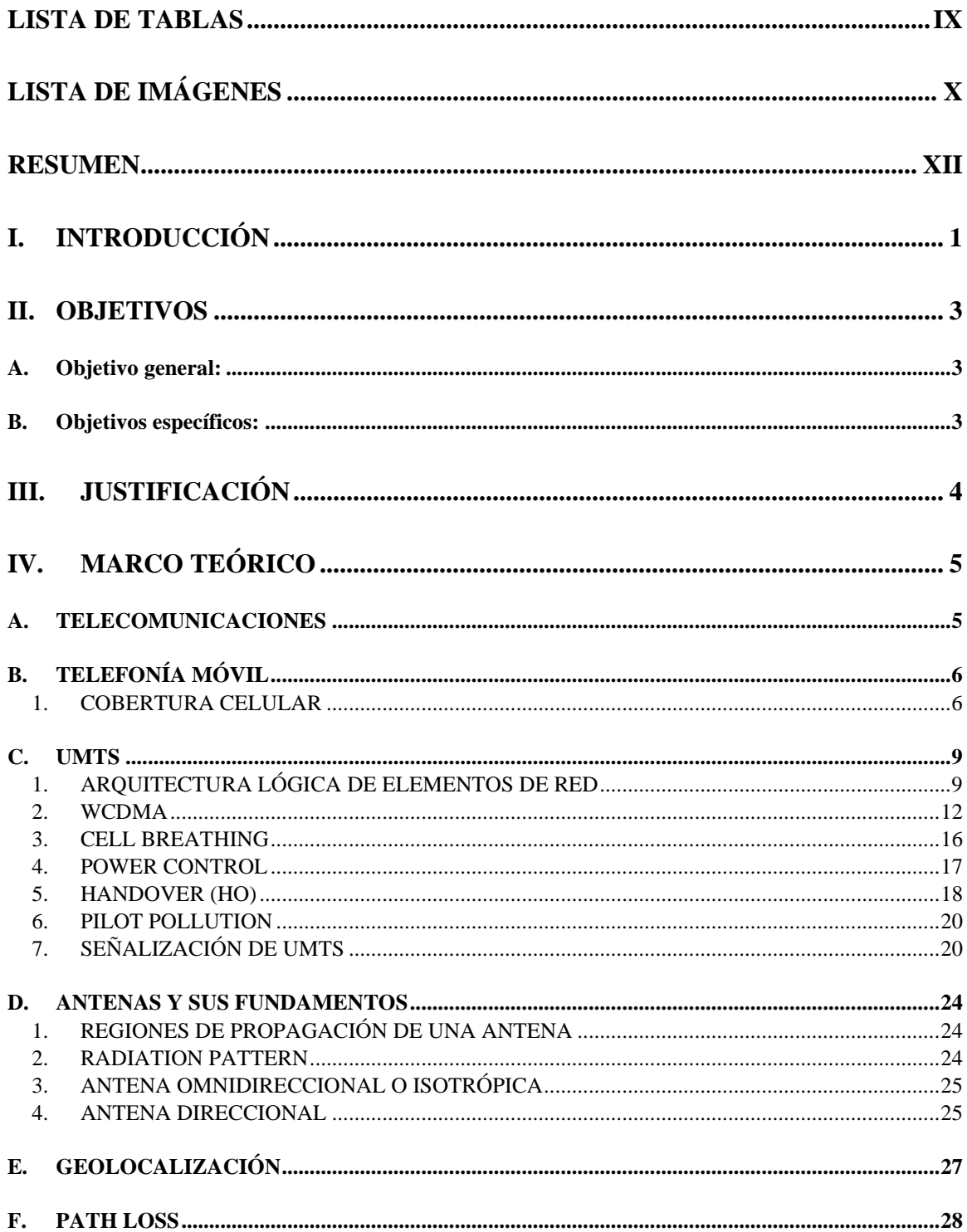

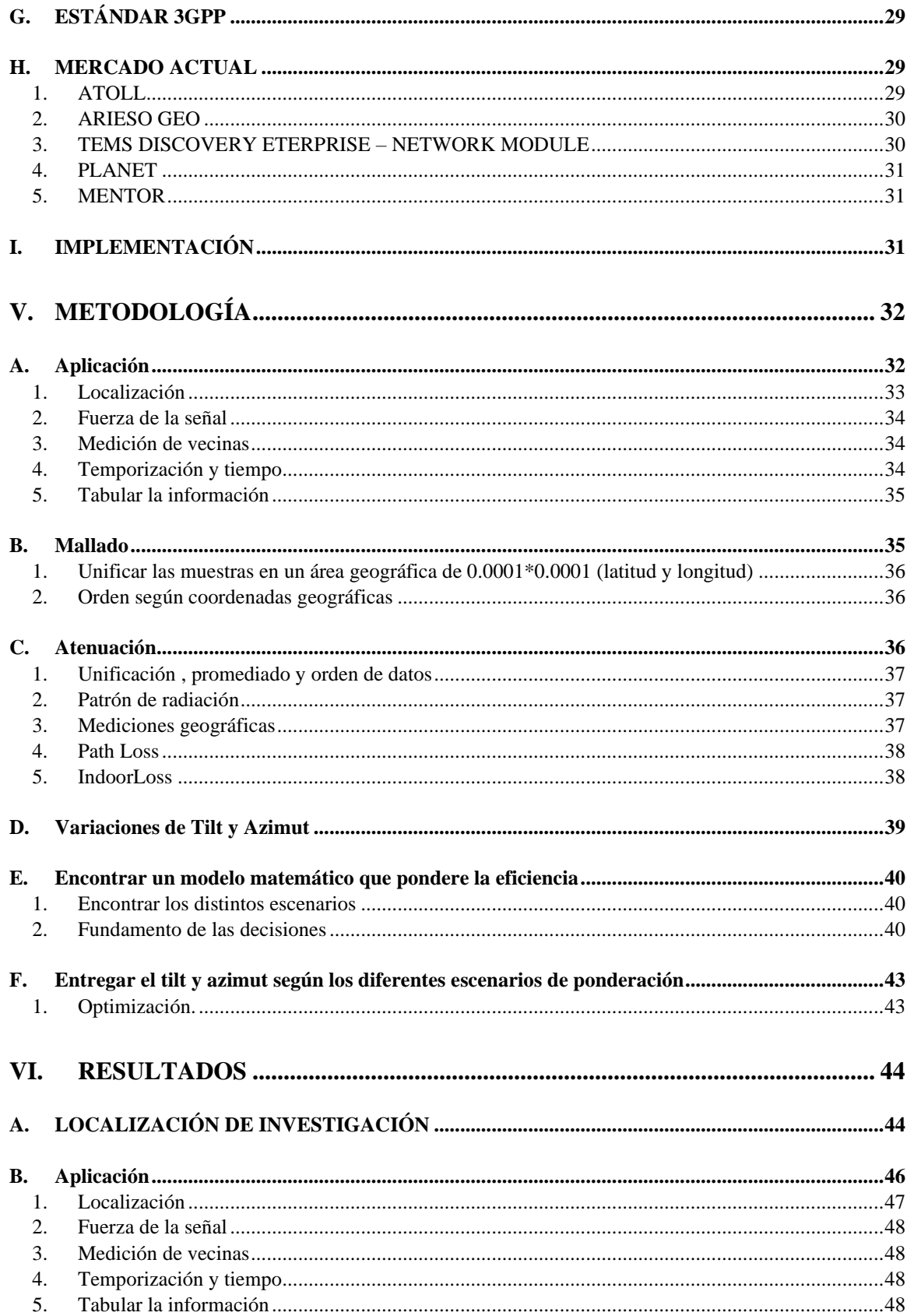

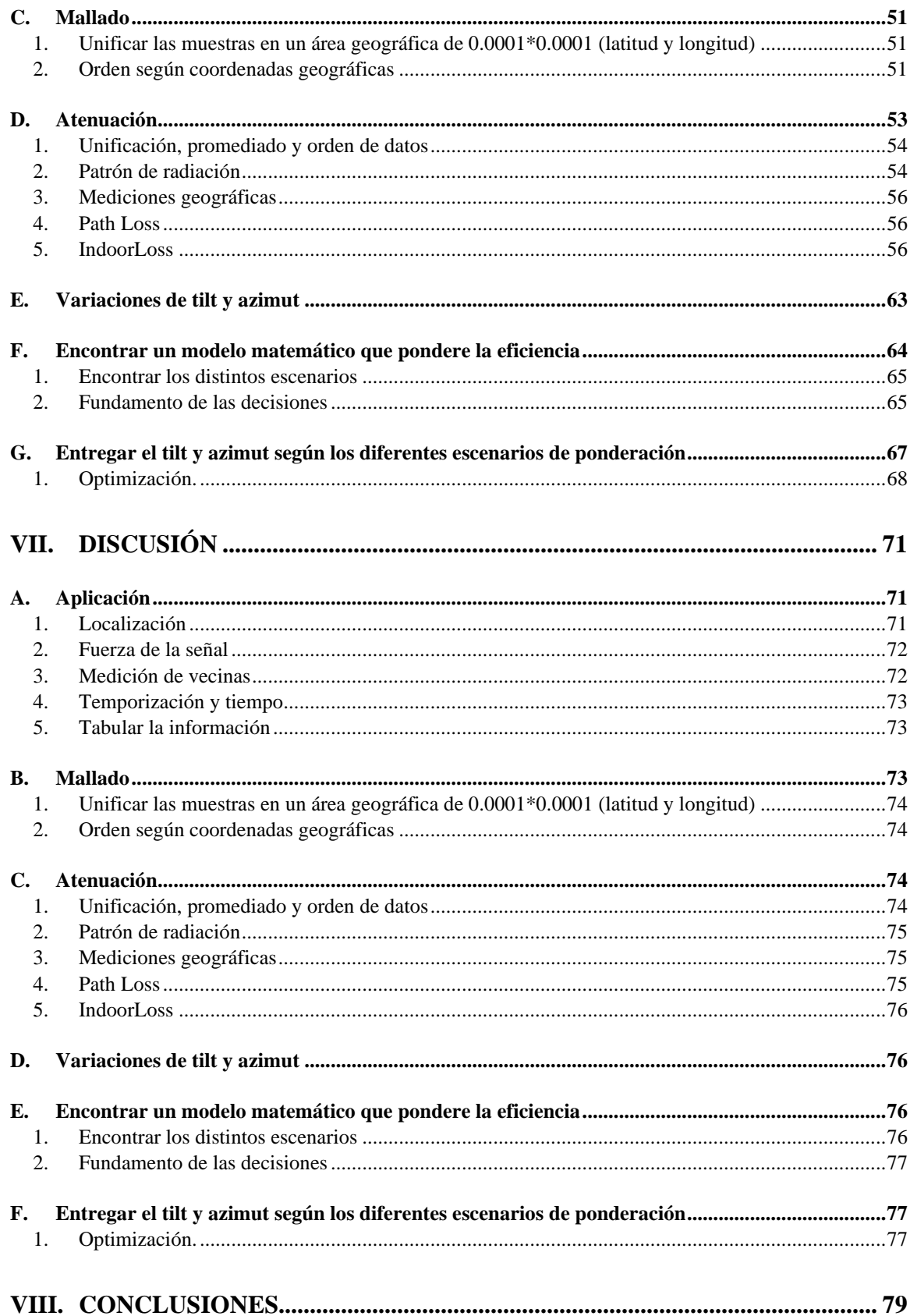

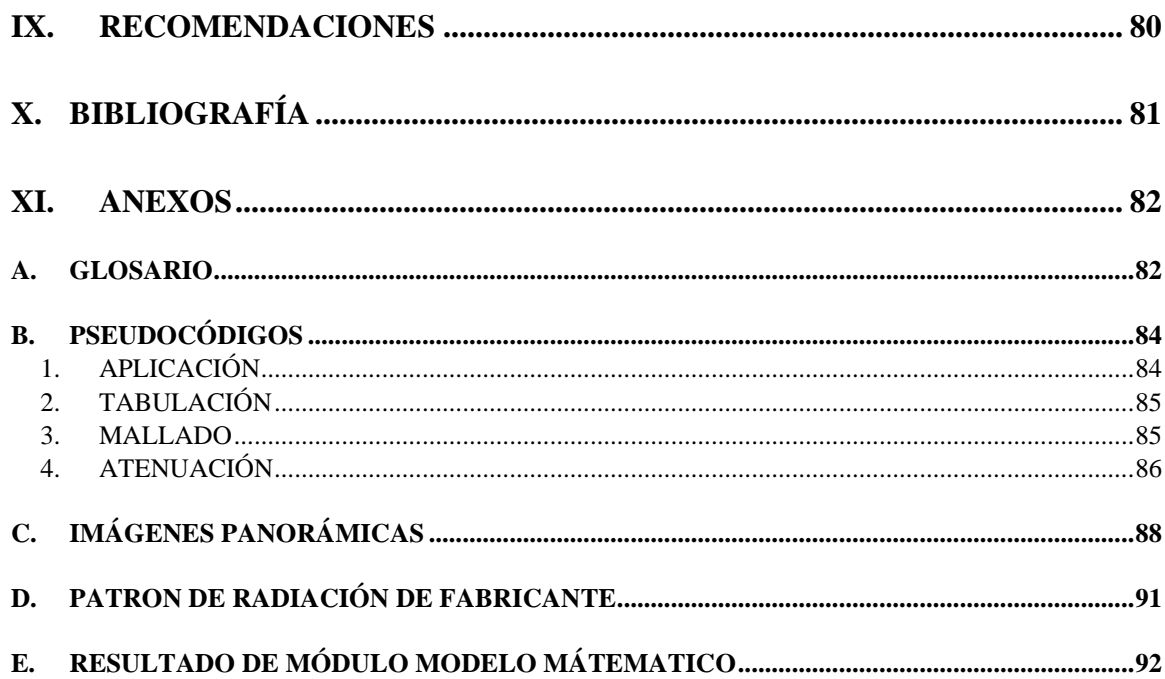

## **LISTA DE TABLAS**

<span id="page-8-0"></span>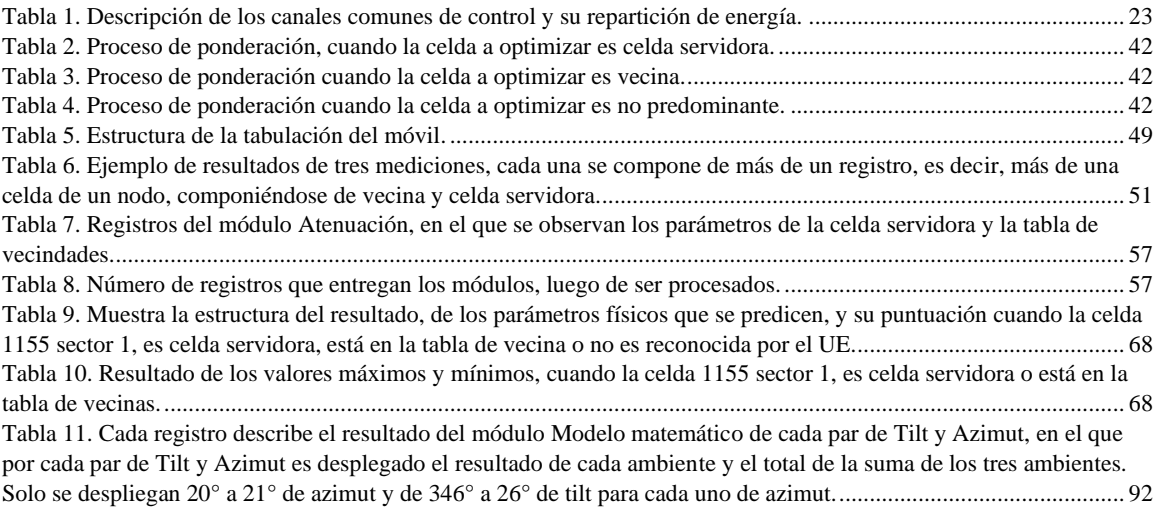

# **LISTA DE IMÁGENES**

<span id="page-9-0"></span>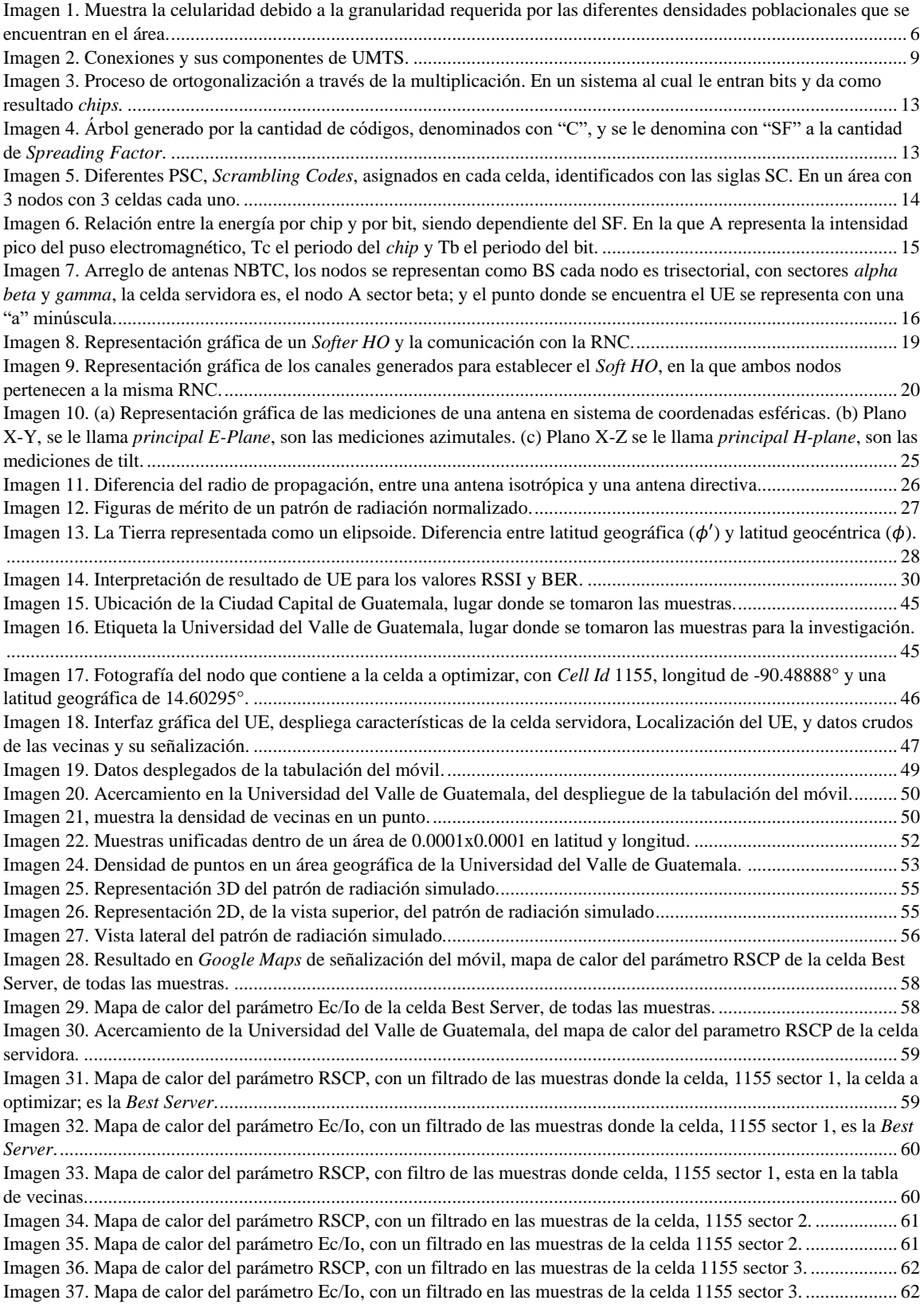

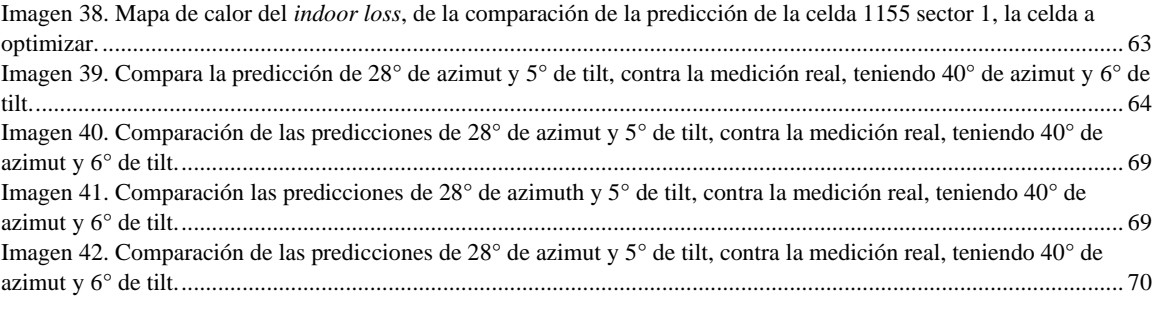

## **RESUMEN**

<span id="page-11-0"></span>En esta investigación se plantea generar una recomendación para la optimización de Radio Bases, de tecnología WCDMA, a través de las configuraciones de tilt y Azimut. La Optimización está basada en muestras recolectas por una aplicación móvil para terminales Android. Realizando predicciones de señalización para ajustarlas a las medidas reales para el ajuste de señalización y una buena selección de las diferentes características físicas analizadas. Se logra observar el desempeño de las predicciones y de la selección de parámetros físicos, visualizando mapas de calor que enriquecen el criterio del optimizador.

Para lograr la recomendación de características físicas se inicia con la recolección de datos de señalización de un UE, manipulación geográfica de los datos recolectados para tratar áreas a optimizar, se verifican las atenuaciones en todas las áreas a optimizar, se predice la señalización dada la atenuación en cada área para que así, finalmente, se genere un modelo matemático Multi Criteria Decision Making (MCDM) que entregue como resultado la recomendación de configuraciones físicas de la Radio Base en gestión.

## **I. INTRODUCCIÓN**

<span id="page-12-0"></span>Esta investigación pretende desarrollar una herramienta, que facilite la optimización de las celdas con tecnología WCDMA, basándose en muestras recolectadas por el equipo del usuario. Surge de la necesidad de conocer la cobertura celular, dentro de las edificaciones, y logar entregar un servicio de alta calidad; equilibrando la necesidad de buenos niveles de señal y baja interferencia. La herramienta desarrollada fue probada en la Universidad del Valle de Guatemala y sus alrededores, basa en la tecnología WCDMA, con un equipo de usuario LG G4, con el objetivo que presente una sugerencia sobre las características físicas de la celda 1155 sector 1, alojada en la telefonía Telefónica Movistar de Guatemala.

En la actualidad, se encuentra mucha demanda para que se establezca comunicación entre personas, implicando que se tenga cobertura celular en áreas de millones de kilómetros. Dicha demanda representa para los Ingenieros, el ejecutar optimizaciones y planeaciones masivas, de cobertura celular. Haciendo muy importante el análisis de la retroalimentación de los equipos de usuario. Llevando a las compañías a tomar muestras de señalización, por medio de, *Drive test*, trazas, KPI, etc. Una técnica que se asemeja a la herramienta que presenta esta investigación es, *Drive test*. Con esta herramienta se pueden realizar toma de datos de la señalización de los Equipos de usuarios de puntos geolocalizados y limitados a solo áreas de carreteras y calles, teniendo la dificulta de su alto costo monetario para obtener una buena granularidad.

Puesto que el desarrollo de esta herramienta permite obtener muestras recolectadas por el equipo del usuario, se amplían nuestros horizontes, brindándonos la oportunidad de analizar muestras de señalización, no limitadas por la infraestructura, y esta realiza predicciones a las diferentes configuraciones físicas de la celda, analizando datos experimentales y teóricos; para presentar una sugerencia de la configuración física de la celda a configurar.

Para el desarrollo de la herramienta se requirió que el equipo del usuario pudiera recolectar las muestras de señalización a través de una aplicación, basada en Android, el cual tuviera las capacidades de manipular y almacenar: la localización, la fuerza de la señal, la medición de vecinas, así poder analizar un punto geolocalizado, con las suficientes muestras para realizar un mallado, volviendo la información, de cada punto geolocalizado, más densa y confiable.

En la predicción de cobertura celular, se presentan muchos problemas en la confiabilidad, esto generó que hayan resurgido modelos de predicción, con parámetros dependientes de, la densidad poblacional, la diferencia de alturas el equipo del usuario y la antena, entre otros. Es por esto que una de las grandes ventajas de tener una alta granularidad de datos muestreados, permite encajar a los datos experimentales y los teóricos, conociendo la atenuación extra que presenta la realidad. La atenuación da paso a realizar una predicción a través de cálculos de patrón de radiación, mediciones geográficas y la utilización de un modelo de propagación, en el caso de esta investigación se utiliza el modelo Hata.

Uno de los grandes problemas en la tecnología WCDMA es la interferencia entre celdas. Las telefonías tienen que lidiar con esto día a día, para lograr mantener la calidad de sus usuarios. La Cobertura celular se vuelve más compleja, ya que no se busca solo un alto nivel de señal si no que un nivel en el cual no vaya a afectar a otras celdas a su alrededor, afectando la calidad del servicio. Fue así como se tomó un modelo de Optimización para tener un buen equilibrio entre el nivel de señal y la minimización de la interferencia, para mejorar la calidad.

Esta investigación pretende apoyar a que la optimización sea más eficiente, utilizando más los recursos de la telefonía y disminuir la mano de obra; la misma visualización de las muestras obtenidas por el equipo

del usuario, es muy útil para la planificación de nuevos sitios ya que entrega la señalización dentro de la infraestructura. La herramienta solo llega a entregar sugerencias de la configuración física de un sector, las cuales no son probadas, puesto que esta investigación no está sujeta a ninguna entidad pública o privada y no se tiene la capacidad ni la utilería para poder determinar la eficiencia de la sugerencia entregada por la herramienta.

## **II. OBJETIVOS**

### <span id="page-14-1"></span><span id="page-14-0"></span>**A. OBJETIVO GENERAL:**

Desarrollar una herramienta de software que entregue el TILT y AZIMUT óptimo, del área de la UVG y sus alrededores, para facilitar la optimización de RSCP y EC/IO del radioenlace móvil-antena en redes UMTS.

## <span id="page-14-2"></span>**B. OBJETIVOS ESPECÍFICOS:**

• Desarrollar una aplicación para el móvil, que recopile muestras y entregue una tabla geolocalizada con los parámetros CellId, RSCP y EC/IO, del área de la UVG y sus alrededores.

• Desarrollar un programa de software que entregue un mallado con los parámetros RSCP y EC/IO teóricos y experimentales según la tabla entregada por el móvil.

• Desarrollar un programa de software que calcule la atenuación de cada punto según el mallado de los parámetros teóricos y experimentales.

• Desarrollar un programa de software que calcule los parámetros RSCP y EC/IO teóricos, para los diferentes valores de TILT y AZIMUT del sector a analizar; según el cálculo de atenuación del mallado.

## **III. JUSTIFICACIÓN**

<span id="page-15-0"></span>Esta investigación tuvo fundamentos en el análisis de señalización, en el área de telecomunicaciones, luego de observar ineficiencia en la recolección de información del estado de cobertura *indoor*. Actualmente las tecnologías implementadas en las telefonías son las mediciones de trazas, utilidad de equipo de *drive test* con herramientas de pos-proceso, análisis de KPI, entre otras. La solución que se presenta es una aplicación para terminales Android, en el que toma muestras y estas son recolectadas y entregadas a una herramienta de software con el fin que procese y optimice la señalización de las muestras recolectadas. Lo innovador y versátil de la utilidad de una aplicación, da un valor agregado a la masificación de información, por la que los usuarios de una telefonía logren entregar información recolectada en donde transitan

Pretender que la plataforma proveída en esta investigación pueda sugerir las características físicas de la celda, es algo retador, al observar el difícil acceso a las herramientas de optimización, que hoy en día existen en el mercado, y la complejidad de aplicar un conjunto de conocimientos de geografía, patrones de radiación, modelos de predicción, antenas, desarrollo de aplicaciones móviles conceptos de telecomunicaciones en la parte de acceso, manejo de datos, etc.

Para lograr llevar a cabo una sugerencia de parámetros físicos optimizados, es necesario pasar por un proceso de acondicionamiento de las muestras recolectadas. Esta investigación se basa en una aplicación para la recolección de muestras, para que este estas muestras puedan pasar por un proceso de acondicionamiento para su respectiva manipulación y análisis, luego se requiere implementar de cálculos geográficos, implementación de modelos predictivos, patrones de radiación, etc., para que finalmente se ejecuten predicciones y se ponderen para la selección de la mejor sugerencia de tilt y azimut.

## **IV. MARCO TEÓRICO**

### <span id="page-16-1"></span><span id="page-16-0"></span>**A. TELECOMUNICACIONES**

Como su nombre lo indica, son las comunicaciones a través de un sistema de transmisión y recepción a distancia. En este caso nos basamos en las telecomunicaciones que funciona por medio del aire como canal, donde puede tener uno o muchos transmisores y receptores, comunicándose a través de señales electromagnéticas. Esto surge de la necesidad del ser humano, por comunicarse y expandir sus horizontes. (Gok & Khanna, Julio, 2013)

Hoy en día las señales electromagnéticas son propagadas en el aire, utilizándolas como medio de comunicación. Haciendo necesaria la separación por frecuencia, para que sea realizable y confiable, dicho sistema de comunicación; donde al conjunto de frecuencias se le denomina espectro. Usualmente el ente gubernamental, de cada país, otorga el permiso en diferentes particiones del espectro. En algunos casos estas particiones están regidas por el servicio el cual provean, ya que a diferentes servicios se utilizan diferentes tecnologías, así se benefician de la partición que les fue otorgada; por ejemplo, una comunicación satelital, solo se puede realizar si la frecuencia a utilizar va entre 3GHz y los 10GHz, esto es porque la atmósfera se comporta como filtro de las ondas electromagnéticas, mientras que la frecuencia sea más baja o más alta que la ventana de 3GHz a 10GHz, la propagación electromagnética será más atenuada. (Maini & Agrawal, 2014)

En las telecomunicaciones existen diversas clasificaciones, regidas por la simetría, configuración e inicialización del sistema. En esta investigación nos regimos a una simetría bidireccional, con configuraciones dinámicas y una inicialización de modo permanente. En la simetría bidireccional se tiene que los receptores, también son transmisores al mismo tiempo; en cuanto a las configuraciones dinámicas, se refiere a que pueden tener una comunicación punto a punto, multipunto y *broadcast*; y por último la inicialización, de modo permanente, se rige a que el equipo del usuario tendrá una identificación por parte de la red y este siempre estará negociando por medio de esa identificación. (Gok & Khanna, Julio, 2013)

## <span id="page-17-0"></span>**B. TELEFONÍA MÓVIL**

Dentro de muchos tipos de comunicaciones por pulsos electromagnéticos, en esta investigación se centra en las Telefonías Móviles, del cual parten de una gran historia, desde su auge tecnológico en la segunda guerra mundial. AT&T toma mucho partido siendo pionera en las telecomunicaciones de telefonías móviles. Siendo AT&T quien introdujo el concepto de "cobertura celular", donde los primeros usuarios eran terminales móviles instalados en automóviles. En la revolución de tecnología en telecomunicaciones, dio paso a que estándares mundiales, entre los más nombrados fueron, AMPS, D-AMPS, CDMA, GSM, UMTS(WCDMA) y por último LTE. (Tolstrup, 2011)

#### <span id="page-17-1"></span>**1. COBERTURA CELULAR**

El término celular proviene de su traducción en ingles *cell*. Esta denominación se dio en los principios de la tecnología de la telefonía móvil, puesto que en un inicio se utilizaban antenas isotrópicas de las cuales brindaban cobertura que se extendía a kilómetros, dando un único servicio en el área. Conforme al incremento de usuarios, la planeación de la red se volvió más compleja debido a la interferencia que se hacían entre si las antenas. Al pasar del tiempo se generaron diversos estándares para enfrentar este tipo de problemática, uno de ellos es utilizar diversas frecuencias para que no existiera interferencia entre sitios. Es por esto que se decidió pasar de una sola antena radiante en un sitio a 3 antenas radiantes, se sectorizaron dentro del mismo nodo, comúnmente se sectorizaron en 3 sectores, *alpha beta y gamma*, como se muestra en la imagen 1. Fue así como le denominaron celdas, al concepto de un sector, por lo que usualmente un sitio o nodo, constaba de 3 celdas. Poco tiempo después que se implementaran celdas, observaron la necesidad de movilizarse, de celda a celda, fue allí que las telecomunicaciones denominaron HO (*Hand Over*)*,* al movimiento de antena a antena con una sesión persistente, como su traducción al español lo indica, liberación de manos. Esta evolución, de implementación de celdas, abrió un gran campo a innovar, puesto que se empezaban a observar ventajas que tenían que implementar, entre están, la reutilización de frecuencia, mayor capacidad de usuarios en un área determinada, y la movilidad. (Tolstrup, 2011)

<span id="page-17-2"></span>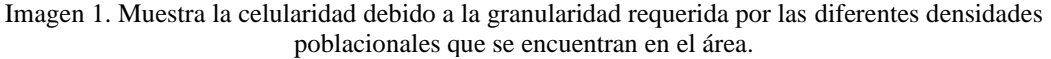

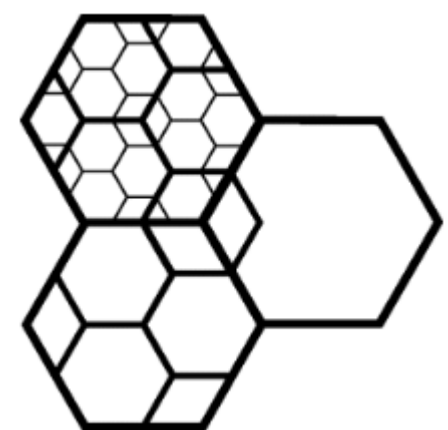

#### (Tolstrup, 2011)

La reutilización de frecuencia hace más eficiente a la red, ya que entre celdas trisectoriales se logra hacer más eficiente la repartición de espectro, así lograr que las celdas no causaran interferencia de cocanal, es decir que no se interfirieran por la utilización de la misma frecuencia de los radio canales que utilizan para administrar a los usuarios. El otro punto a beneficiar era la mayor capacidad de usuarios en un área establecida, ya que, al ser una antena independiente, esta permitía ser redireccionada y tener la misma capacidad de usuarios en un espacio mucho más reducido acortando la cobertura de la celda. Y por último se observa la movilidad, por la misma necesidad del usuario de mantener una sesión estable, en la intersección de cobertura de dos diferentes celdas. (Tolstrup, 2011)

Los estándares se clasifican por la generación en que se presentaron, de 1G a 4G. En los estándares antes mencionados, se encuentra AMPS, en la primera generación(1G), seguido de su sucesor D-AMPS junto a otras tecnologías como CDMA y GSM siendo estos 2G, se le reconoce a esta generación por la implementación digital, luego se impuso el 3G con la rama UMTS, siendo la que más predominó teniendo tecnología WCDMA, esta generación se caracterizó por el *Power Control,* ya que era bastante difícil de controlar por la reutilización del mismo espectro; y por último se tiene 4G donde predomina LTE, actualmente la última tecnología implementada, reconocida por la alta tasa de transmisión y baja interferencia, implementando la tecnología OFDMA. Es importante mencionar las diferentes ramas de estándares norte Americanos y Europeos, realzándose en la segunda generación con CDMA y GSM; CDMA por su parte tomo camino hacia EV-DO llegando hasta WiMAX y GSM se popularizó en todo el mundo, llevándolo hacia el siguiente estándar WCDMA y por ultimo a LTE, siendo el ETSI(*European Telecommunications Standards Institute*) el predominante a nivel mundial. (Bartolacci & Powell, 2016) A continuación se presenta información más específica de los estándares antes mencionados:

#### **a. AMPS**

Es un estándar Norte Americano, *Advanced Mobile Phone System.* Este opera en un sistema análogo utilizando transmisión FM en la banda de 800MHz, con portadoras cada 30KHz, para dar un total de 832 radio canales. Cada radio canal puede administrar un usuario a la vez. (Tolstrup, 2011)

#### **b. D-AMPS**

*Digital Advanced Mobile Phone System*, como su nombre lo indica, es el predecesor de AMPS, con la gran diferencia que la tecnología opera en digital, esto dio paso a mejorar el crecimiento del tráfico y la capacidad de la celda de administrar a los usuarios con una mejor taza de información. D-AMPS se basa en la tecnología TDMA, *Time Divition Multiple Access*, permitiendo que la celda pueda tener más de un usuario por radio canal, haciendo más eficiente el tráfico. (Tolstrup, 2011)

#### **c. CDMA**

Nuevamente este es un estándar de origen Norte Americano, *Code Division Multiple Access*, este estándar utiliza *spread spectrum*, espectro grande y compartido, en la que compone de 10 radio canales con 118 usuarios por canal, teniendo 1.23 MHz de guarda entre canales. (Tolstrup, 2011)

#### **d. GSM**

*Global System for Mobile Communications*, es un estándar europeo especificado por ETSI. Primer estándar totalmente digital, publicado en los 90's. En primeras instancias pretendía ser únicamente Europeo, por el rechazo de U.S.A., ya que ellos preferían CDMA; pero GSM se introdujo en todo el mundo volviéndose un estándar mundial. Este sistema se basa en TDMA y FDMA en combinación se provee más eficiencia en el uso del espectro. GSM tuvo actualizaciones en el que se podía mantener la forma de transmisión, pero presenta más capacidad de tráfico de datos. La primera actualización fue GPRS y por ultimo EDGE. (Tolstrup, 2011)

#### **e. UMTS(WCDMA)**

*Universal Mobile Telecommunications Service*, presenta mejor eficiencia con el uso del espectro, con la implementación de la tecnología WCDMA, *Wide Code Division Multiple Acces*. La idea gira entorno la utilización de todo el espectro (5MHz), para todos los usuarios, identificando a cada usuario por medio de códigos, el usuario tiene la capacidad de comunicarse con todas las celdas dentro de su cobertura, más sin embargo solo está registrado a una, la cual proveerá el servicio de datos y voz. Los retos de utilizar WCDMA están en la implementación del *Power Control* y evitar el ruido; estas son unas de las desventajas de utilizar el mismo espectro para todos los usuarios, que a la vez lo hace tan robusto. Otras de las cosas que hizo a UMTS tan popular fue la innovadora forma de hacer el HO, *Hand Over*, esto se logra por la comunicación constante con las celdas vecinas de la celda servidora, donde el UE (*User equipment*), está registrado; esto hace que el UE pueda cambiar de celda con un protocolo de negociación para que sea estable la llamada, a esto se denominó SHO, *Soft Hand Over*. Toda esta nueva tecnología tuvo una actualización en la que la taza de bits por segundo incrementó; a la tecnología de la actualización se le denominó HSDPA y HSUPA, *High Speed Downlink/Uplink Packet Access*. En UMTS se utiliza la modulación en símbolos, en la que consta de llevar más símbolos en una sola transmisión, esto se realiza a través de la modulación en fase y en amplitud; en HSDPA se utilizan BPSK, *Binary Phase Shift Keying*, QPSK, *Quadrature Phase Shift Keying*, 16 y 64 QAM, *Quadrature Amplitude Modulation*; mejorando la taza de bits por segundo, pero haciéndola más vulnerable a la interferencia y al ruido en el canal, por la sensibilidad que presenta dichas modulaciones. (Tolstrup, 2011). Más adelante se estará presentando más a detalle, puesto que la investigación se rige en UMTS.

#### **f. LTE**

*Long Term Evolution*, es el primer estándar que busca acoplarse a las otras tecnologías, puesto que su primer enfoque, buscó ser una tecnología basada, totalmente, en la parte de datos y dejarle la parte conversacional a HSPA. Incrementado de 3 a 4 veces más, la taza de bits por segundo transmitidos, de lo que podía brindar HSPA+. LTE está basado en sistema OFDMA (*Orthogonal Frequency Division Multiple Access*), este tipo de modulación a diferencia de WCDMA, lleva varias portadoras dentro del espectro basándose en la modulación OFDM (*Orthogonal Frequency Multiplexing*), para la parte de DL (*Downlink*). La diferencia entre OFDM y OFDMA es la utilización de los canales en el espectro, puesto que OFDM deja a un solo usuario, con todo el ancho de banda, por cada transmisión a diferencia de OFDMA, este reparte sus recursos, a todos los usuarios, por cada transmisión que se realiza. OFDMA brinda otra gran capacidad LTE, puesto que se le asigna un conjunto de canales a cada usuario, esto da la capacidad de tener varias antenas transmisoras, haciendo este una tecnología MIMO (*Multiple Input Multiple Output*). La separación entre las portadoras en LTE, utilizando OFDMA, es de, 15KHz; en la que cada portadora utiliza QPSK, 16-QAM o 64-QAM, al igual que HSDPA. (Tolstrup, 2011)

## <span id="page-20-1"></span><span id="page-20-0"></span>**C. UMTS 1. ARQUITECTURA LÓGICA DE ELEMENTOS DE RED**

En UMTS se presenta una nueva estructura del controlador de las celdas, equipos de usuario y el *core* de la red, esta es la que controla donde se encuentra cada usuario, como establecer servicios entre los equipos de usuario y de la salida hacia otra red, de telefonía o a un ISP (*Internet Service Provider*), entre otros componentes. Dentro de la red, existen dos tipos de información que el usuario utiliza para mantenerse en una comunicación estable, estas dos partes son, la parte conversacional, *circuit switch* (CS), y la parte de paquetes, *packet switch* (PS), en la que una es encargada de la voz y la otra de datos respectivamente. (Sauter, 2011). A continuación, se estarán presentando la definición de los elementos que componen la red, con fines de dar una introducción de la arquitectura que se maneja en UMTS, como lo refleja la Imagen 2.

Imagen 2. Conexiones y sus componentes de UMTS.

<span id="page-20-2"></span>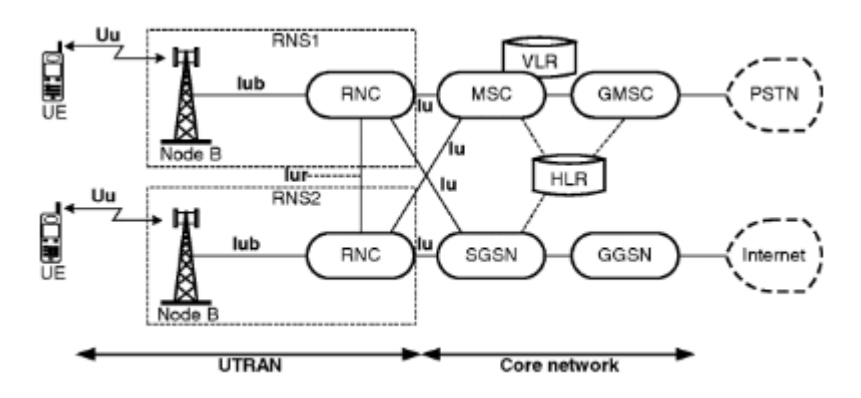

(Tolstrup, 2011)

## **a. EQUIPO DEL USUARIO (UE)**

Es el equipo móvil de la red, al cual se le domina UE, *User Equipment*. Este equipo móvil se refiere al equipo que lleva el usuario, en el cual cursa diferentes servicios, de llamada, de video conferencia, de navegación de datos, GPS, entre otros. UE, fue denominado así en la tecnología UMTS, y es común que este tenga compatibilidad con GSM, su predecesor, con el fin de poder hacer cambios de red, con una conexión persistente entre las dos tecnologías. Para que se efectúe la comunicación del UE, es necesario tener un canal TX y RX, de la celda hacia el UE. Al canal de subida de datos del UE hacia a la celda se le denomina UL (*Uplink*), y al canal de bajada de datos de la antena hacia el UE se le denomina DL. (Tolstrup, 2011). Más adelante se estará abordando la manipulación de dichos canales, en el estándar WCDMA.

#### **b. NODE B O RADIO BASE STATION (RBS)**

Así es denominado el conjunto de celdas en una torre, *Node B*, con traducción al español, nodo; también denominada RBS, estación de radio base, de tecnología UMTS. Este es encargado de la comunicación de "última milla", hacia el UE; con fines de manejar una buena señalización. Donde constantemente se toman mediciones de las conexiones con el usuario, denominadas conexiones Uu. En el tema de señalización es de suma importancia estar acondicionando a los usuarios, para mantener la red estable, debido a la principal tarea de manejar el *Power Control*, a su vez en el manejo de HO, para que los usuarios siempre estén registrados a la antena que esté en mejor capacidad de subministrarlos. El *Node B* es la puerta del usuario hacia la RNC (*Radio Network Controller*), así poder establecer llamadas o conexiones de datos hacia otros nodos o hacia otras telefonías. (Tolstrup, 2011)

#### **c. RADIO NETWORK CONTROLLER (RNC)**

La RNC, como su nombre lo indica es el controlador de la red, puede está conectada hacia otras RNCs, el número de RNCs del cual contenga la telefonía es según, lo que necesite el tamaño de la red, ya que tiene limitaciones por la cantidad de tráfico que cursen las celdas. La RNC es la puerta intermedia entre las celdas y el *core*, es decir la RNC es un troncal de celdas, responsable de tener a todos los UE a disposición del *core.* (Tolstrup, 2011)

#### **d. CORE**

Este recibe el nombre *core*, por la centralización y el control de todos los recursos, dentro de él interactúan diferentes módulos, con el fin de mantener en conexión a todos los UE.

#### **e. MOBILE SWITCHING CENTER (MSC)**

La MSC controla toda la parte que se requiere en "tiempo real", su fin es mantener estable el flujo de información de la sesión conversacional, CS, es la encargada de saber dónde se encuentra cada usuario dentro y fuera de la red, por ejemplo, la llamada de un UE dentro de la red con otro de otra telefonía. Por la labor que desempeña este módulo, tiene constante comunicación con la red de la seguridad y aprovisionamiento, VLR y HLR, explicado más adelante. Dentro de una red de telefonía, al igual que con las RNCs, pueden existir varias MSCs, con la misma implicación de cuanto tráfico tenga que manejar la red. (Tolstrup, 2011)

#### **f. GATEWAY**

El Gateway es el encargado del transporte de la información entre MSCs, internas o externas a la red. Este módulo es requerido, debido a la necesidad del *streaming* de la información, es decir que la información vaya de UE a UE con pocos milisegundos, para que la percepción, del usuario, sea de una conversación en "tiempo real"; donde se complica aún más con elementos fuera de la red, o más allá, fuera del país donde reside la telefonía. (Tolstrup, 2011)

#### **g. SERVING GPRS SUPPORT NODE (SGSN)**

El SGSN lleva el rol de la MSC, pero en la parte de GPRS, dedicado a toda la información de PS, esta parte es fundamental, para mantener los recursos de la red eficientemente estables, ya que es la puerta hacia el ISP. (Tolstrup, 2011)

#### **h. GATEWAY GPRS SUPPORT NODE (GGSN)**

Por consecuente se tiene el *gateway* en la parte de PS, en la que hace conexión con otras SGSNs, con la misma implicación de ser el transporte hacia el ISP. (Tolstrup, 2011)

#### **i. HOME LOCATION REGISTER(HLR)**

En este módulo está contenida la base de datos de los UE, de la telefonía. Los UE, están representados por la SIM, en los que se encuentra la información del aprovisionamiento que el UE tiene, es decir el tipo de plan pospago que este goza, si todavía está vigente la cantidad de paquetes, etc. Directamente este va relacionado al VLR, explicado más adelante. En síntesis, el HLR lleva el control de la parte de PS, y cierto control de seguridad de la parte de CS. (Tolstrup, 2011)

#### **j. VISITOR LOCATION REGISTER (VLR)**

Este es el módulo encargado de la base de datos de la IMSI, para toda la data de CS en la red. El IMSI viene de las siglas en ingles *International Mobile Suscriber Identity*, en lo que su traducción al español es, identidad internacional del abonado a un móvil, identificador el cual lleva toda SIM, *Suscriber Identity Mobile*, estos dos son necesarios para identificar a cada UE. El VLR indica si se puede establecer una llamada o no, por la cantidad de minutos que este puede realizar o si este está reportado como robado, así poder tener el control de la asignación de llamadas por cada UE. (Tolstrup, 2011)

#### **k. INTERFACES**

Dentro de la red, existen interconexiones importantes, como lo mostraron los *Gateway* dentro del *core*, pero existen otro tipo de conexión fuera del *core*. Las partes que las interfaces dividen, es entre la parte móvil, UE, la parte de control, RNC, y la conexión del *core*. Las interfaces son las siguientes, interfaz Uu*,* interfaz Iu, interfaz Iur y la interfaz Iub. La interfaz Uu establece la conexión entre el UE y la celda, esta conexión se verá más a detalle, ya que es donde el RAB incide; la interfaz donde se interconecta el *core* con las RNCs, es denominada Iu, es importante nombrarla ya que ayuda a dar robustez a los sistemas para que puedan ser interconectados entre fabricantes distintos; la interfaz Iur interconecta a las RNCs, es de suma importancia el poco *delay* que el Iur presente, debido al HO que controla la RNC, ya que en fronteras de RNC, donde la cobertura de nodos de distintas RNCs se intersecta, es una zona crítica para llamadas caídas; y por último la interfaz Iub, conecta las celdas hacia las RNCs, esta es de suma importancia para observar problemas de operaciones y mantenimiento, correctivo y preventivo, debido a la vulnerabilidad que tiene la transmisión, en algunos casos esta es por radio enlaces de cientos hasta unidades de kilómetros, en algunos otros casos es por fibra, ambas con una problemática alta, por daños causados por el ambiente, humanos o animales, entre otras causas de daños. (Tolstrup, 2011)

#### **l. RADIO ACCESS BEARER (RAB)**

RAB de su traducción al español, portadora de radio acceso, concepto introducido en la tecnología UMTS. Es la encargada de mantener diferentes tipos de servicio, de la celda hacia el UE. Debido a que la información de PS o CS, puede llegar a ser muy grande en términos de Mbps hasta bps como lo es en el Ps o donde se está efectuando una llamada y es más importante mantener el streaming no importando la pérdida de datos, por usuario. Es por esto que existen diferentes tipos de sesión que un UE puede establecer con la red, estos están denominados como, *Conversational, Streaming, Interactive* y *Background*. En los que el UE, puede tener una sesión de llamada, de streaming de datos, o flujo de datos donde el *delay* es menor prioritario que la transmisión segura de los paquetes, y por último cuando el UE se encuentra con muy poca transmisión de paquetes en el caso de *Background*. (Sauter, 2011)

El RAB también determina como se le va a entregar el servicio a los UE, puede estar configurado para tener la mayor tasa de transmisión posible, o fijarlo a una velocidad límite para el uso eficiente de los recursos, también si se desea que el *delay* sea el mínimo o cuando se quiera minimizar el error en la transmisión de paquetes. Siendo notable que dicho servicio o modo de transmisión de paquetes, será afectado por la señalización que se requiera para ello. Es por esto que en la parte de RAB están establecidos los tipos de servicio, pero es controlado por el *core*, en el cual dará decisiones fundamentales en la entrega de paquetes según el estado de señal que la celda este tomando muestras del UE. Esto nos da una idea del flujo de información a través de la red. Por ejemplo, se tiene una conexión establecida entre el UE y la celda, el cual esta registra el UE, se tiene una retroalimentación hacia el *core*, por medio de la RNC, para que este establezca cuando se hará el HO, o cuanta potencia se necesita, por parte de la celda o el UE, para que disminuya la taza de errores de la transmisión de paquetes. (Sauter, 2011)

#### <span id="page-23-0"></span>**2. WCDMA**

En la tecnología de WCDMA, *Wide Code Division Mulptiple Access*, como antes mencionado, se utiliza 5MHz de espectro. Se basa en la tecnología CDMA, el cual tiene como principio localizar al usuario utilizando códigos. WCDMA logra localizar a sus usuarios por medio de códigos, a través de OVSF, es un tipo de modulación, que depende de *Spreading Factors* y de *Scrambling codes*, para funcionar; se estará presentado con más detalle, más adelante. (Sauter, 2011) WCDMA se presenta con dos estándares FDD y TDD. FDD, *Frequency Division Duplexing*, actualmente el único en el mercado; este utiliza dos particiones del espectro, una para el UL y otra para el DL, con una comunicación simultánea, lo que lo hizo sobre salir es el manejo eficiente de recursos por el agregado que da una comunicación simultánea, no obstante, se requiere del doble de espectro, más una banda de guarda. En TDD, *Time Division Duplex,* se minimiza la utilidad del espectro, puesto que este solo requiere de 5MHz para establecer comunicación y busca alternar, en el tiempo, la parte de DL y UL, dejando una muy costosa espera, entre los cambios de canal UL y DL, reduciendo la taza de transmisión de una celda. (Tolstrup, 2011).

#### **a. MODULACIÓN**

La modulación en WCDMA se basa en *Spreading* y *Scrambling Codes*, este dispone de diversos códigos unitarios que cumplen el mismo objetivo, que radica en la identificación de cada UE, por medio de un código que sea ortogonal a los otros códigos.

Entre los códigos unitarios los más nombrados son Walsh-Hadamard *code*, OVSF *code*, entre otros, de los cuales se caracterizan sus propiedades por ser utilizados en CDMA, dando como resultado un código por usuario (Tofighbakhsh, Mobasher, & Adibi, 2009).

Los bits a ser transmitidos en el aire son mapeados por medio de estos códigos, antes mencionados, estos entregan *chips*, como se observa en la imagen 3. Denominando *Spreading*, al proceso de codificación de bits a *chips*. La taza resultante, de 1 bit a un numero de *chips* se le conoce como s*preading factor* (SF), así como lo determina la imagen 4. Es así como el estándar WCDMA, transmite *chips* en el aire, la taza por cada transmisión es de 3.84Mchips/s, y la cantidad de bits que WCDMA entrega, depende totalmente del *spreading factor*, mientras mayor sea el *spreading factor* mayor es el número de códigos de usuarios ortogonales entre sí, por lo tanto, la celda podrá soportar más usuarios, con la desventaja que cada uno tendrá una menor cantidad de bits por segundo. (Sauter, 2011)

Luego de observar como los SF logran codificar por usuario, observamos a los *Scrambling Codes* codificar por celda, como se observa en la Imagen 3, luego de la multiplicación de SF sigue la multiplicación de *Scrambling Code*, como se indicaba anteriormente la multiplicación pretendía hacer ortogonales a las señales entre ellas para reducir interferencia, así lograr utilizar todo el ancho de banda de 5MHz, identificando a cada celda y cada usuario. Actualmente el termino también se le hace referencia llamándole *Programmable Scrambling Code* (PSC), debido a que este parámetro es configurable en cada celda según la programación inicial. (Sauter, 2011)

<span id="page-24-0"></span>Imagen 3. Proceso de ortogonalización a través de la multiplicación. En un sistema al cual le entran bits y da como resultado *chips.*

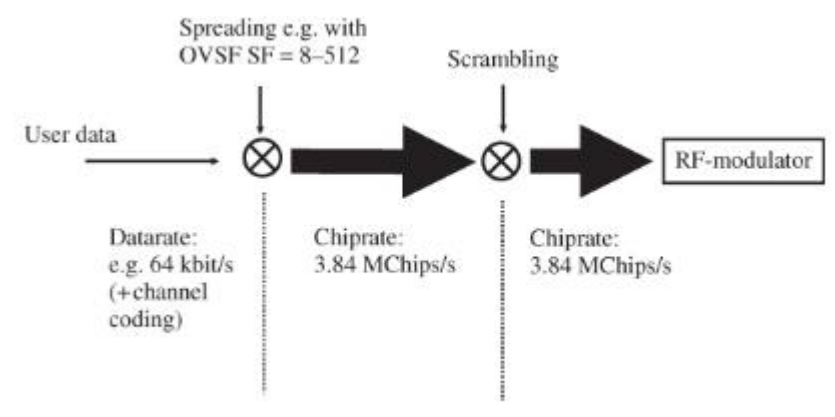

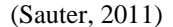

<span id="page-24-1"></span>Imagen 4. Árbol generado por la cantidad de códigos, denominados con "C", y se le denomina con "SF" a la cantidad de *Spreading Factor*.

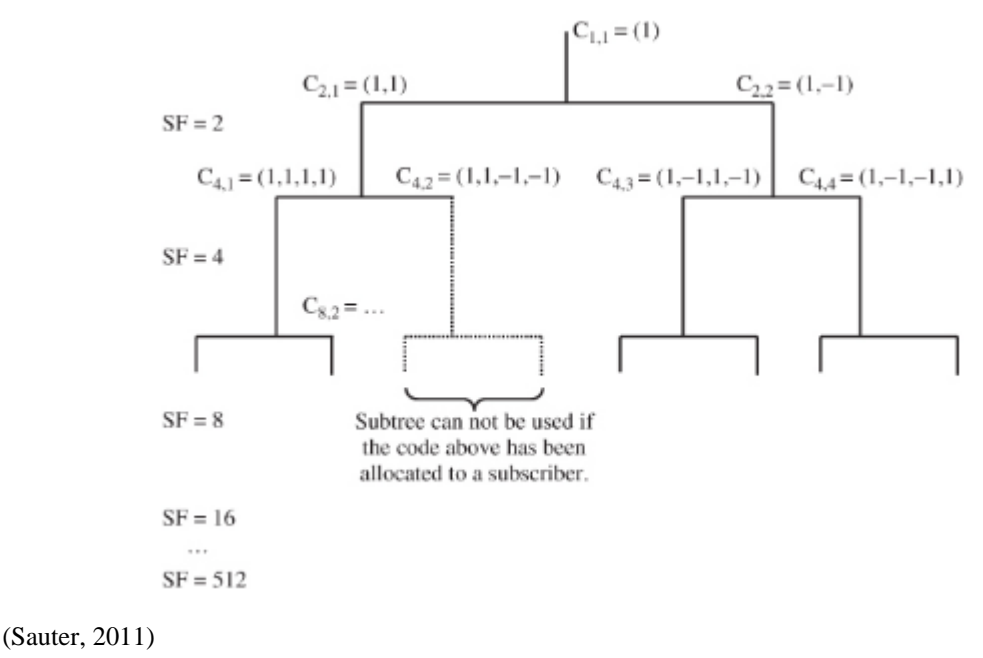

#### **b. REUTILIZACIÓN DE FRECUENCIA EN UMTS**

El término reutilización de frecuencia proviene de su traducción del inglés, *Frequency Reuse,* haciendo énfasis en la separación que había que tener entre celdas con la misma frecuencia portadora, como en el caso de otras tecnologías, para evitar interferencia. En UMTS puesto que todas las celdas utilizan el mismo espectro para propagar su información, la separación que se tiene que hacer entre celdas, recae en asignar diferentes *Scrambling Codes*. Así evitar que los UEs en el área tengan dos celdas diferentes con el mismo identificador, esto provocaría la pérdida total o parcial de la transmisión de datos. Para que no exista esta colisión de *Scrambling Codes*, se debe de reutilizarlo en nodos que no se intersecten, como lo muestra la Imagen 5. (Tolstrup, 2011)

<span id="page-25-0"></span>Imagen 5. Diferentes PSC, *Scrambling Codes*, asignados en cada celda, identificados con las siglas SC. En un área con 3 nodos con 3 celdas cada uno.

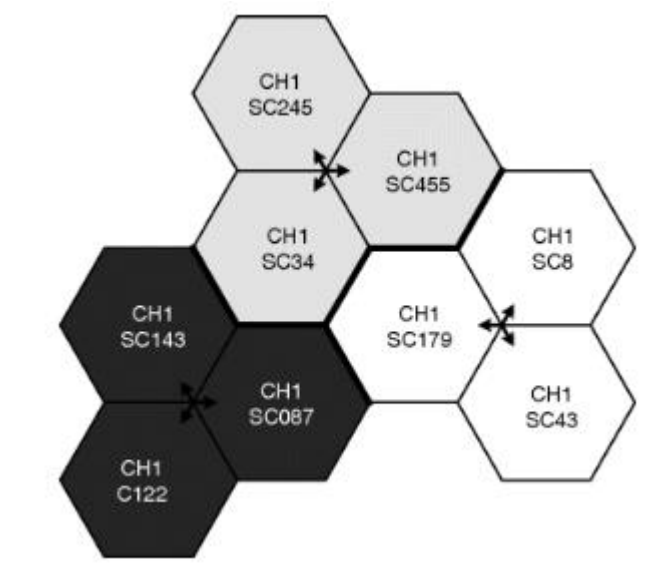

(Tolstrup, 2011)

#### **c. Eb/No**

Este es un parámetro utilizado en UMTS, para conocer la calidad de la señal de la transmisión de datos. Eb/No está definido como la relación entre la energía por bit y la densidad del ruido en el ancho de banda. Este parámetro es dependiente del SF que en ese momento se esté utilizando, puesto que se basa en la energía del bit no del Chip, como se discutía anteriormente; esto lleva a utilizar el Eb/No como parámetro principal en optimización y planeación de la red, así poder asegurar la taza bits por segundo en un área, contemplando la cantidad de usuarios máxima. (Tolstrup, 2011). La parte de "Eb" representa a la energía por bit, en la que se define como la energía acarreada por la celda; de la información que da un lapso de tiempo, según el periodo para transmitir un bit. "No" representa a la energía espectral del ruido, en términos de *Watts* por *Hertz*. (Richardson, 2005). En la Imagen 6 se visualiza una ecuación para calcular el Eb/No

#### **d. COMMON PILOT CHANNEL (CPICH)**

Como su traducción lo dice es el canal piloto común. Su función es puramente de señalización, puesto que transmite el PSC, de la celda, y la utiliza el UE para conocer parámetros de señalización, como interferencia, Eb/No, etc. El CPICH para ser transmitido utiliza un SF de 256, puesto que la cantidad de bits a transmitir es mínima comparado a su función de darse a conocer entre todos los UE que logren observarlo en su tabla de señalización. Es importante mencionar que el CPICH de cada celda es configurable, y este será el límite de potencia que un canal dedicado pueda tener, por lo que en los casos donde el UE tenga escaza señal su canal dedicado tendrá una potencia máxima como sea establecida la potencia del CPICH. La función del canal dedicado es el que subministra la transmisión de bits hacia un UE, y este puede variar su potencia con el fin de entregar únicamente lo necesario para evitar causar interferencia, los canales se estarán observando con más detalle más adelante. Uno de los principales impactos que tiene el CPICH, al irradiar a todos los UEs, es ayudar a establecer el HO, puesto que todos los UEs estarán sabidos de cuál es el estado de señalización de dicha celda y podrán tomar decisiones de efectuar el HO o de tenerlo en su tabla de vecinas para futuros HO. (Tolstrup, 2011)

#### **e. RECEIVED SIGNAL CODE POWER (RSCP)**

En el área de telecomunicaciones, se recolectan datos de señalización posiblemente a través de un *Drive Test*, un importante parámento en la medición es el llamado RSCP, *Received Signal Code Power*. Este RSCP puede ser la potencia de la señal del código medido. Un caso muy general de tratar el RSCP es la medición de la intensidad del canal común, siendo el RSCP del CPICH. (Sherif, El-saidny, & ElNashar, 2014). Un posible caso en el que se encuentre un UE podría ser, el estar en medio de tres nodos, en el que cada nodo contiene 3 celdas, y este probablemente podría tener en su tabla de vecinas las 8 celdas, con el entendido que el UE esta registrado a una de las 9 celdas. El UE constantemente mide cual es el RSCP del CPICH de cada celda, determinando cual sería el más factible para registrarse si en tal caso se degrada el RSCP de la celda en la que esta registrado, si las celdas están correctamente configuradas como vecinas. Este fue un claro ejemplo de la funcionalidad del RSCP. (Song & Shen, 2010)

#### **f. RECEIVED SIGNAL STRENGTH INDICATOR (RSSI)**

Habiendo mencionado el RSCP, se puede tomar una idea de lo que representa el RSSI, *Received Signal Strength Indicator*. La medición del RSSI se puede asumir como el total de la potencia medida por el UE, en la partición de espectro que tenga la portadora de UMTS WCDMA, de 5MHz. Teniendo en cuenta el ruido térmico, interferencia que provenga de otras celdas, interferencia que provenga de otros canales dentro de la misma celda, etc. (Richardson, 2005)

#### **g. Ec/Io**

El principal elemento para que la red realice un HO de un UE, es la medición del Ec/Io. Puesto que es el indicador de la calidad de la intensidad de la señal, el UE compara la calidad, de la actual, celda servidora con las otras celdas de su lista de vecinas, cuando el Ec/Io de una celda vecina es menos negativo *treshold* veces que la celda servidora se realiza un HO, siendo *treshold* un numero configurado en la celda. Ec/Io es la relación entre la energía por chip, Ec, y la densidad de la interferencia medida del CPICH. Los valores típicos para un bueno QoS (*Quality of Service*), del Ec/Io serían -10dBm a -15dBm en *Outdoor*, fuera de edificaciones, y –6dBm a -8 dBm en *Indoor*, dentro de edificaciones. (Tolstrup, 2011).

Habiendo introducido a la energía por chip y la energía de bit, se puede hacer una relación como lo muestra la Imagen 6, en donde se observa el paso de *Spreading*, discutido anteriormente. (Richardson, 2005)

<span id="page-26-0"></span>Imagen 6. Relación entre la energía por chip y por bit, siendo dependiente del SF. En la que A representa la intensidad pico del puso electromagnético, Tc el periodo del *chip* y Tb el periodo del bit.

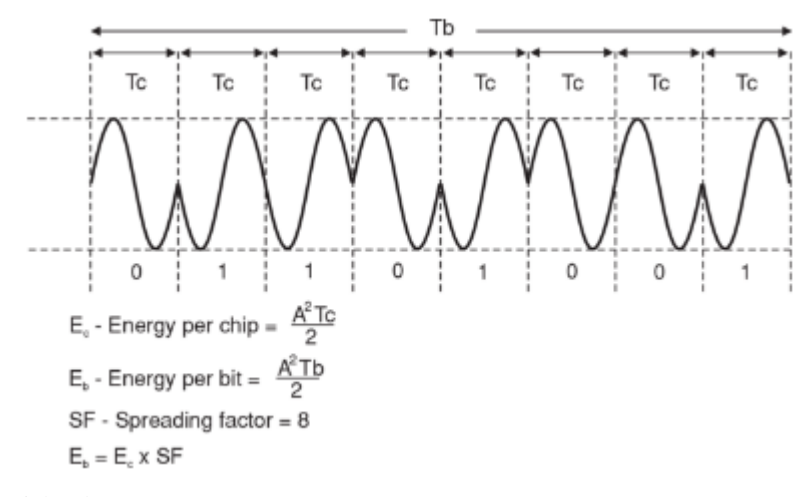

(Richardson, 2005)

Dado que el Ec/Io, es sobre la medida del CPICH se puede observar una relación entre la calidad de señal, la intensidad de la señal y la señal total, medida en el canal; Ec/Io, RSCP y RSSI respectivamente. (Song & Shen, 2010)Esta relación se da mediante la ecuación 1:

Ecuación 1, en la que representa la relación entre Ec/Io del CPICH, RSCP del CPICH y RSSI del canal. (Song & Shen, 2010)  $CPICH$   $Ec/Io = CPICH$   $RSCP - RSSI$ 

En un caso hipotético, como forma de ejemplo, en el que se tiene a un UE en la frontera de 3 celdas, que brindan la misma intensidad de RSCP, como la muestra la imagen 7, en la que las celdas tienen una antena NBTC, es decir con una apertura de 60°, su cobertura se ilustra en forma de pentágono, en un ambiente ideal, donde el RSSI se compone de las tres celdas que le entregan cobertura al UE. (Gavrilova, 2006). Adelante se estarán presentando las antenas más a detalle.

<span id="page-27-1"></span>Imagen 7. Arreglo de antenas NBTC, los nodos se representan como BS cada nodo es trisectorial, con sectores *alpha beta* y *gamma*, la celda servidora es, el nodo A sector beta; y el punto donde se encuentra el UE se representa con una "a" minúscula.

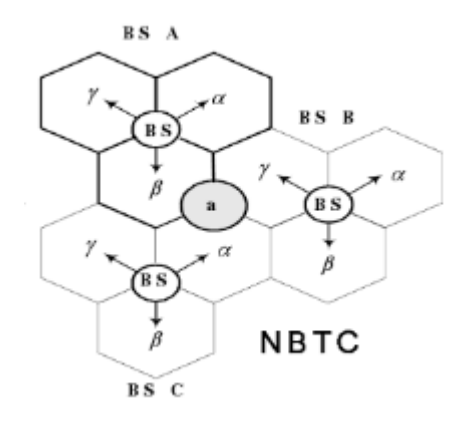

(Gavrilova, 2006)

Una aproximación del Ec/Io, puede llegar a ser obtenido como la ecuación 2, esta es una forma que plantea Gavrilova, en la que se está en un ambiente ideal, dado que no presenta ruido térmico, ruido por *fading* o por *Multipath*, estos términos se estarán detallando más adelante.

Ecuación 2, muestra una forma de obtener el Ec/Io por medio de los CPICH, en un ambiente ideal.

(Gavrilova, 2006)

$$
\frac{E_C}{I_O} = 10 \log \left( \frac{A_{\beta} Pilot}{A_{\beta} Pilot + B_{\gamma} Pilot + C_{\alpha} Pilot} \right) = 10 \log \left( \frac{1}{3} \right) = -4.77 dB
$$

#### <span id="page-27-0"></span>**3. CELL BREATHING**

En UMTS, como anteriormente discutido, una de los problemas a afrontar es, el ruido que genera, tener todas las transmisiones en el mismo espectro frecuencia. Esto nos lleva a que mientras más carga, o tráfico, este manejando la celda, se incrementará la interferencia entre los canales, identificados por diferentes códigos, con el mismo PSC. El QoS, de la frontera de la cobertura de la celda, se verá directamente afectado por la cantidad de UEs que estén alojados en dicha celda, haciendo que los UEs afectados se alojen en otra celda o tengan problemas de señalización si se quedan alojados en la celda cargada, provocando fallas de RAB, caídas de CS y PS, baja taza de transmisión de datos, etc. Esto es debido a que la celda en WCDMA

agrega potencia a cada canal creado (cada usuario), más los canales de control, entre otros, como opera en el mismo espectro a todos los canales, se autoinduce interferencia, haciendo que los que están en la frontera de la cobertura sean incapaces de establecer comunicación con la celda saturada, esto refleja la necesidad de un muy buen *power control*. A este fenómeno se le denomina *Cell Breathing*, de su traducción respiración de la celda. Es necesario tenerlo en cuenta, por la vulnerabilidad de una medición dependiente del tráfico que esté cursando la celda, así como se marcan tendencias de cantidad de UEs en ciertas horas del día. (Tolstrup, 2011)

#### <span id="page-28-0"></span>**4. POWER CONTROL**

En UMTS se innovaron nuevas tecnologías para el *Power Control*. Con el fin de minimizar la interferencia en el espectro. Tiene como función hacer eficiente el uso de energía para lograr un buen QoS a todos los UEs, que presenten una señalización optima, hasta el punto en el que no perjudique a los demás UEs. Existen diferentes causas de interferencia, en un canal donde se comparte el mismo espectro. Se causa interferencia entre los canales de cada celda, es decir a nivel de *Spreading*, cuando hay dos o más canales activos al mismo tiempo, puesto que cuando son transmitidos van en la misma frecuencia y su identificador es el código, existen rebotes o sombras que dan un desfase a la onda electromagnética, afectando a la ortogonalidad echa por el *Spreading*, dando transmiciones de chips que contienen errores. (Tolstrup, 2011)

Existe un punto crítico, en el cual, un UE está cerca de la celda y otro UE está en borde de la cobertura de la celda; en este punto la celda transmite a alta potencia los *chips* emitidos para el UE de la frontera, afectando de sobremanera al UE que se encuentra cerca, ya que se podría dar el caso que la señal transmitida al UE de la frontera le llegue al UE cercano, con una intensidad mayor que la de su canal dedicado, causando aumento en la interferencia. (Tolstrup, 2011)

Desde el mismo punto vista, se puede analizar la interferencia entre celdas, en la que es afectada la ortogonalidad del *Scrambling*; con el UE en la frontera la celda trasmitió con una alta potencia, haciendo que se propague mucho más y llegar hasta la cobertura de celdas aledañas subiendo el nivel de interferencia espectral, nuevamente afectando el QoS, así como se observaba en el *Cell Breathing*. Estas situaciones afectarían en la transmisión en su parte DL. (Tolstrup, 2011)

En la parte de UL, es similar solo que en este punto el transmisor será el UE, agravando el problema mientras más UEs se encuentren en el área. Así mismo la antena debe de recibir casi al mismo nivel la intensidad de señal de todos los UEs que estén alojados en ella. Aquí juega un papel muy importante la evaluación del Eb/No, ya que determinará el nivel de potencia en la que se estarán comunicando ambas partes, los UE y la celda. (Tolstrup, 2011)

Habiendo observado la posible afectación en *Spreading*, *Scrambling*, en DL y UL. Se observarán las etapasfundamentales del *Power Control*, *no Power Control*, *Open Loop Power Control* y *Closed Loop Power Control*. (Tolstrup, 2011)

#### **a. NO POWER CONTROL**

Es importante mencionar que un UE, cuenta con la capacidad de ajustar el nivel de potencia que irradiará para comunicarse con la antena. Un claro caso es el estado *Idle*. El estado *Idle*, es un estado en el cual el UE no se encuentra registrado en una celda, es decir no tiene celda servidora, por lo que él estará midiendo las señales de su entorno, observando los CPICH, así crear una tabla de posibles servidoras, en las que podría o no tener servicio, ya que analiza todas las frecuencias que el UE tenga compatibilidad. De primera prioridad toma la celda con mejor RSCP del CPICH tenga, en la que se hace una negociación para que se le dé servicio; la intensidad de la señal con la que el UE se comunica hacia las celdas, es la necesaria para poder llegar a ella sin causarle mayor interferencia, a los otros UE, en la banda que intente comunicarse. A esta etapa en la señalización se le conoce como *No Power Control*, dado que la radio base no necesito hacer ningún ajuste a su potencia, solo el UE. (Tolstrup, 2011)

#### **b. OPEN LOOP POWER CONTROL**

Cuando el UE estableció la negociación con la celda, para que esta sea su celda servidora, el UE pasa a un canal dedicado, en el que se estará mandado la data para que el UE pueda ejecutar algún servicio. Luego que él envió la negociación, y la celda aceptó; la celda hace mediciones para establecer la perdida de señal, en la comunicación con el UE, haciendo ajuste a la potencia con la estos se estarán comunicando, claro está que el ajuste tiene como objetivo causar la menor interferencia posible. (Tolstrup, 2011)

#### **c. CLOSED LOOP POWER CONTROL**

Ya que en UMTS se necesita un *Power Control* más robusto, entra en comparación UMTS con GSM, en la que GSM tiene ajustes de *Power Control* cada 60ms y UMTS sobrepasa a ese valor haciendo ajustes cada 666us. *Closed Loop Power Control* es el encargado de mantener en comunicación a los UEs alojados en su celda, cuando estos ya están establecidos en un canal dedicado. El UE puede demandar diferentes tazas de transmisión de datos, y el *Power Control* constantemente monitorea el Eb/No, así dirigiendo al UE que suba o baje su potencia de transmisión como también la celda lo hace, para presentar un QoS deseable, según los parámetros configurados en la celda. (Tolstrup, 2011)

Puede haber varias circunstancias en las que el *Power Control* es necesario que tenga diferentes comportamientos, en la movilidad del UE, en la compensación del *Fading* y en el control del *Multipath*. El termino *Fading* y *Multipath*, como su traducción al español lo indica, sombreado y múltiples caminos, respectivamente. Ya que estamos lidiando con ondas electromagnéticas, el canal del aire muchas veces es sometido a perturbaciones en la línea de vista, por obstáculos entre la celda y el UE, es allí donde el *Fading* afecta a la comunicación; como también se sabe los mismos obstáculos, nos producirán atenuaciones, sino que también producirán rebotes de la onda, dependiendo del material al que este incidiendo la onda electromagnética, así produciendo múltiples caminos para la comunicación entre UE y la celda, llamándole a esto *Multipath.* (Tolstrup, 2011)

#### <span id="page-29-0"></span>**5. HANDOVER (HO)**

En UMTS se tienen diversos tipos de HO, todo depende de la forma en la que el UE cambia de celda servidora y la forma en la que esté preparado antes del cambio. Existen tres tipos diferentes de HO, *Softer Handover*, *Soft Handover* y *Hard Handover*. Los cambios de celda servidora, pueden ser entre tecnologías, entre las celdas del mismo nodo o entre diferentes nodos. Durante la conexión con la celda servidora, constantemente el UE actualiza su tabla de celdas vecinas, de las cuales tiene cobertura; y se presentan casos donde el Ec/Io de la celda servidora es similar a una celda vecina, determinada por un umbral (*treshold*), configurable en la RNC. Cuando la diferencia de Ec/Ios de la celda servidora y de la celda vecina entra en el umbral, el UE entra en HO; es aquí donde el UE necesita de dos canales simultáneos con dos celdas distintas, para empezar la negociación del cambio y también estar preparado para una posible desconexión con la celda servidora y que sea estable, manteniéndose la conexión con la otra celda. El HO en UMTS, tiene la ventaja que implementa a la RNC, como administradora de estos cambios; esto hace más robusto el HO minimizando la cantidad de caídas en CS o PS. (Tolstrup, 2011)

Para un HO, en UMTS, es necesario que las vecinas estén declaradas en la configuración del nodo, ya que sin esto el UE no va a poder monitorear a la celda que no esté declarada. Esto implica que cuando el UE este en la frontera de la cobertura de su celda servidora y empiece a movilizarse hacia otra celda, no se de paso a negociar el HO y la celda servidora tendrá menor intensidad de señal que la celda a la que se movilizó, haciendo que el Ec/Io se degrade hasta tener posible caída de servicio. Esto puede analizarse utilizando la ecuación 1. (Tolstrup, 2011)

#### **a. SOFTER HO**

El *Softer HO* es cuando ocurre un HO dentro del mismo nodo, es decir el cambio de celda servidora se da entre celdas del mismo nodo, como lo muestra la imagen 8. La RNC es la encargada de administrar el cambio y el nodo con las dos celdas, de subministrarle dos diferentes códigos y unir la información de las dos celdas y transmitírselo a la RNC, puesto que existen dos canales DL y dos canales UL para el mismo UE. Es evidente la carga extra que impacta en el nodo puesto que se requiere de doble enlace para un solo UE. (Tolstrup, 2011)

Imagen 8. Representación gráfica de un *Softer HO* y la comunicación con la RNC.

<span id="page-30-0"></span>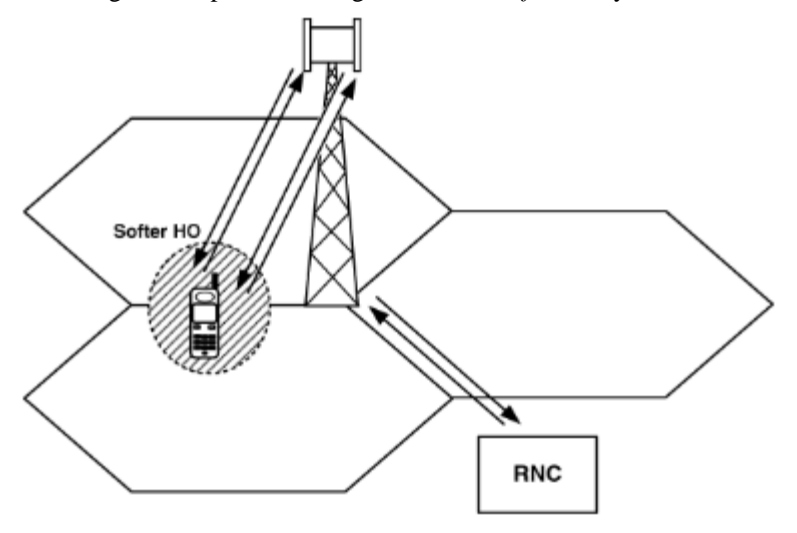

(Tolstrup, 2011)

#### **b. SOFT HO**

En la movilidad del UE, hay situaciones en el que tiene a dos celdas de diferentes nodos, casi con la misma intensidad de señal, la diferencia entre los Ec/Ios de las celda,s está dentro del *treshold*, antes mencionado; es allí donde el UE entra en *Soft HO*. Al igual que en el *Softer HO*, se presentan dos canales DL; la diferencia entre el *Soft* y *Softer* está en el canal UL, puesto que será la RNC, no el nodo, quien se encargue de la comunicación en dos canales de un mismo UE. Las dos celdas al recibir la comunicación de un mismo UE, tienen que informárselo a la RNC, así como se muestra en la imagen 9, o las RNCs si el caso fuera que cada celda este en diferentes RNCs, luego de esto, las RNCs se encargan de administrarlo, enviando la información a través de la interfaz IUR, que es la mediadora entre las RNCs. Así lograr que el dispositivo logre liberarse de una celda y establecer el servicio en otra. Es importante mencionar que el parámetro fundamental para la decisión de un HO, recae en el Ec/Io, como se había tratado antes, esta mide la calidad de la intensidad de señal, sobre la interferencia espectral. (Tolstrup, 2011)

<span id="page-31-2"></span>Imagen 9. Representación gráfica de los canales generados para establecer el *Soft HO*, en la que ambos nodos pertenecen a la misma RNC.

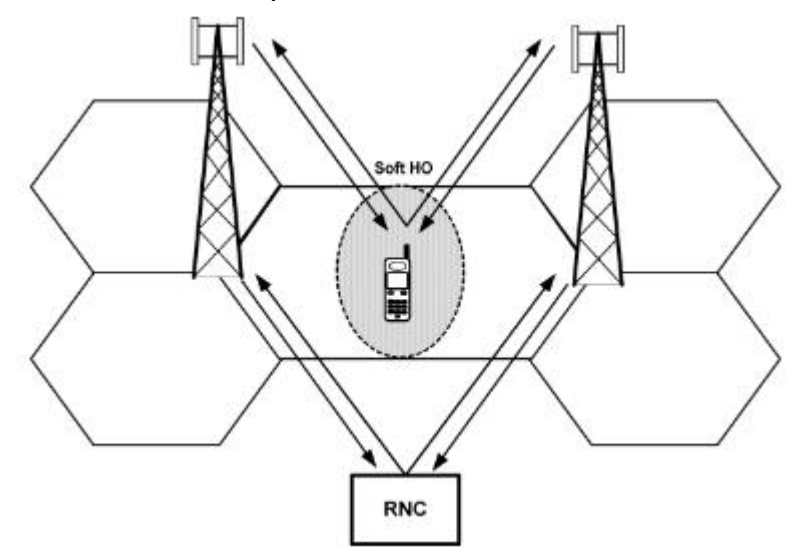

(Tolstrup, 2011)

#### **c. HARD HO**

Existen casos donde un UE tiene que liberarse de la celda servidora, sin involucrar un respaldo en la comunicación, donde únicamente se tiene un canal y al liberarse empieza a negociar con la otra celda; a estos casos se le llaman *Hard HO*. Este tipo cambio de celda es vulnerable a caída de comunicación en el Iub, por la falta de respaldo, haciendo que el diseño de la red evite este tipo de HO. El *Hard HO* se puede dar cuando el UE cambia de tecnología o cuando cambia a una celda UMTS de diferente banda portadora. (Tolstrup, 2011)

#### <span id="page-31-0"></span>**6. PILOT POLLUTION**

Nuevamente se observan indicadores de afectaciones posibles en la estabilidad del servicio, en este caso se analiza el *Pilot Pollution*, este refiere a la contaminación del canal piloto, CPICH. Se dice que hay contaminación cuando existen celdas, que mide el UE, con características mejores o iguales que la celda servidora, que no están registradas como vecina de la celda servidora, tal y como se comentaba anteriormente. Este caso es muy usual en edificios, debido al reflejo de las ondas electromagnéticas podría llegar a incidir, como también los lóbulos secundarios de las otras antenas, llegando a distancias mayores de los 5km. A este fenómeno el cual una antena se vaya a distancias muy lejanas, más de donde su cobertura este diseñada, se le denomina sobrepropagación. (Tolstrup, 2011)

## <span id="page-31-1"></span>**7. SEÑALIZACIÓN DE UMTS**

UMTS tiene diversos canales de comunicación, entre celda y UEs, tal y como se ha mencionado un canal dedicado, un canal común, etc. Estos canales cumplen con diferentes funciones y desempeños, ya que los costos de señalización o de tasa de transmisión, pueden verse afectados si no se priorizan las diferentes etapas en la comunicación con el UE. Los canales son divididos por canales lógicos y de transporte. Es importante hacer la aclaración que los canales lógicos, canales de transporte y canales físicos, son estructurados como capas, en la que los canales lógicos son acarreados dentro de canales de transporte y los canales de transporte son acarreados dentro de canales físicos. Es así como los canales físicos son el medio más cercano en la comunicación del UE. (Tolstrup, 2011)

#### **a. CANALES LÓGICOS**

Los canales lógicos están ramificados por canales de control y canales de tráfico, es importante la separación debido a la diferencia de taza de transmisión y que tan frecuente es la comunicación con el UE. (Tolstrup, 2011)

#### 1) CANALES DE CONTROL

• *Broadcast Control Channel (*BCCH-DL), este canal realiza un *broadcast* enviando información de la celda servidora y su lista de vecinas. El BCCH es acarreado por los canales de transporte BCH o FACH. (Tolstrup, 2011)

• *Paging Control Channel (*PCCH-DL), el PCCH envía información al UE, para realizar el *pagin* e información de notificación. Este es acarreado por el PCH. (Tolstrup, 2011)

• *Dedicated Control Channel (*DCCH-UL/DL), es utilizado para enviar información de control, de los recursos del radio canal, en UL y DL, de una forma dedicada para cada UE. El DCCH va en diferentes combinaciones de canales, RACH, FACH, CPCH o DCH. (Tolstrup, 2011)

• *Common Control Channel (*CCCH-UL/DL), este canal también es dedicado para cada UE, y este tiene como función mandar información de control, de la comunicación entre la red y el UE, llamando a la red como toda la capa desde la RNC hasta el *core*. Este canal es transportado por los canales RACH y FACH. (Tolstrup, 2011)

#### 2) CANALES DE TRÁFICO

• *Dedicated Traffic Channel (*DTCH-UL/DL), este es el canal dedicado de tráfico, hacia cada UE. Por lo que tiene un sentido bidireccional, es decir DL y UL. (Tolstrup, 2011)

• *Common Traffic Channel (*CTCH-DL), este canal se utiliza como un canal dedicado o común de tráfico, solo tiene canal DL, por lo que la información que se estará enviando por este canal, serán solo en un sentido de antena hacia UE. (Tolstrup, 2011)

#### **b. CANALES DE TRANSPORTE**

Así como los canales lógicos, son acarreados por los canales de transporte, los canales de transporte van a ser enviados por los canales físicos, así llegar a concluir la información hasta el UE. Los canales de transporte también son ramificados en dos clases, los calanes de transporte dedicados y los canales de transporte comunes; está implícito que los canales de transporte dedicados son para cada UE y en los comunes son para un grupo de UEs. (Tolstrup, 2011)

#### 1) CANALES DE TRANSPORTE DEDICADOS

• *Dedicated Channel (*DCH-UL/DL), es un canal fundamental para la comunicación con el UE, puesto que lleva la data de los servicios que se brindan al UE e información de control, como la negociación del HO, los reportes de señalización del UE, etc. Este canal de transporte acarrea al canal de control DCCH y al canal de tráfico DTCH. Su misma naturaleza lo lleva a tener canal UL y DL. (Tolstrup, 2011)

#### 2) CANALES DE TRANSPORTE COMUNES

• *Bradcast Channel (*BCH-DL), este canal este diseñado para transmitir información sobre la red y la celda, códigos de acceso, casillas de acceso, etc. Su función lo lleva a transmitir a una baja tasa de datos, a su vez es necesaria subministrarle una gran potencia para que este puede tener en control a todos los UEs dentro de su cobertura. El BCH es transmitido por el canal físico PCCPCH. (Tolstrup, 2011)

• *Forward Access Channel (*FACH-DL), el canal FACH trasmite información de control y también puede trasmitir información para algún servicio que necesite los UEs, aclarando que su tasa de transmisión es mínima comparada a la del DCH. El FACH es acarreado por el canal físico SCCPCH. (Tolstrup, 2011)

• *Paging Channel (*PCH-DL), el PCH es fundamental para la localización del UE, para que la red tenga previsto donde está, para establecer llamadas o mandar paquetes de información. Transmite señales de *paging* con la localización, a su vez, alerta al UE de alguna llamada entrante o también puede mantener una conexión de mensajería. Este canal es llevado hacia el canal físico SCCPCH. (Tolstrup, 2011)

• *Random Access Channel (*RACH-UL), este canal cumple con la función de administrar el acceso de los UEs, a la red. Es por esto que el RACH, solo está comprendido por UL, en la que el UE manda información para la negociación de alojarse en la celda. El RACH es transmitido por el PRACH en la capa física. (Tolstrup, 2011)

• *Uplink Common Packet Channel* (CPCH-UL), el canal CPCH pretende ser el canal común en UL, para una comunicación de todos los UEs hacia la celda. Dentro de este canal se manda información para tener un *Power Control* eficiente y también apoya al RACH para manejar el tráfico en UL. Este canal es mapeado a PCPCH, que es el canal común en la capa física.

• *Downlink Shared Channel* (DSCH-DL), este canal es utilizado para los paquetes que el tiempo de la transmisión no es crítico, como navegar en internet. Puede ser compartido por varios UE. El DSCH es acarreado a la capa físico PDSCH. (Tolstrup, 2011)

#### **c. CANALES FÍSICOS**

• *Common Pilot Indicator Channel* (CPICH), como antes comentado, este canal es fundamental para la señalización del UE, puesto que el UE lo utiliza como referencia para saber el estado de salud de la intensidad de señal de la celda. Dentro de la transmisión que emite este canal, va la identidad de la celda, su PSC. (Tolstrup, 2011)

• *Synchronization Channel* (SCH), el canal SCH es utilizado para la sincronización de la celda con el UE. Como se observaba en la modulación, es necesario estar en el mismo tiempo para tener ajustes de *Power Control* óptimos. Cabe especificar que existen dos tipos de SCH, el primario PSCH y el secundario SSCH. (Tolstrup, 2011)

• *Common Control Physical Channel* (CCPCH), existen dos tipos diferentes de CCPCH, un primario PCCPCH y un secundario SCCPH. En el PCCPCH viene acarreado el BCH, como se había mencionado, hace un *broadcast* con control de acceso a la red. Y en SCCPH se dan a cabo las comunicaciones del FACH, de *paging* y de control de información. (Tolstrup, 2011)

• *Physical Random Access Channel* (PRACH), en el canal físico PRACH, se establecen las comunicaciones de negociaciones de acceso para los UE dentro de la celda. (Tolstrup, 2011)

• *Dedicated Physical Control Channel* (DPDCH), este canal lleva acabo la entrega de la información del canal de transporte dedicado, DCH, en la cual lleva el tráfico de datos de los UE. (Tolstrup, 2011)

• *Dedicated Physical Control* Channel (DPCCH), de forma paralela al DPDCH, que lleva el tráfico de datos, el DPCCH transmite el control de la información, desde y para los UEs alojados en la celda. (Tolstrup, 2011)

• *Physical Downlink Shared Channel* (PDSCH), en este canal se lleva a cabo la entrega, al UE, del DSCH, también incluye información de control y área de servicio de la celda alojada. (Tolstrup, 2011)

• *Physical Common Packet Channel* (PCPCH), el canal físico PCPCH, acarrea la información de paquetes de datos del CPCH. (Tolstrup, 2011)

• *Acquisition Indicator Channel* (AICH), este canal tiene como objetivo, informarle al móvil sobre el canal de DCH, para establecer la conexión posterior del acceso del UE, para que a este se le asigne un canal dedicado. (Tolstrup, 2011)

• *Paging Indicator Channel* (PICH), es un canal importante para la estabilidad del UE cuando no está en constante uso, debido a que deja guardado el grupo de UEs que pertenece a un área de *paging* para que la red pueda saber la localización en todo momento de los UEs, así permitir, a los UEs, entrar en el *Sleep mode*, modo dormido, para el ahorro de energía del dispositivo. (Tolstrup, 2011)

• *CPCH Status Indicator Channel* (CSICH), este canal apoya al PCPCH, y acarrea información sobre el estado del CPCH y posiblemente acarree paquetes de datos para el servicio del UE, así reducir la tasa de bits del CPCH. (Tolstrup, 2011)

• *Collision Detection Channel Assignment Indicator* (CD/CA-ICH), este canal físico también apoya a la estabilidad del UE, por medio de la detección de actividad o inactividad de los canales que se le asigna al UE, para mantener el subministro del servicio que estén cursando los UEs. (Tolstrup, 2011)

## **d. ASIGNACIÓN DE ENERGÍA PARA LOS CANALES COMUNES DE CONTROL**

En las celdas de la red, es posible asignar la repartición de energía de los canales físicos comunes de control, ya que estos necesitan tener muy buena cobertura, para lograr la sincronización y el acceso de la celda. Como se muestra en la Tabla 1, se especifica la configuración típica de la energía y el ciclo de trabajo de actividad. La que se le asigna más energía es al canal dedicado, para identificar a la celda, CPICH, luego del CPICH se le asigna la mitad, con ciclo de trabajo un poco menor, al canal de control común, en la que se le asignan al UE diferentes canales según el servicio que este lleve entre otros controles, este es el CCPCH; seguido por el SSCH y el PSCH con el mismo ciclo de trabajo de actividad y con baja asignación de potencia, por razones de mantener siempre sincronizados a los UEs alojados en la celda. (Tolstrup, 2011)

<span id="page-34-0"></span>

| Channel      | Node B power | Activity duty cycle | BS power load |
|--------------|--------------|---------------------|---------------|
| <b>CPICH</b> | 10%          | 100%                | $-10$ dB      |
| CCPCH        | 5%           | 90%                 | $-13$ dB      |
| <b>SSCH</b>  | 4%           | 10%                 | $-14$ dB      |
| <b>PSCH</b>  | 6%           | 10%                 | $-12.2$ dB    |

Tabla 1. Descripción de los canales comunes de control y su repartición de energía.

(Tolstrup, 2011)

### <span id="page-35-0"></span>**D. ANTENAS Y SUS FUNDAMENTOS**

Una antena de radio, transmisora o receptora es un componente independiente e integral para cualquier sistema de comunicación. Una antena es un transductor que convierte corriente o voltaje en un campo electromagnético, que irradia energía por el espacio libre, en forma de ondas, cuya amplitud es inversamente proporcional a la distancia de la separación de la antena. La ganancia, polarización y la dirección de la propagación, determinan las características más importantes de la antena. (Christodoulou & Blaunstein, 2014)

## <span id="page-35-1"></span>**1. REGIONES DE PROPAGACIÓN DE UNA ANTENA**

En el espacio, donde una antena transmite, está divido en dos secciones: el *near-field* y *far-field*. Debido a las propiedades electromagnéticas de la antena, cuando se está dentro del *near-field* las condiciones son puramente reactivas, por eso se le denomina el campo reactivo o el campo inductivo, y en el *far-field* las condiciones son totalmente resistivas. La distancia, donde el *far-field* empieza, es desde  $r \ge (2 * D^2)/\lambda$ , donde  $r$  es la distancia desde la antena, D dimensión del dipolo y  $\lambda$  es la longitud de onda. (Christodoulou & Blaunstein, 2014)

#### <span id="page-35-2"></span>**2. RADIATION PATTERN**

El patrón de radiación está definido como la distribución de energía electromagnética en el espacio. Está determinado en la región de *far-field*, donde no existe un cambio en el patrón a cualquier distancia de la antena. La antena a representar, en la Imagen 10, es a un dipolo muy pequeño, donde solo dependen los ángulos  $\theta$  theta,  $\varphi$  phi y r, para describir el patrón de radiación.
Imagen 10. (a) Representación gráfica de las mediciones de una antena en sistema de coordenadas esféricas. (b) Plano X-Y, se le llama *principal E-Plane*, son las mediciones azimutales. (c) Plano X-Z se le llama *principal H-plane*, son las mediciones de tilt.

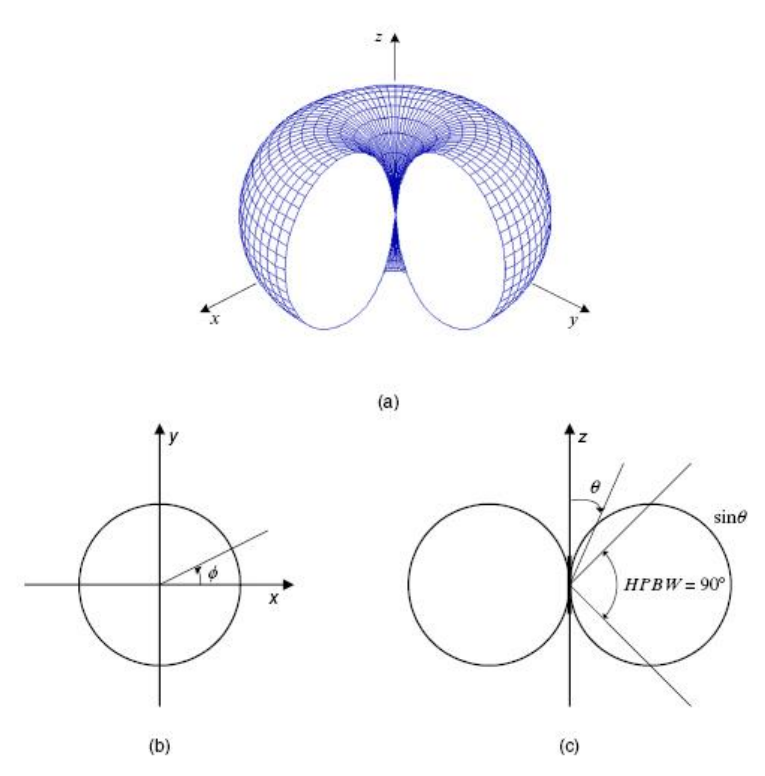

(Christodoulou & Blaunstein, 2014)

## **3. ANTENA OMNIDIRECCIONAL O ISOTRÓPICA**

La antena isotrópica es una antena con un patrón de radiación ideal, en el que el patrón de radiación es uniforme en toda dirección, por esta razón se le denomina omnidireccional. (Christodoulou & Blaunstein, 2014) En una antena ideal, se considera, que el dipolo es de longitud cero; puesto que en la vida real no es el caso, la ganancia isotrópica difiere de la ganancia de un dipolo. Esto lleva al término dBd, para los decibelios de un dipolo, y dBi, para los decibelios de una antena isotrópica. Se sabe que una antena isotrópica tiene una ganancia de 2.14 dBi y se utiliza la ecuación 3, para pasar de una dimensional dBd a una dimensional dBi. (Hucaby, 2014)

Ecuación 3. muestra como representar decibelios de un dipolo en decibelios isotrópicos (Hucaby, 2014)  $X_{dBi} = X_{dBd} + 2.14$ 

#### **4. ANTENA DIRECCIONAL**

En una antena direccional depende, totalmente, de la directiva y de la ganancia. El parámetro de la directiva, D, indica, como la potencia radiada, está concentrada en una dirección y está definida como la relación entre la máxima potencia radiada y la potencia promedio radiada en todas las direcciones. En una antena omnidireccional la directiva es uno, ya que la potencia de la radiación máxima y la promedio es la misma, como lo muestra la Imagen 11. (Christodoulou & Blaunstein, 2014)

La ganancia de la antena está definida como la relación de máxima intensidad radiada en la misma dirección de la de referencia, tiene el dimensional dB; en telecomunicaciones usualmente se utiliza como referencia a la antena isotrópica, esto le da el termino dBi (*decibels-isotropic*). Los valores de ganancia, para cualquier dirección de la antena, pueden ir en valores desde cero hasta infinito; y la directiva va en valores de la unidad hasta el infinito. Sin embargo, la ganancia de la antena es casi siempre determinada por una comparación directa de la medida contra la de referencia. Habiendo mencionado que en telecomunicaciones se utiliza como referencia la antena isotrópica, claramente nos deja con la expresión como lo muestra la ecuación 4. Para describir la ganancia y la directiva de una antena se utilizan los decibeles(dB), puesto que la ganancia está en referencia a la isotrópica, la dimensión utilizada para expresar la ganancia de una antena es en dBi. (Christodoulou & Blaunstein, 2014)

Ecuación 4, describe como obtener decibeles de una ganancia adimensional

 $G = 10\log_{10}(g)$ dB

Imagen 11. Diferencia del radio de propagación, entre una antena isotrópica y una antena directiva.

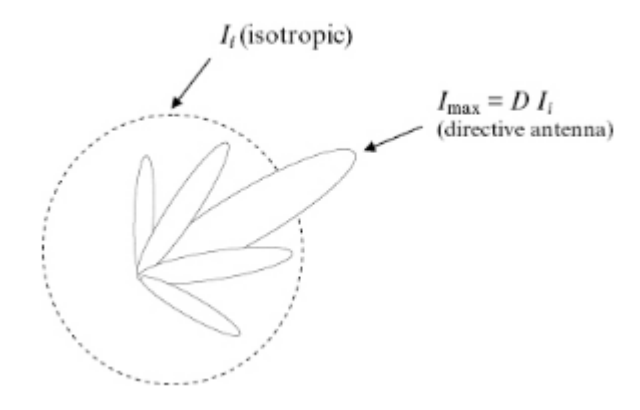

(Christodoulou & Blaunstein, 2014)

Para describir gráficamente a una antena, se utilizan diversas figuras de mérito, la detección de lóbulo mayor y lóbulos menos, la apertura de la mitad de la potencia del lóbulo mayor (HPBW), y la apertura de los primeros vacíos (BWFN). En la Imagen 12, se observan las figuras de mérito y su relevancia; este patrón de radiación se encuentra normalizado, en referencia a la ganancia máxima. La identificación del lóbulo mayor, es importante, debido a la toma de referencia (0° de azimut); en la Imagen 12 se observa al HPBW, como la mitad de la intensidad del lóbulo mayor, esto en dB es referido a la ganancia de -3dB, que determina la apertura de la antena.

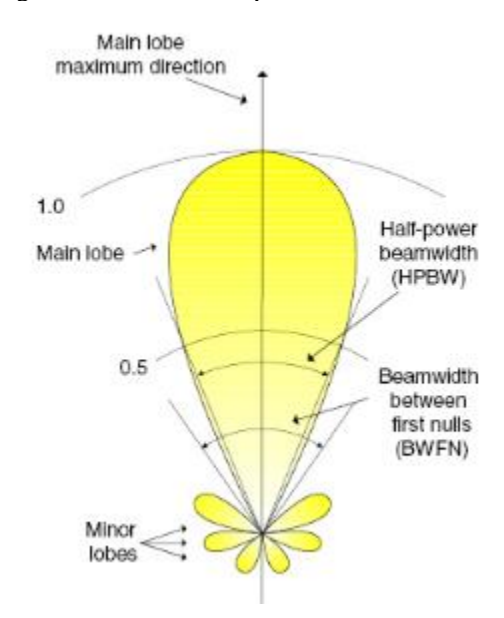

Imagen 12. Figuras de mérito de un patrón de radiación normalizado.

## **E. GEOLOCALIZACIÓN**

Los sistemas de coordenadas más utilizados para la geolocalización son las coordenadas geográficas y el sistema cartesiano. En las coordenadas geográficas, se logra describir un punto a través de la longitud de la latitud y la altitud. La latitud son los grados hacia al norte o al sur desde el ecuador, por lo que va de 90° a -90°. La longitud es medida con los grados hacia el este y oeste, teniendo como referencia el meridiano de *Greenwich*, en United Kingdom; a diferencia de la latitud, la longitud va desde 180° hasta -180°. Para hacer mediciones de ubicación en la tierra, usualmente se considera como un esferoide también llamado geoide. El esferoide es un elipsoide de revolución, en el que consiste de dos radios, uno mayor y uno menor. (Bartlett, 2013)

Actualmente existen varios estándares, que especifican los parámetros de la tierra. El más utilizado es el WGS84 (*World Geodetic System of 1984*), más importante aún es su utilidad en las mediciones de GPS, ya que utilizan este estándar como referencia. Otro estándar utilizado es el GRS80 (*Geodetic Reference System 1980*), el GRS80 difiere de WGS84 por milímetros, que para motivos prácticos usualmente se consideran lo mismo.(Bartlett, 2013).

El radio ecuatorial está definido por el radio menor,  $a = 6,378,137 m$ ; el radio polar,  $b =$ 6,356,752 m; y su achatamiento como,  $f = \frac{a-b}{a}$  $\frac{-b}{a} = \frac{1}{298.257}$  $\frac{1}{298.25722210}$ . Existen diferentes latitudes, debido al elipsoide de la Tierra, la latitud geodésica o geográfica y la latitud geocéntrica. La latitud geográfica ( $\phi'$ ) es definida como el ángulo que forma el ecuador y la normal del elipsoide, esto es por motivos de aproximación a la forma de la Tierra, al momento de tener un punto en la tierra, la perpendicular de la superficie será la que trace la línea y que este tenga un ángulo en la intersección con el plano ecuatorial. A diferencia de la latitud geográfica la latitud geocéntrica  $(\phi)$  será el ángulo que se forme, desde el centro de la Tierra hasta el punto en elipsoide como lo muestra la Imagen 13. Estas latitudes tienen el mismo valor en los polos y en el plano ecuatorial. Para llevar una a la otra se necesita una conversión como lo muestra la ecuación 5, en la que depende de los radios mayor y menor del elipsoide. (Karttunen, Kröger, Oja, Poutanen, & Donner, 2016)

Ecuación 5. Relación entre latitud geográfica y latitud geocéntrica (Karttunen, Kröger, Oja, Poutanen, &

Donner, 2016)  

$$
\tan \phi = \frac{b^2}{a^2} \tan \phi'
$$

Imagen 13. La Tierra representada como un elipsoide. Diferencia entre latitud geográfica  $(\phi')$  y latitud geocéntrica  $(\phi)$ .

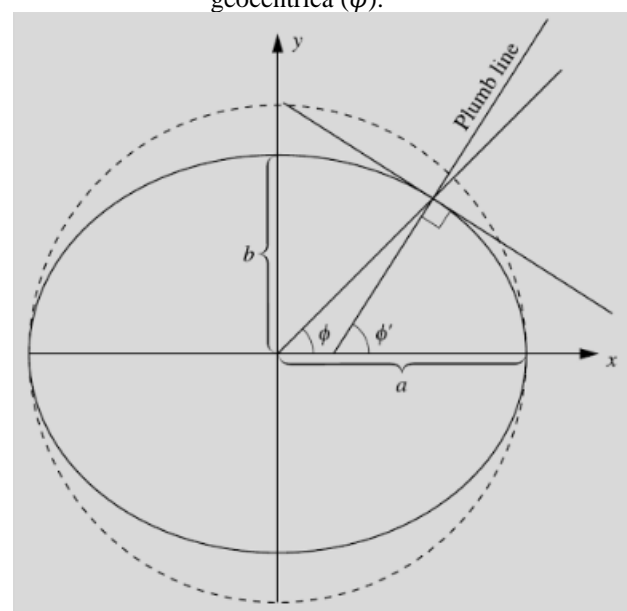

(Karttunen, Kröger, Oja, Poutanen, & Donner, 2016)

### **F. PATH LOSS**

Existen diversos modelos de *Path Loss*. Estos presentan una presentan una predicción de la atenuación o ganancia, que se le inducirá a la onda electromagnética radiada. Uno de los modelos más antiguos fue el del Dr. Yoshihisa Okumura, presentado en 1968, para la propagación de ondas de radio frecuencia terrestres. Okumura definió diferentes escenarios, según el tamaño y densidad de la ciudad. Las estratificó por urbanas, suburbanas y áreas abiertas. Las urbanas son ciudades largas y pobladas, con grandes edificaciones; las áreas suburbanas son valles o carreteras con árboles y casas, el área tiene algunos obstáculos en calles, pero no muy congestionado; y por último las áreas abiertas, o también llamadas rurales, no hay árboles altos, o edificaciones en camino de la propagación. El modelo de Okumura es muy complejo de implementar, en el transcurso de tiempo surgió una forma más conveniente de implementar el modelo, esto fue creado por Masaharu Hata en 1980, el objetivo era facilitar su implementación en programas de computadores. (Elbert, 2016)

Okomura analizó las pérdidas de la propagación, basándose en largas cantidades de datos experimentales, colectados alrededor de Tokyo, Japan.

#### Área urbana

 $L_{50(urban)} = 69.55 + 26.16 \log f_c + (44.9 + 6.55 \log h_b) \log d - 13.82 \log h_b - a(h_m)(dB)$  (6)

Donde  $a(h_m)$  es el factor de corrección para la altura del UE. Para largas ciudades es:

$$
a(h_m) = 8.29 [\log(1.54 \, h_m)]^2 - 11 \quad f_c \le 200 MHz \tag{7}
$$
  
 
$$
a(h_m) = 3.2 [\log(11.75 \, h_m)]^2 - 4.97 \quad f_c \ge 400 MHz \tag{8}
$$

Para bajas y medianas ciudades es:

$$
a(h_m) = [1.1 \log(f_c) - 0.7]h_m - [1.56 \log(f_c) - 0.8]
$$
 (9)

Áreas suburbanas

$$
L_{50(suburbanas)} = L_{50}(urban) - 2\left[\log\left(\frac{f_c}{28}\right)^2 - 5.4\right]dB\qquad(10)
$$

Rurales

$$
L_{50(rural)} = L_{50}(urban) - 4.78 \left( \log(f_c) \right)^2 + 18.33 \log(f_c) - 40.94 \, dB \tag{11}
$$

Donde:

$$
f_c = frecuencia \,portadora (MHz)
$$
  

$$
d = distancia \,entre \, la \, celda \, y \, el \, UE \, (km)
$$
  

$$
h_p = altura \, del \, UE \, (m)
$$
  

$$
h_m = altura \, del \, UE \, (m)
$$

Es válido para el rango de parámetros

$$
150 \le f_c \le 2200 \, MHz
$$
  

$$
1 \le d \le 20 km
$$
  

$$
30 \le h_b \le 200 \, m
$$
  

$$
1 \le h_m \le 10 \, m
$$

### **G. ESTÁNDAR 3GPP**

La 3GPP proviene de sus siglas, *3rd Generation Partnership Project*, el cual une siete estándares de telecomunicaciones (ARIB, ATIS, CCSA, ETSI, TSDSI, TTA, TTC), también conocidos como "socios organizadores"; y provee a sus miembros un ambiente estable de especificaciones y reporte que define a las tecnologías de 3GPP. Su primer enfoque fue producir especificaciones y reportes técnicos de GSM contemplando la parte de *core* y la de radio acceso, esto fue en 1998. (3GPP, 2008)

En la actualidad para el desarrollo de programas de telecomunicaciones, es utilizada la 3GPP para el despliegue de datos, ya que la información se maneja por medio de sus lineamientos. Un claro caso es Android SDK, y su implementación en los UEs, como se muestra en la Imagen 14. Android es un sistema operativo de Google. Es gratis y de fuentes libres, basado en el sistema operativo de Linux. (Gok & Khanna, Julio, 2013)

### **H. MERCADO ACTUAL**

#### **1. ATOLL**

Es una plataforma de diseño y optimización de red inalámbrica, creada por *Forsk*, que puede operar en sistemas de 64-bit. Apoya a los operadores de red inalámbrica, a través del ciclo de vida de la red, desde el diseño inicial hasta la densificación y optimización. Tiene capacidades de diseño de múltiples RAT(*Radio Access Technology*), para ambos conjuntos de tecnologías 3GPP (GSM/UMTS/LTE) y 3GGP2 (CDMA/LTE), estos pueden simularse como celdas, *small cells* y *Wi-Fi*. La última actualización de Atoll, brinda servicio en vida real, para la minimización de *drive test*, lo realiza a través de las trazas y la lectura de KPIs(*Key Performace indicator*). Ha llegado a ser un estándar en la industria para la optimización y la planeación de telecomunicaciones. Se encuentra información más detallada en[: http://www.forsk.com/atoll/](http://www.forsk.com/atoll/)

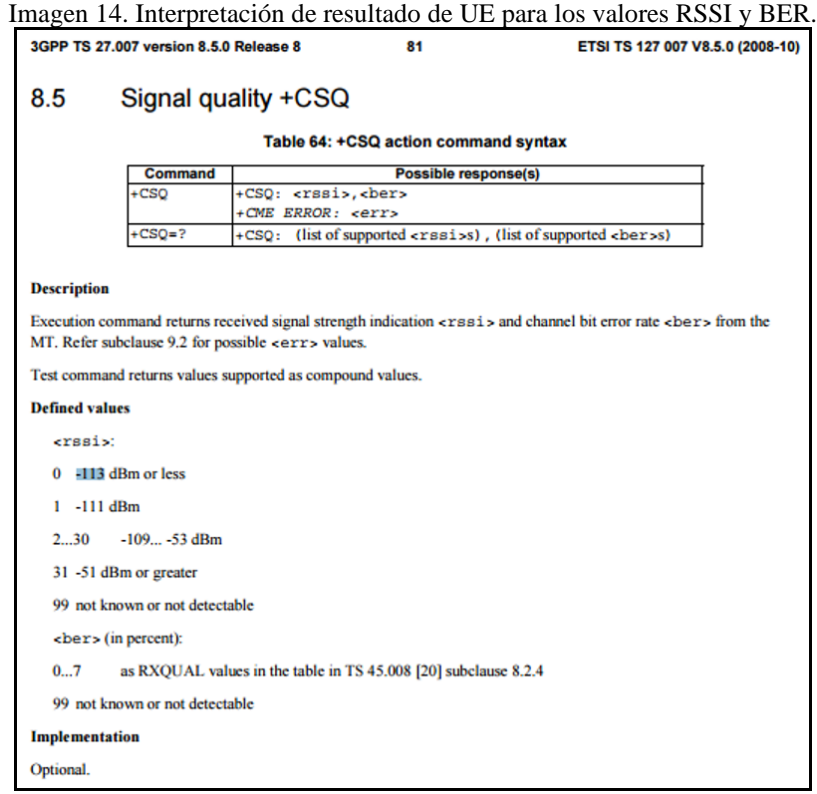

(3GPP, 2008)

#### **2. ARIESO GEO**

Es una plataforma de VIAVI, que se conecta a la red del OSS, para colectar las trazas. Utilizan métodos patentados para manejar billones de eventos por día, que son geolocalizados, analizados y cargados a una base de datos inteligente. Arieso GEO soporta un gran rango de proveedores de tecnología celular en la industria, como GSM, UMGTS y LTE. Esta plataforma es ejecutada en servidores de escalabilidad horizontal diseñados para la entrega inmediata de reportes del estado de la red, en todo momento. Se encuentra información más detallada en:<http://www.viavisolutions.com/en-us/products/ariesogeo-platform#overview>

## **3. TEMS DISCOVERY ETERPRISE – NETWORK MODULE**

Antes conocido como TEMS Visualization Enterprise, utiliza datos colectados basados en eventos de cada subscritor, que se encuentra en el OSS, para unir el espacio tan crítico entre la eficiencia de las herramientas de administración y el *drive testing*. Es capaz de entregar grandes volúmenes de información detallada, en vivo, por medio de las trazas que se capturan en el OSS. Para la optimización de la red, utiliza algoritmos avanzados para la optimización. Por ejemplo, en WCDMA incluye: optimización de relación de vecinas incluyendo las relaciones IRAT (*Intra Radio Access Technology*), geolocalización y detección de *Pillot Pollution*, diagnósticos utilizando mediciones DL y UL, e identificación de las celdas con *Overshoot*. Se encuentra información más detallada en: [http://www.ascom.fr/cn/tems\\_discovery\\_enterprise\\_10.0\\_-](http://www.ascom.fr/cn/tems_discovery_enterprise_10.0_-_network_module_-_datasheet.pdf) [\\_network\\_module\\_-\\_datasheet.pdf](http://www.ascom.fr/cn/tems_discovery_enterprise_10.0_-_network_module_-_datasheet.pdf)

Otra parte muy competente de TEMS es TEMS DISCOVERY DEVICES, que pretende tener móviles para realizar *Drive Test*, estos son móviles programados desde el *Kernel*, para la lectura total de señalización, otra forma es tener una herramienta de software en la PC para la conexión, mediante USB, con el móvil y también poder tener información detallada de la señalización, mandando códigos para que el móvil entregue

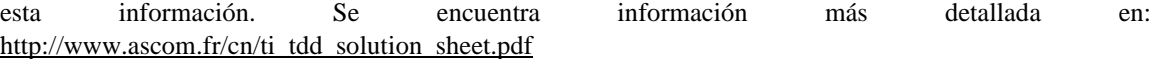

#### **4. PLANET**

Es una herramienta creada por INFOVISTA, es un confiable *software* de optimización y planeación de la red RF, soporta la mayoría de los estándares de acceso inalámbrico. PLANET va en todo el ciclo de vida de la red móvil, desde planeación estratégica de RF hasta el diseño y administración de la red, también se encarga de las múltiples tecnologías y de la gestión de múltiples proveedores de móviles, incluye planeación 3D, *SmallCells* y redes heterogéneas. Se encuentra información más detallada en: <http://www.infovista.com/products/Mentum-Planet-Live-RF-planning-and-optimization>

#### **5. MENTOR**

Es una herramienta de software, creada por TEOCO, que optimiza y analiza la parte de RAN (*Radio Access Network*), que es capaz de tener mediciones geolocalizadas de la red para brindar un servicio de optimización del acceso a los recursos de la red y *troubleshooting*. Soporta tecnología GSM, UMTS y LTE, con diferentes proveedores, con geolocalización MULTI-RAT y análisis de llamadas, mapas y KPIs. Esta herramienta provee resolución de conflictos de PCI y PSC, optimización de vecinas, optimización de parámetros de antena (potencia, tilt y análisis de *over/undershooting*) y resolución de sectores cruzados. También tiene funciones avanzadas como alarmas de cruce de *Treshold* que permite al usuario observar celdas que violan los estándares de KPI deseados. Para complementar las capacidades de optimización de RAN, provee *Mobility Dashboard* que identifica la peor vecina en puntos geográficos, *Devices Dashboard* observa estadísticas de los dispositivos, como KPIs marca de los dispositivos, porcentaje de caída de llamadas, tasa de bits por segundo, permitiendo conocer el estado de señalización por una tendencia de marca, fecha, lugar; *Configuration Analysis & Audit Dashboard* que presenta un historial de cambios con sus respectivas alarmas de KPIs definidas por el usuario. *RAN Subscriber Analytics Dashboard* permite analizar los KPIs por un usuario especifico, presentar un excelente servicio a los usuarios "VIP"; también ofrece geolocalización clasificación de tráfico, *drive test* virtual y maximización de la eficiencia del CAPEX, en redes LTE. Se encuentra información más detallada en: [http://www.teoco.com/products/planning](http://www.teoco.com/products/planning-optimization/mentor-ran-optimization/)[optimization/mentor-ran-optimization/](http://www.teoco.com/products/planning-optimization/mentor-ran-optimization/)

#### **I. IMPLEMENTACIÓN**

En la actualidad existen herramientas que ayudan a la elaboración de optimización y planeación del diseño de una red móvil, para diversas tecnologías, la mayoría de estas están basadas en los KPI (*Key Performace Indicator*), *Drive Test* y trazas. En esta investigación se analiza una nueva forma de centralizar la información, por medio de una aplicación móvil, que entregue el estado de señalización. Una aplicación móvil tiene como ventaja, que puede estar en manos de cualquier usuario que utilice un móvil, al utilizarla para conocer el estado de señalización, provee información masiva, tanto como usuarios utilicen la aplicación. los usuarios que utilicen esta aplicación darán los patrones de su movilidad, dando prioridad a áreas donde existan más mediciones. Comparando más a detalle la aplicación, se puede observar que con la utilidad de *Drive Test*, no nos permite movilidad sobre todas las casas en las que exista un cliente, ya que usualmente un *Drive Test* solamente es realizado en la calles. Las trazas no proveen información de vecinas en el punto que realizaron las mediciones. Y por último los KPIs no son a nivel de usuario, son a nivel celdas, nodos, RNCs, MSCs, no se sabría la localización ni el detalle de señalización en el área.

## **V. METODOLOGÍA**

Para desarrollar una herramienta de software que entregue tilt y azimut óptimos, es necesario tener una secuencia de procesos, desde la toma de datos hasta la elección del mejor plano. Como se muestra en el diagrama de bloques de la figura 1, muestra los procesos y su funcionalidad para llevar acabo el objetivo de la investigación, estos son, Aplicación, Mallado, Atenuación, Variación de Tilt y Azimut, Modelo Matemático y entrega de Tilt y Azimut. Este conjunto de procesos pretenden ir de muestras a datos, de datos a información y de información a optimización y predicción. Empezando por la Aplicación, en la que el UE tendrá como función convertir las muestras de señalización a datos, estructurados y ordenados, y así entregarlos para ser manipulados. La primera manipulación que se le realiza a los datos en el Mallado, que ayuda a darle más estructura y orden, realizando una cuadricula geográfica, así con un mayor número de muestras se reduce el error por muestra. Para la reducción de error por muestras se realiza un promediado, e implementar un modelo de propagación, para conocer el ajuste entre el valor real y el valor teórico, a este proceso se le denomina Atenuación. Sabiendo el ajuste entre lo teórico y lo real, abre paso para poder predecir la señalización, con cálculos teóricos, en diferentes parámetros físicos de la antena de la celda, variando su TILT y AZIMUT. Con las predicciones realizadas se necesita saber, que tan eficiente es cada predicción, para tener un equilibrio entre la interferencia y la intensidad de señal, en el área geográfica a optimizar, por medio de la utilización de un Modelo Matemático. Por último, se puede entregar el TILT y AZIMUT óptimos con el análisis de la predicción más eficiente dentro del conjunto de predicciones.

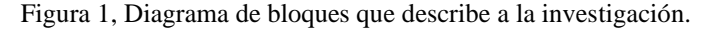

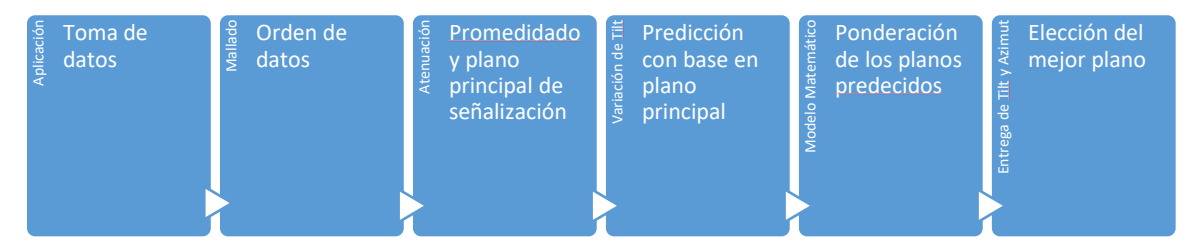

## **A. APLICACIÓN**

La aplicación realiza las mediciones necesarias para observar el estado de señalización en un área, así poder entregar datos estructurados, para su respectiva manipulación en el mallado. Con el objetivo de desempeñar su función como transductor, donde tiene sensores que entregan la información de localización, de la fuerza de la señal y la medición de vecinas. El flujo completo del módulo se presenta en la Figura 2.

La minería de datos realizada desde una aplicación, brinda la posibilidad de hacerse masivo a muy poco costo, por la capacidad que tiene cada UE de transmitir esta información. En los casos actuales, *Drive Test* tiene como limitante el *indoor* en el área, un *Pocket* puede acceder en *indoor*, con necesidad de autorizaciones para su movilización, las trazas no muestran una señalización detallada, por la ausencia de la tabla de vecinas y la confiabilidad de la localización, esto fue una de las principales razones de por qué se utiliza una aplicación para la minería de información de la señalización del UE.

La aplicación creada tiene como limitante la compatibilidad, ya que se está presentando un prototipo de una forma innovadora de optimizar y predecir el área de cobertura de una celda. Los UE en los que la aplicación funciona son: LG G4 y G3. Esta limitante se presenta por la naturaleza de los datos, ya que en cada UE se accede de distinta forma, a la información de señalización, esto depende del sistema operativo, versión del sistema operativo y de la marca. Los UE G3 y G4 funcionan bajo el sistema operativo de Android, ambos son marca LG y difieren en la actualización de Android; el G3 tiene versión 4.4.2 *KitKat* y el G4 tiene Example a la detaile datos<br>
a datos<br>
datos<br>
datos<br>
datos<br>
datos<br>
datos<br>
datos<br>
datos<br>
datos<br>
datos<br>
datos<br>
de datos<br>
privacions and the privacy<br>
private of privacy<br>
private of privation and the privation of the section of

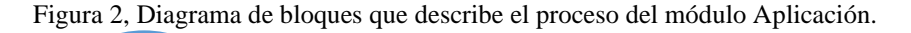

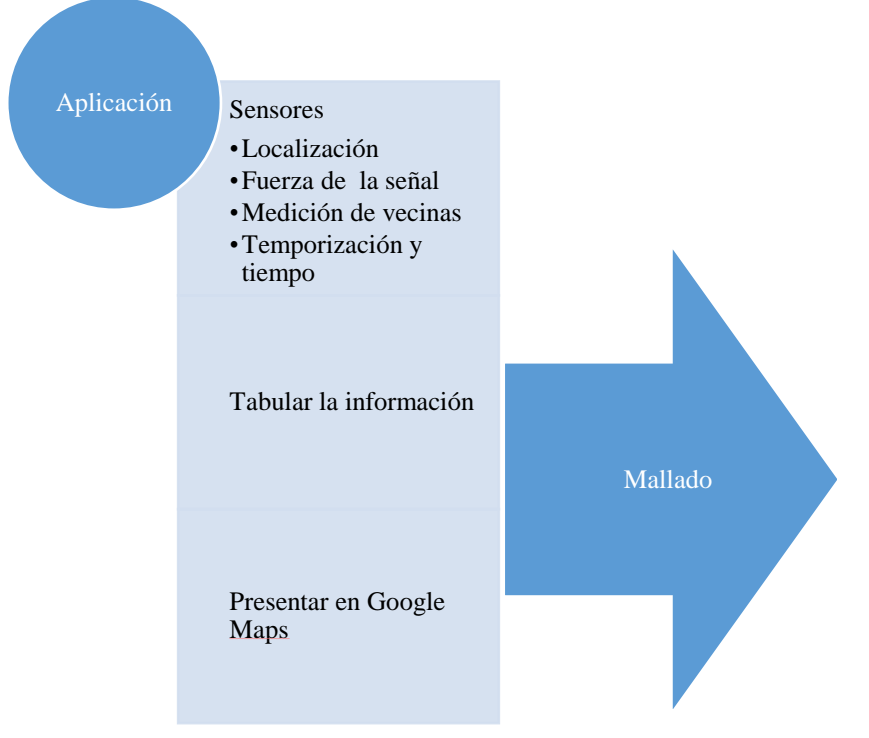

La aplicación está basada en el sistema operativo *Android*, programada en el SDK de google, comúnmente llamado *Android Studio* versión 2.1.2, el lenguaje de programación que utiliza el SDK es *java*. El proceso lógico para la captura de datos, temporización, guardado se encuentra en el *Manifest*, en el método *onCreate()*. El flujo del programa, las variables funcionales y las librerías de *Android* utilizadas en el programa se encuentran en la parte de Aplicación de Pseudocódigos en Anexos.

Por ultimó el módulo Aplicación pretende entregar un archivo .csv que pueda ser extraído por el Mallado para su manipulación, esto se realiza utilizando el archivo .txt, con muestras de señalización, entregada por el UE. En Mallado de Pseudocódigos en Anexos se describe como se utiliza el archivo .txt y como se manipula la información para crear el archivo .csv. Ahora se verá en detalle los submódulos necesarios para crear la aplicación.

### **1. LOCALIZACIÓN**

La localización es extraída en el programa de *java*, por medio de la librerías *android.location.LocationListener* y *android.location.LocationManager*, las que contienen al administrador de localización *LocationManager* y al escuchador de eventos *LocationListener*. Los parámetros de configuración del GPS que se le solicitaron al *LocationManager*, fueron, que exista una actualización de la localización cada 0.5 segundos y cuando ocurra algún cambio en la ubicación. La forma del UE de entregar la localización, se basa en el estándar WGS84, en coordenadas geográficas. Entrega latitud y longitud, en grados, altitud, velocidad y un parámetro que indica que tan confiable es la localización medida.

Esta herramienta para realizar minería de datos, tiene como limitante la movilidad del UE, puesto que toma puntos geolocalizados, no podrá tener información a los lugares donde el UE no pueda movilizarse; el detalle y la sensibilidad de los datos de localización, son tan exactos y precisos como lo sea el *Hardware* de GPS del UE, y también depende de la buena señalización de GPS que presente la red, ya que en ausencia de comunicación con alguna celda servidora, este no podrá tener información sobre su localización, puesto que no se utilizan métodos de triangulación utilizando el *delay* que presenta en cada celda.

#### **2. FUERZA DE LA SENAL**

La fuerza de señal provee información de señalización de la celda servidora. Provee CPICH\_RSCP y el CPICH\_Ec/Io, ya que este módulo se encarga de la medición de señales en el canal común. Por medio de la ecuación 1, se puede llegar a establecer el RSSI, medida de referencia de señalización muy importante, ya que todas las demás celdas estarán por debajo de este valor. La fuerza de la señal es medida a través de la librería *android.telephony.SignalStrength* del módulo *Signal Strength*. El módulo *Sign Strength* funciona por medio del escuchador *PhoneStateListener*, y se configura con el administrador *TelephonyManager*.

Cabe considerar que las actualizaciones de la fuerza de señal, no son configurables, *Android* llamará al escuchador *PhoneStateListener*, cuando tenga diferentes valores, no regidas por una temporización o con el cambio continuo de la señal. El valor de RSCP y Ec/Io, son variables aleatorias que se comportan con distribución probabilística *Gaussiana*, en la que la varianza será determinada por el *MultiPath* y *Fading*. Es por esto que mientras más densidad de puntos se tenga, el promediado de estos puntos dará un valor más cercano al valor real de señalización en el punto geolocalizado.

## **3. MEDICIÓN DE VECINAS**

En la propagación de una celda, habrá lugares donde será la celda servidora, en otros puntos será vecina y en muchos puntos más no aparecerá ni en la tabla de vecinas. Por motivos de predicción, mientras existan más puntos donde aparezca la celda a optimizar, como vecina o como celda servidora, se tendrá un mejor ajuste entre lo real y teórico. Es por eso que se decidió medir la tabla de vecinas en cada punto geolocalizado, así saber cuál es la celda que está afectando o beneficiando a la calidad de servicio. La señalización de vecinas es obtenida a través del método *getAllCellInfo()* proveniente de la librería *android.telephony.TelephonyManager*. A diferencia de la fuerza de la señal y de la localización, la medición de vecinas se obtiene cada vez que sea llamado el método *getAllCellInfo()*, esto ayuda a que la actualización de datos sea cada vez que se hace una medición.

La información que provee *getAllCellInfo* es bastante completa, para esta investigación es necesario tener los parámetros celda registrada, *Cell Id*, PSC y SS(RSCP). La celda registrada se observa como *mRegistered*, y su resultado es *YES* o *NO*, en el que indica cuál de las celdas de la tabla de vecinas es la celda servidora, así poder relacionar la información obtenida, de la celda servidora, de la fuerza de la señal con la información de vecinas. El *Cell Id* es el identificador, con el que la operadora hace referencia de la celda, es importante para conocer el número de sector que la celda representa; según la 3GPP, el identificador esta en los primeros 16 dígitos binarios, de derecha a izquierda, del número decimal que es presentado en la tabla de vecinas. El PSC, *Programmable Scrambling Code*, sirve para identificar colisiones de PSC, en el área de medición, también para reconocer a la celda a optimizar, cuando este aparezca solo de vecina, ya que, según la 3GPP, solo la celda servidora tendrá el número correcto de *Cell Id*, esto es por el mensaje transmitido en el canala BCCH de las celdas vecinas. Por último, se tiene el SS (*Signal Strength*), esta da la medición de RSCP del canal con el cual se está comunicando con la celda, es decir la celda servidora tendrá el RSCP del DCH y las demás vecinas tendrán la medición del CPICH\_RSCP, estas deben de ser decodificadas como lo indica la 3GPP en la Imagen 14.

## **4. TEMPORIZACIÓN Y TIEMPO**

La toma de muestras en un periodo definido, se logra utilizando los métodos de *Android* denominados *Handler*, extraído de la librería *android.os.Handler*, y *Runnable*, extraído de la librería *java.lang.Runnable*. Estos interactúan haciendo un *thread* que cause un *delay* (*Handler*) y ejecutándolo (*Runnable*). Para añadir en las muestras la hora, en la que esta se tomó, se utiliza *Calendar* extraído de la librería *java.util.Calendar*, haciendo una instancia del retorno del método *getInstace()*, de *Calendar*.

Es necesario que exista un temporizador, que indique cada cuanto tiempo se registrará una muestra, ya que, al hacerlo de forma continua, tomará muchos recursos del UE, posiblemente impidiendo su funcionamiento normal, también para priorizar el consumo de energía. Cada muestra lleva información sobre la hora en el que la muestra es tomada, la localización, la fuerza de señal y la medición de vecinas, son registradas cada segundo, en el archivo *.txt* y el GPS actualizado cada 0.5 s, con el fin de tener un equilibrio entre el gasto de energía del UE y una alta densidad de muestras. Los escenarios de movilidad, en los que se encuentra un UE, puede ser en vehículo, velocidades entre 10 km/h y 100 km/h; caminando o en estado estacionario. En los casos donde el UE vaya a altas velocidades, obviamente se tendrá una disminución en la densidad de los puntos, pero estos serán en calles o carreteras, que no influencian a la intensidad de la señal, ya que son lugares abiertos, pero es importante mencionar que aumentará el *Multipath* y esto nos llevará a tener mediciones de Ec/Io, más negativas, de lo que en realidad se tiene en el área.

Hacer el registro de la hora, es útil para la optimización, ya que en telecomunicaciones existen tendencias de tráfico de usuarios y datos, y por la tecnología de modulación WCDMA, mientras más usuarios existan en un área definida, incrementará la interferencia que estos se hagan entre sí.

## **5. TABULAR LA INFORMACIÓN**

La información entregada por la aplicación esta solamente estructurada, y esta es guardada en un archivo .txt, es necesario realizar una tabulación a estos datos, para su fácil manipulación e interpretación. Esto se realiza a través de un lenguaje de programación *Python*, y entregar un archivo *.csv* al mallado. En el archivo *.csv*, se representa a cada fila por cada celda hallada con un encabezado representado en Anexos en el pseudocódigo Tabulación. Una muestra puede estar vinculada a varios registros, en los que su identificador principal es la hora, así se puede saber el conjunto de registros que pertenecen a cada muestra.

#### **B. MALLADO**

La tabulación de las muestras, en el archivo, de formato, *.csv*, del módulo Aplicación, permiten que las muestras se manipulen y se agrupen, en el módulo Mallado, y puedan ser entregados al módulo Atenuación, como se muestra en la Figura 3.

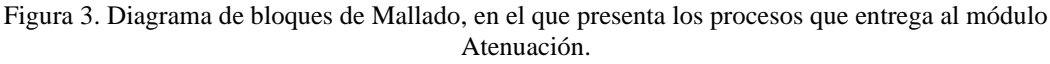

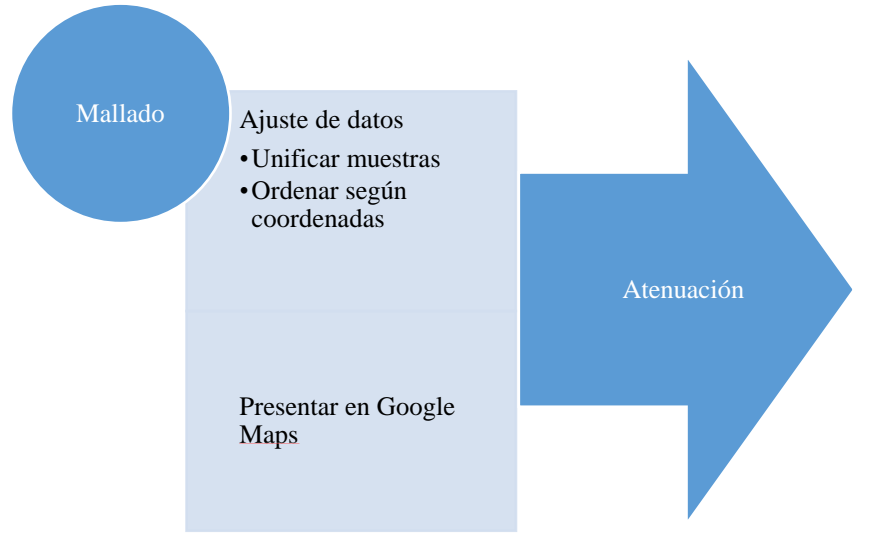

El Mallado fue programado en lenguaje *Python*, y su análisis funcional es presentado en Mallado en pseudocódigos en Anexos. Es requerido, luego de tabular la información, unificar sus muestras, para incrementar la densidad de muestras, en un punto geográfico, y ordenarlas, para asignarle un identificador a un conjunto de muestras, para que su manipulación sea más eficiente, en tiempo de ejecución.

## **1. UNIFICAR LAS MUESTRAS EN UN ÁREA GEOGRÁFICA DE 0.0001\*0.0001 (LATITUD Y LONGITUD)**

La unificación de muestras, consta de hacer una cuadricula, en el que cada cuadro tiene sus cuatro dimensiones de 0.0001 grados, y todas las muestras que estén dentro de cada cuadro se agrupen en un punto geográfico, esto hará que las celdas que predominan, aparezcan repetidas veces, que existan diferentes valores de altitud, varias celdas servidoras en un mismo punto, etc. Esto incrementa la densidad de muestras en un punto, pero tiene la desventaja que se le agrega incertidumbre a localización de las muestras, se le dio prioridad a que, en un mismo punto, existan varias mediciones de la misma celda, así lograr acercarse a la media y disminuir la varianza de los parámetros medidos.

## **2. ORDEN SEGÚN COORDENADAS GEOGRÁFICAS**

Se realizó un orden en las muestras ya unificadas, esto es debido a que al unificar las muestras cada punto pierde su identificador, puesto que se unen diferentes identificadores, perdiendo estructura para la manipulación de los datos. Se agrupa a un mismo identificador todos aquellos puntos que están unificados, por motivos de orden el identificador es un numero correlativo.

## **C. ATENUACIÓN**

El módulo Atenuación pretende realizar una predicción y compararla con las mediciones, de los puntos del módulo de Mallado, así observar tendencias en la intensidad e interferencia de la señal, por medio del proceso especificado en la Figura 4.

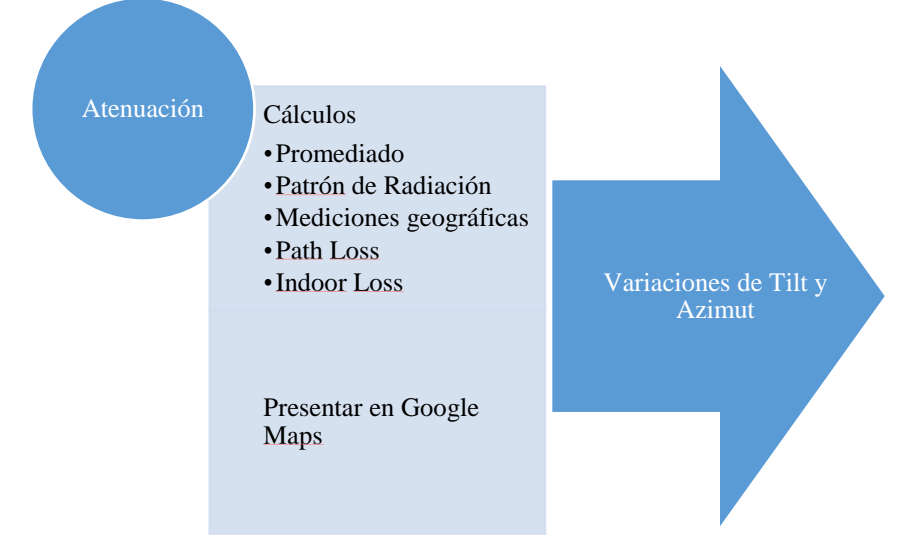

Figura 4. Diagrama de bloques de los procesos del módulo Atenuación.

El módulo Atenuación, recibe su nombre por el resultado que entrega. Usualmente en señales electromagnéticas, la atenuación es la perdida de energía de una señal, en esta investigación indica la perdida de energía de la señal del canal piloto de la celda a optimizar. La celda a optimizar tiene *CellId* 1155 sector 1 o sector A, con *Scrambling Code* 295.

El módulo Atenuación es programado en *Python*, este entrega mapas de calor en *Google Maps*, de la intensidad de señal, interferencia y la atenuación de la zona medida, también despliega filtrados, de los tres sectores del nodo al que pertenece la celda a optimizar. Finalmente entrega un *.csv*, con registros que contienen la tabla de vecinas, la celda servidora y sus características de señalización. En el módulo Variaciones de tilt y Azimut, se estará basando en esta estructura para realizar predicciones, en diferentes características físicas de la antena. En el apartado Atenuación de Pseudocódigos en Anexos se describe el funcionamiento del programa.

## **1. UNIFICACIÓN , PROMEDIADO Y ORDEN DE DATOS**

La unificación, promediado y orden de datos, ayuda a reducir la varianza de las mediciones. Anteriormente en el Mallado, los datos estaban identificados por un correlativo, en el que el conjunto de datos en un punto geográfico, tenían el mismo identificador, probablemente ocasionando que algunas celdas, aparezcan más de una vez . En el módulo Atenuación, se recolectan todos los datos de un mismo punto, ordenando y acondicionando a estos; en el caso que exista más de una vez, una celda en el mismo punto, los unifica realizando un promediado del RSCP, RSSI y de la altitud. También entrega una tabla de vecinas, el cual es ordenada de mayor a menor, según un conteo de la cantidad de veces que cada celda estuvo como celda servidora en el mismo punto. En Atenuación en Pseudocódigos, antes mencionado, se muestra el encabezado resultante, del *.csv* que se entrega al módulo Variaciones de Tilt y Azimut

## **2. PATRÓN DE RADIACIÓN**

El cálculo del patrón de radiación, es necesario para conocer la ganancia que entrega la antena, en todos los puntos, según sus características físicas (tilt y azimut). La antena que se utilizó para realizar las predicciones fue la antena HBX-6516DS-VTM, con una ganancia de 16 dBi, en su lóbulo principal, y de 65 grados de apertura. El patrón de radiación se obtuvo de la página de internet de los fabricantes de la antena. Es un patrón de radiación que indica cual es la ganancia en dBd, cual es la ganancia de cada ángulo con 1 de directriz, de los planos principales de radiación, de 0 a 359, el plano horizontal y el plano vertical. Este pasa por una conversión de dBd a dBi. A cada registro se le es asignado una ganancia, según la dirección resultante desde la antena hacia la ubicación del registro. Esto permite que se realicen predicciones cambiando el titl y el azimut en el que la antena está orientada, asignándole el valor de ganancia correspondiente, según la dirección.

Para observar cómo se comportarán las ganancias del patrón de radiación, se realiza el despliegue de una gráfica en 3D, así observar como casan los planos horizontal y vertical. Realizando un recorrido por cada ángulo del plano horizontal, y se suma la atenuación del ángulo horizontal de la iteración, a la atenuación de 0 a 180 del plano vertical. Ya que los valores de los datos entregados por el fabricante son implementados con directriz 1, estos de valores de -40dB a 1dB, se le añade la ganancia dBi y se forzó a que el valor mínimo sea 0, esto es por motivos de despliegue.

## **3. MEDICIONES GEOGRÁFICAS**

Los cálculos geográficos entregan parámetros como la distancia y la dirección, contemplando la forma irregular de la Tierra. Para referenciar la posición de un punto en la Tierra, es necesario tener información de la latitud, longitud y la altitud. Se necesitan de las mediciones geográficas para poder establecer la relación entre antena y UE, así realizar cálculos de la intensidad de señal en el punto. Para conocer la ganancia que la antena entrega en la ubicación del punto, se necesita de la dirección y la distancia. Al igual para utilizar un modelo de propagación que prediga la pérdida del camino, *Path* Loss, se necesita de la distancia, ya que la perdida será inversamente proporcional al cuadrado de la distancia entre estos. Las mediciones geográficas están descritas en la segunda parte de Atenuación en Pseudocódigos en el apartado Anexos, de la línea 52 a la 73.

El UE entrega la latitud, longitud y la altitud de su ubicación, también es necesario conocer estos parámetros geográficos de la ubicación de la antena. En esta investigación se hicieron mediciones de latitud, longitud y altitud, en la ubicación de la celda a optimizar. La altura de la antena puede llegar a ser determinada, por el estándar de pintado de las torres, puesto que una antena es pintada en franjas de color blanco y rojo, cada una representado la altura de 6 metros. Para las características físicas, Azimut y Tilt, de la antena; se debe de recurrir a ciertos procedimientos que se realizan en campo. Para encontrar el Azimut, se utiliza una brújula, desde la base de la torre, se alinea con la dirección de la antena y se toma el valor, con rango de valores de 0 a 360, teniendo 0 como la referencia que apunta hacia el norte. Para el Tilt se tomaron mediciones de intensidad de señal, donde exista línea de vista hacia la antena, así encontrar el lóbulo principal y así determinar cuál es el Tilt.

Conociendo los puntos geográficos de la antena y del UE, se requiere encontrar la distancia entre antena y UE, la inclinación y azimut en grados de antena hacia UE, tomando como referencia el plano horizontal de la antena y como cero de azimut al norte. Para encontrar estos parámetros, es necesario hacer cálculos geográficos. El primer procedimiento a realizar es determinar el radio del eje mayor y el eje menor de la tierra, siguiendo el estándar WGS84, luego de esto se realiza la conversión de latitud geográfica a latitud geocéntrica, de la latitud de la antena y de la latitud de la ubicación de cada punto medido. Conociendo la latitud geocéntrica, la longitud, la altitud, los puntos se puede expresar en coordenadas esféricas, para mapear de coordenadas esféricas a cartesianas y finalmente calcular la distancia entre dos puntos con el teorema de Pitágoras y la inclinación, entre antena y UE, con la ley de cosenos. Para encontrar la dirección de antena a UE, en el plano horizontal, se utilizó una librería de *Python*, llamada *Geod*, que recibe como parámetro el estándar WGS84. *Geod* contiene un método llamado *inv()*, que se le envían los parámetros longitud de antena, latitud de antena, longitud de UE y latitud de UE, dando como resultado, los azimuts, en sentido a favor y en contra de las agujas del reloj, y la distancia geográfica, el cual es despreciada debido a que es la distancia geodésica, es decir la distancia de la línea de superficie entre la antena y el UE.

#### **4. PATH LOSS**

El modelo utilizado para encontrar la pérdida del camino, *Path Loss*, fue el modelado Hata. Este necesita cuatro parámetros, para la estimación, estos son: la frecuencia de la portadora, la distancia desde la antena hasta el UE en kilómetros, la altura de la antena en metros y la altura sobre el suelo del UE en metros. Estos parámetros se obtienen de los cálculos realizados en las mediciones geográficas y de las características físicas de la torre en la que está la celda a optimizar.

El modelado de Hata, necesita de dos suposiciones, según el entorno de la celda. Una de ellas es sobre la densidad de construcciones, si en el área que irradia la celda está en un ambiente urbano, suburbano o es un espacio abierto. En el lugar donde fueron realizadas las muestras tiene una alta densidad de casas y edificios, así que fue considerada el área como urbana. La segunda suposición es sobre el tamaño de la ciudad, refiriéndose a la posible interferencia de co-canal que este pueda estar recibiendo (muchas celdas alrededor de la celda a predecir), así que se hizo la consideración que la ciudad eran de pequeña a mediana. El resultado del *Path Loss*, es entregado en dB, ya que la información que nos brinda es la atenuación que estará recibiendo la señal transmitida. Con el cálculo del *Path Loss*, finalmente se puede realizar una predicción, teniendo la pérdida del camino y la respectiva ganancia del patrón de radiación, según la dirección de la antena hacia el UE.

#### **5. INDOORLOSS**

El *Indoor Loss* pretende determinar la perdida de señal, dentro de edificaciones. En este punto se tienen los valores reales y teóricos (predicción), de la señalización del área, de donde se recolectaron las muestras. Ya que el modelo de propagación, está diseñado para áreas urbanas, tiene contemplado que habrá perdidas por las edificaciones, esto lleva a que los valores reales, tengan la probabilidad de ser mayores que la predicción, cuando existe línea de vista entre la antena y el UE; y claramente el caso contrario, donde existen muchos más impedimentos, que los que toma en consideración la predicción. Este fenómeno, impide que la predicción sea certera, pero si se encuentra un ajuste, entre lo teórico y lo real, se logrará tener predicciones mucho más exactas y precisas. Es por esto el término de *Indoor Loss*, se definió como, un arreglo que contiene todos los ajustes, entre lo teórico y real; de todos los puntos en los que la celda a optimizar aparezca, como vecina o como celda servidora.

### **D. VARIACIONES DE TILT Y AZIMUT**

El módulo fue programado en *Python*, que utiliza el método de Atenuación para realizar cada predicción, y entrega al módulo Modelo Matemático la diferencia de intensidades de señales, entre las señales de las muestras (reales) y la de cada predicción (teóricas), dicho proceso lo describe la Figura 5.

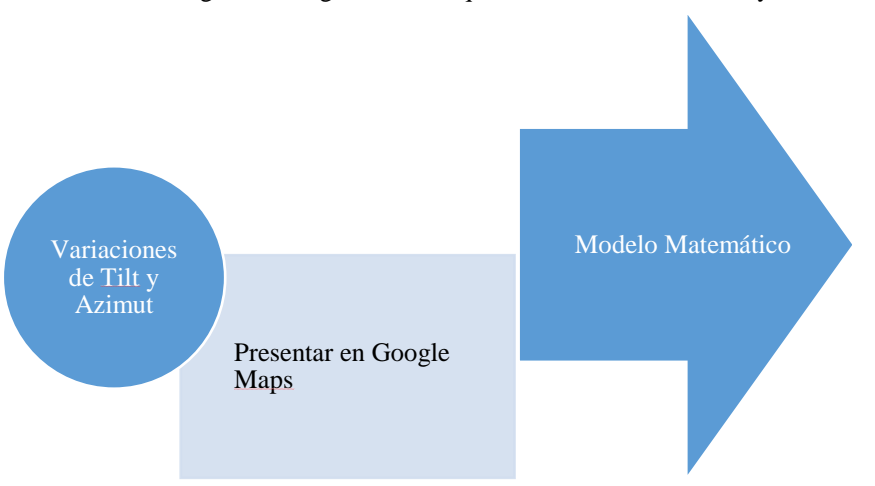

Figura 5. Diagrama de bloques de Variaciones de Tilt y Azimut.

Este módulo pretende realizar predicciones de cobertura, variando el tilt y azimut, de la celda a optimizar. Las variaciones de tilt y de azimut van en un rango de +- 20°; considerando como punto central el tilt y azimut, actuales de la antena. Los módulos Modelo Matemático y Variaciones de Tilt y Azimut, se encuentran dentro del mismo programa, esto es debido a que, se tendrá una iteración por cada predicción, luego el módulo Modelo Matemático procesará la predicción en cada iteración.

Al llamar al método Atenuación los parámetros que se necesitan enviar son, la ubicación de los puntos medidos y de la antena, el parámetro de la antena se le agrega el tilt y azimut que se desea predecir; así realizar un recorrido de +-20° de tilt y azimut. A estos resultados se les emplea, el ajuste (ajusta lo teórico a lo real) del submódulo, de Atenuación, *IndoorLoss*; para tener una predicción que considera la perdida que tiene la señal electromagnética, de la antena hacia el punto de la muestra del UE. Por último, se realiza la diferencia entre la señal medida y la señal de la predicción con ajuste, para cada par de tilt y azimut; así entregar una medida de cuanto subirá o bajará, la intensidad de la señal, en cada punto del mallado, donde aparezca la celda a optimizar como vecina o como celda servidora. Para su respectiva ponderación en el módulo Modelo Matemático.

## **E. ENCONTRAR UN MODELO MATEMÁTICO QUE PONDERE LA EFICIENCIA**

El modelo matemático tiene como función, identificar si presenta beneficios o si perjudica, cada nueva predicción, y que tanto. Este módulo fue programado en *Python* junto a los módulos Variaciones de Tilt y Azimut y el módulo Entrega de Tilt y Azimut, por la misma dinámica antes mencionada, en el cual en cada iteración se ejecutan los módulos Modelo Matemático y Variaciones de tilt y Azimut, para que luego el módulo Entrega de Tilt y Azimut presente la sugerencia de tilt y azimut. En la Figura 6 se encuentra descrito el proceso lógico del módulo Modelo Matemático.

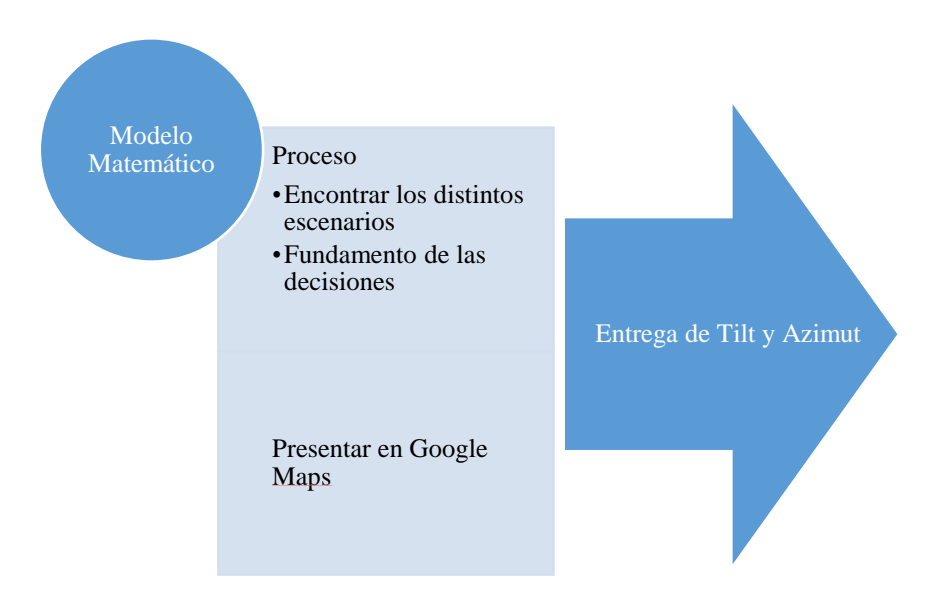

Figura 6. Diagrama de bloques de Modelo Matemático

### **1. ENCONTRAR LOS DISTINTOS ESCENARIOS**

Para identificar, si la nueva cobertura en cada punto, beneficia o perjudica a la salud de la señalización. De primero, se debe de identificar cual es el escenario, en el que la celda a optimizar, se encuentra. La celda a optimizar puede ser la celda servidora, puede ser una celda vecina de la celda servidora, o puede no ser predominante y no aparecer en la tabla de vecinas. En las tablas de la 2 a la 4, se observan estos tres casos. Para identificarlos, es necesario realizar una búsqueda en cada registro contenido en el archivo *.txt*, que entrega el módulo Atenuación. Se le llama celda servidora a la celda a optimizar, cuando esta aparece en la primera fila de la tabla de vecinas; también se le puede llamar vecina, cuando la celda a optimizar aparece en la tabla de vecinas, pero no en la primera fila; y por último si no aparece en la tabla de vecinas se le identifica como celda no predominante, puesto que, para no aparecer tendría que tener una intensidad de señal, hacia el UE, menor a -113 dBm. La identificación se hace a nivel de cada punto, que presentó el módulo Mallado.

#### **2. FUNDAMENTO DE LAS DECISIONES**

Ya habiendo identificado, si en el punto la celda a optimizar es, celda servidora, vecina o no predominante; se le realiza un criterio de decisiones para ponderar el estado de "salud" de la predicción teórica. Esto es por cada registro del archivo *.txt* del módulo Atenuación y por cada par de tilt y azimut, es decir si se tiene +-20° del tilt y azimut, habrá 1,681 posibles combinaciones de tilt y azimut; esto multiplicado por la cantidad de registros que entrega el archivo del módulo Atenuación.

Para ponderar a cada registro se utilizan las tablas de la 2 a la 4. En la fila de las tablas "Estado de la celda", se refiere al estado que representa la celda a optimizar, este podría ser celda servidora, vecina o no predominante, antes mencionado. Para identificar, en cada punto, los tipos de celda, se le define a la celda a optimizar como la letra A; cuando la celda a optimizar, A, es celda servidora se utiliza la letra C para definir a la celda vecina; y cuando la celda a optimizar, A, es vecina se le denomina, B, a la otra celda que está como celda servidora. También es importante mencionar, que en la tecnología de WCDMA, se sabe que el parámetro influyente, para que se realice un HO, es el Ec/Io, cuando se pasa del umbral se realiza el HO. Comúnmente, el umbral definido por las operadoras es de 10, es por esto que en esta investigación se utilizó este valor como *Threshold*.

Las tablas de la 2 a la 4, tienen las siguientes definiciones:

• Estado de la celda: puede ser celda servidora, vecina o no predominante.

• Posibles casos: son los posibles casos que puede haber entre la celda a optimizar y otras celdas; por ejemplo, que exista una ubicación en la que la celda a optimizar sea celda servidora y exista otra celda vecina, con un Ec/Io dentro o fuera del *Treshold*.

o Celda servidora

▪ Celda servidora, A, tiene menor RSCP que Vecina, C. (C>A).

▪ Celda servidora, A, tiene mayor RSCP que vecina, C, pero la diferencia de Ec/Io, es menor que el *Treshold*, 10dBm. (A>C & |A-C|>10)

▪ Celda servidora, A, tiene mayor RSCP que vecina, C, pero la diferencia de Ec/Io, es mayor que el *Treshold*, 10dBm. (A>C & |A-C|<10)

o Vecina

■ Celda servidora, B, tiene menor RSCP que Vecina, A. (C>A).

▪ Celda servidora, B, tiene mayor RSCP que vecina, A, pero la diferencia de Ec/Io, es menor que el *Treshold*, 10dBm. (A>C & |A-C|>10)

▪ Celda servidora, B, tiene mayor RSCP que vecina, A, pero la diferencia de Ec/Io, es mayor que el *Treshold*, 10dBm. (A>C & |A-C|<10)

o No predominante

▪ La celda a optimizar no es ni vecina, ni celda servidora, tiene un RSCP menor de -113 dBm según la 3GPP

• RSCP Teórico -RSCP Real: diferencia para saber si aumento o disminuyo el RSCP, entre la predicción y el medido.

• Dif: se define como la diferencia, A-C o A-B.

• Umbral "dif": se le llama así al umbral que surge desde +dif hasta -dif

• Optimización: valor que caracteriza si es el cambio beneficia, con 1, o perjudica, con un -1.

• Ponderación: valor con la que se pondera que tanto influye la Optimización, es decir que tanto influye que beneficie o que perjudique el registro.

• Optimización \* Ponderación: resultado con que se ponderará a cada registro, el cual es la multiplicación del 1 o -1, de Optimización, con el valor de la ponderación establecido.

Sabiendo esto, se puede determinar diferentes casos, para cada estado de la celda a optimizar. Estos son los casos, que puede ser la celda servidora:

Es importante mencionar que se debe de tomar en cuenta, el RSCP, de cada punto de la predicción, pudo haber subido, bajado o quedarse igual, respecto a la medición, como se observa en las tablas de la 2 a la 4, en la fila de "RSCP Teórico – RSCP Real". Luego se pasa a un segundo análisis, en el que existen casos que se tiene que cuantificar cuanto subió, bajo o se quedó igual el RSCP de la predicción. Hay casos donde importa saber esta cuantificación, por ejemplo, en un punto, donde la celda a optimizar es la celda servidora y tiene una o más vecinas, y el RSCP de una vecina es mayor a la de la celda servidora; cuando se dé el caso que la predicción indique que subirá el RSCP de la celda a optimizar, en ese punto, perjudicara a la calidad de la señal.

Se requiere tener presente, que para que exista un *Treshold*, debe de existir movilidad del UE o estar en frontera y ser afectado por la naturaleza aleatoria del RSCP. Esto es debido a que existe el umbral del *treshold*, ya que puede haber circunstancias donde una celda vecina tenga más RSCP que la celda servidora, y según la ecuación 1 y 2, el Ec/Io se estará viendo afectado, cuando el RSSI sea mayor por tener una vecina que tiene un RSCP mayor, dando resultados de -10dBm, -15dBm, de Ec/Io. Se sabe que si una celda entra en *Treshold* es por BORRARLO

| Estado de la celda         |     |   |  |     | Celda Servidora                                                                       |     |  |  |                  |                       |  |  |
|----------------------------|-----|---|--|-----|---------------------------------------------------------------------------------------|-----|--|--|------------------|-----------------------|--|--|
| Posibles casos             | C>A |   |  |     | $A > C &  A-C  > 10$                                                                  |     |  |  | A>C & $ A-C <10$ |                       |  |  |
| RSCP Teórico - RSCP Real   |     |   |  |     |                                                                                       |     |  |  |                  |                       |  |  |
| Umbral "dif"               |     |   |  |     | $\left  \text{diff} \right  > \text{diff}$ $\left  \text{diff} \right  > \text{diff}$ |     |  |  | $>$ dif          | $\operatorname{cdif}$ |  |  |
| Optimización               |     | 0 |  |     |                                                                                       | -1  |  |  |                  | -1                    |  |  |
| Ponderación                |     |   |  |     |                                                                                       |     |  |  |                  |                       |  |  |
| Optimización * Ponderación |     | 0 |  | - 1 |                                                                                       | - 1 |  |  |                  | - 1                   |  |  |

Tabla 2. Proceso de ponderación, cuando la celda a optimizar es celda servidora.

Tabla 3. Proceso de ponderación cuando la celda a optimizar es vecina.

| Estado de la celda         |   |                   | Vecina               |                                    |       |                                            |         |     |                                    |  |                                                             |  |     |                                                             |
|----------------------------|---|-------------------|----------------------|------------------------------------|-------|--------------------------------------------|---------|-----|------------------------------------|--|-------------------------------------------------------------|--|-----|-------------------------------------------------------------|
| Posibles casos             |   |                   | B $>A & B-A \geq 10$ |                                    | B>A & |                                            | BA < 10 |     | A > B                              |  |                                                             |  |     |                                                             |
| RSCP Teórico - RSCP Real   |   | $=$               |                      | $=$                                |       |                                            |         |     |                                    |  |                                                             |  |     |                                                             |
| Umbral "dif"               |   |                   |                      | $\left  \text{diff} \right  >$ dif |       | $\left  \text{diff} \right  > \text{diff}$ |         |     | $\left  \text{diff} \right  >$ dif |  | $\langle \text{diff} \rangle$ $\langle \text{diff} \rangle$ |  |     | $\langle \text{diff} \rangle$ $\langle \text{diff} \rangle$ |
| Optimización               |   | $^{(1)}$          | $-1$                 |                                    |       |                                            |         | - 1 |                                    |  |                                                             |  | - 1 |                                                             |
| Ponderación                |   |                   |                      |                                    |       |                                            |         |     |                                    |  |                                                             |  |     |                                                             |
| Optimización * Ponderación | 2 | $\mathbf{\Omega}$ | - 1                  |                                    |       |                                            |         |     |                                    |  |                                                             |  | - 1 |                                                             |

Tabla 4. Proceso de ponderación cuando la celda a optimizar es no predominante.

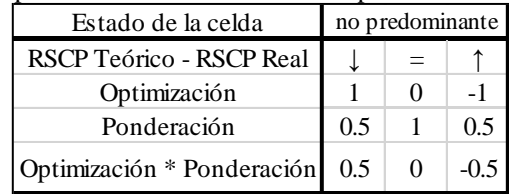

## **F. ENTREGAR EL TILT Y AZIMUT SEGÚN LOS DIFERENTES ESCENARIOS DE PONDERACIÓN**

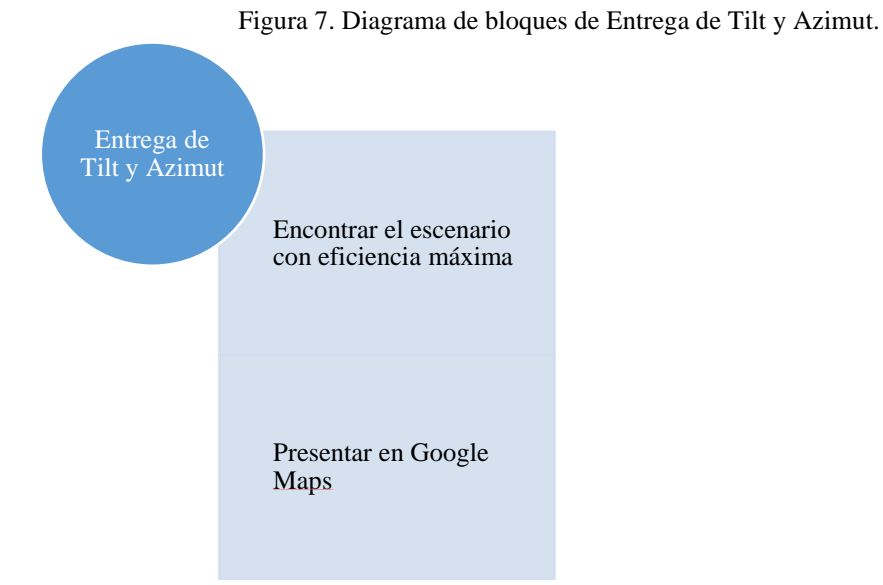

# **1. OPTIMIZACIÓN.**

En este módulo se pretende seleccionar un par de tilt y azimut en el que sea la óptima cobertura, que la celda a optimizar puede entregar, esta consiste en seleccionar de los resultados del módulo modelo matemático, luego de la ponderación y la selección del rango de pares de tilt y azimut.

## **VI. RESULTADOS**

En la manipulación de los datos se presentan tendencias y características, que logran describir la señalización del área geográfica a optimizar; el cual nos ayudan a tener criterios para la optimización de la celda. Desde la toma de datos del UE, se logra, describir como el UE presenta sus datos y como estos son tabulados, para luego ser ordenados y observar la tendencia de la movilidad del UE. Así lograr presentar mapas con gráficas de calor de la intensidad de la señalización e interferencia, en el área geográfica donde el UE tomó las muestras. Estas gráficas de calor nos ayudan a observar obstáculos de línea de vista entre la antena y el UE, celdas vecinas que inciden en el área y con qué intensidad lo hacen, etc. Por último, se pueden observan los mapas de calor de las predicciones, que tuvieron puntos críticos en la calificación de la eficiencia, entre la interferencia y señalización, que entregó el Modelo Matemático, así dejar en manos del optimizador el criterio la fiabilidad de la sugerencia que entrega la herramienta de optimización.

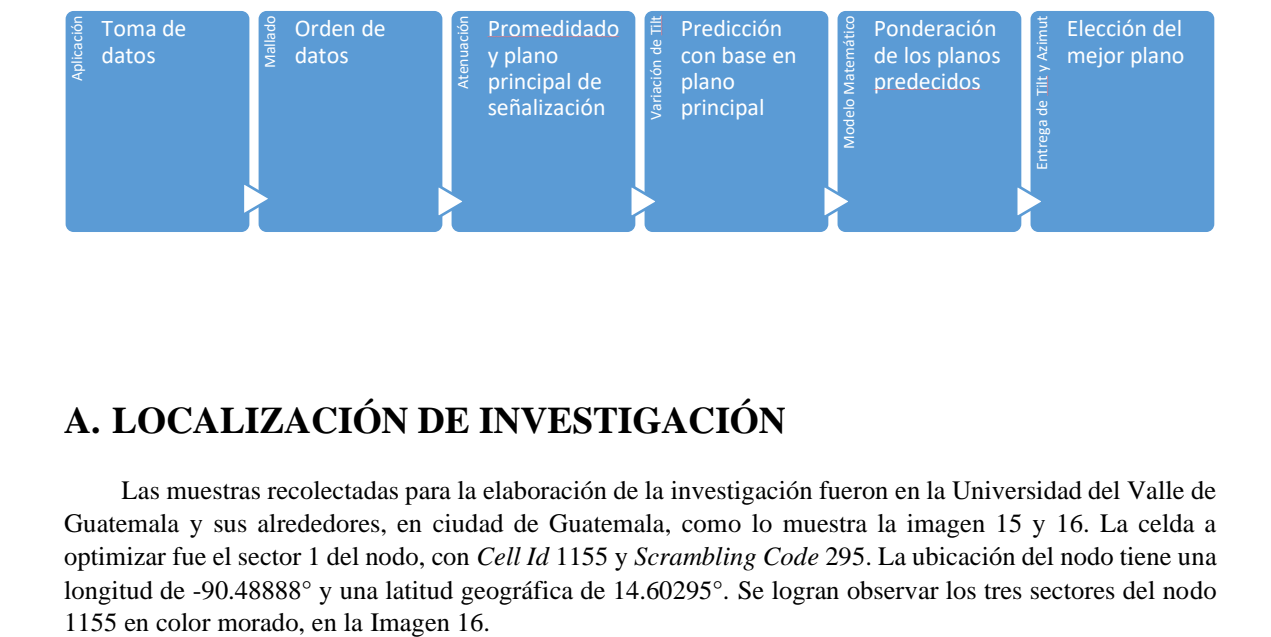

## **A. LOCALIZACIÓN DE INVESTIGACIÓN**

Las muestras recolectadas para la elaboración de la investigación fueron en la Universidad del Valle de Guatemala y sus alrededores, en ciudad de Guatemala, como lo muestra la imagen 15 y 16. La celda a optimizar fue el sector 1 del nodo, con *Cell Id* 1155 y *Scrambling Code* 295. La ubicación del nodo tiene una longitud de -90.48888° y una latitud geográfica de 14.60295°. Se logran observar los tres sectores del nodo

Belmopa **Reli** San Ped Guatemala<br>Untitled Blacemark Quetzaltenant 4.630235°, -90.45188 AT. **AGu** atemala City Gööğl<sup>er</sup>Earth n Salvador  $\mathbb{R}$ 296533° elev 1527m , รา  $8^{\circ}$  lon  $-91$ 

Imagen 15. Ubicación de la Ciudad Capital de Guatemala, lugar donde se tomaron las muestras.

Imagen 16. Etiqueta la Universidad del Valle de Guatemala, lugar donde se tomaron las muestras para la investigación.

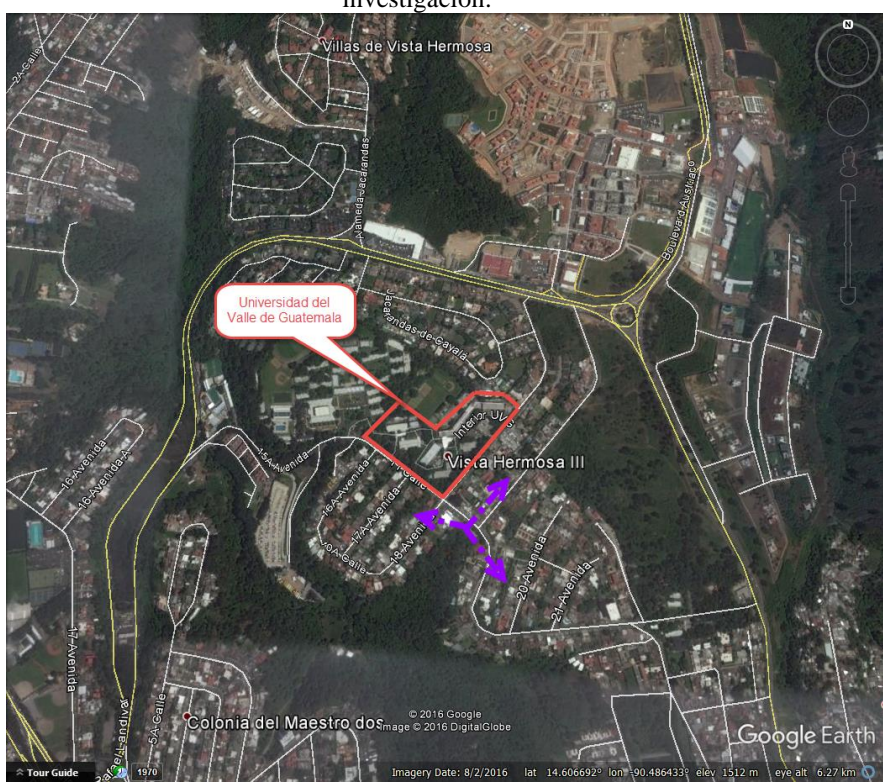

Imagen 17. Fotografía del nodo que contiene a la celda a optimizar, con *Cell Id* 1155, longitud de - 90.48888° y una latitud geográfica de 14.60295°.

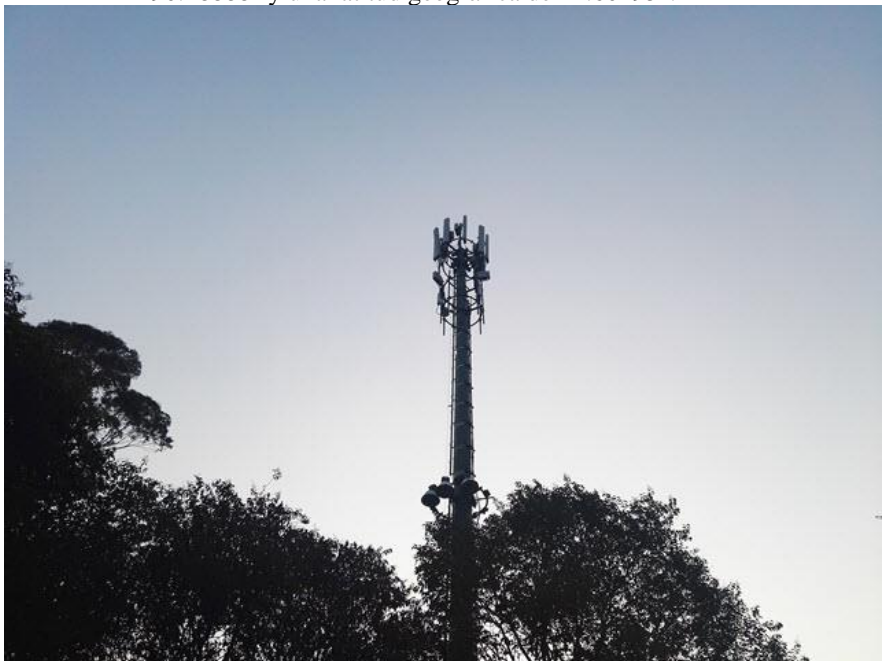

# **B. APLICACIÓN**

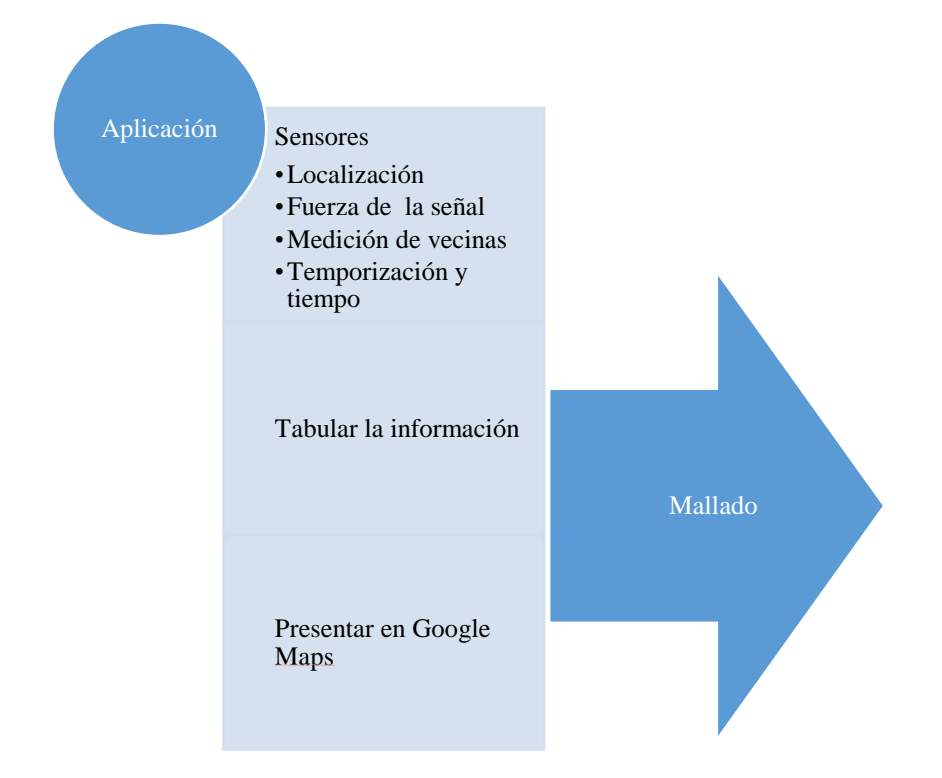

El módulo Aplicación busca recolectar suficiente información, del área delimitada en esta investigación. Este módulo presenta el despliegue de la aplicación en el UE, la estructura del archivo *.csv* resultante de la tabulación y las imágenes de *Google Maps*, de la tabulación de muestras, obtenidas con el UE. En esta etapa se capturan las muestras, a través de la información que maneja internamente el UE. Su importancia recae en la información que entrega al siguiente modulo, Mallado, para su respectiva manipulación, pero también muestra relaciones y tendencias útiles para el optimizador y a enriquecer su criterio. Estas se dan a realzar en las imágenes exportadas a un archivo *.kml*, tipo de archivo de *Google Earth*. Esto se logra visualizar en las imágenes 19, 20 y 21. Se puede establecer el área de las mediciones, si es la deseada o no, si es fiable la ubicación del GPS, la densidad de las muestras, etc. La visualización del mapa de la Imagen 20 muestra la movilidad del UE, tanto como para saber a dónde tiene acceso o que lugares son transitados.

La información a manipular y a desplegar, en este módulo, es de localización, fuerza de señal y de medición de vecinas. Así se muestra en la Imagen 18, de primero se despliega la fuerza de la señal e interferencia de la celda servidora, así como sus identificadores *AllCellNum*, *CellId* y *Psc*. *AllCellNum* contiene encriptado el número que identifica la celda; luego se observa la localización, esta información son los datos crudos de lo que entrega el UE, sin embargo, solo se utiliza la latitud, la longitud y la altitud; por último se muestra toda la información, que provee el UE, de la medición de vecinas, esta información incluye la celda servidora, cada celda está identificada como *CellInfoWcdma* y contiene tres partes que son relevantes: *mRegistered*, *CellIdentityWcdma*, *CellSignalStrengthWcdma*.

Imagen 18. Interfaz gráfica del UE, despliega características de la celda servidora, Localización del UE, y datos crudos de las vecinas y su señalización.

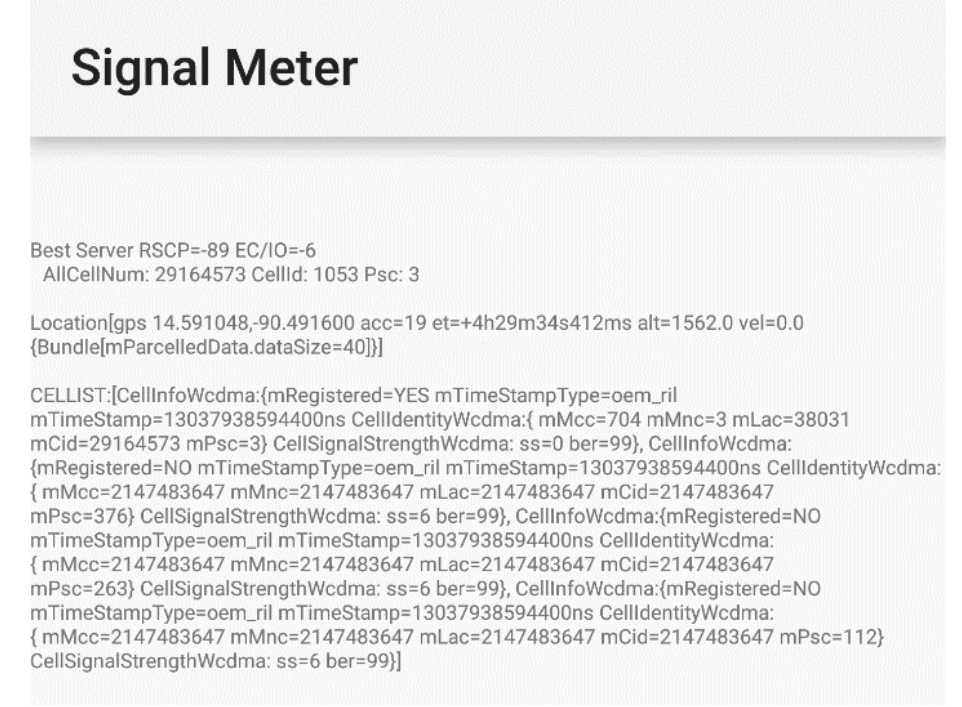

## **1. LOCALIZACIÓN**

La localización se observa en la interfaz gráfica de la aplicación móvil y en la exportación del .txt que entrega la aplicación, en la Imagen 16 se encuentra el despliegue del UE y en la Tabla 5 se encuentran los datos ordenados y estructurados, respectivamente. El UE utiliza el estándar WGS84, para representar su localización, como en la Imagen 16, finalmente, en la Tabla 5, se pueden manipular los puntos geográficos para lograr identificar y localizar a las intensidades de señal, vecinas, celda servidora; se logra observar los datos que entrega el UE (Latitud, longitud, fiabilidad, altitud y velocidad). La localización está configurada en un umbral de 15 metros a la redonda, y se solicita una actualización cada medio segundo.

### **2. FUERZA DE LA SEÑAL**

La Fuerza de señal nos da la medida de RSCP y Ec/Io, de la celda servidora, el RSCP nos indica la potencia del canal común (CPICH), de donde se encuentra el móvil. Con estos datos se puede llegar a obtener el RSSI, utilizando la ecuación 1. Las mediciones de RSCP y Ec/Io se presentan dBm. Otras fuerzas de señales son medidas en la aplicación, como las intensidades de señales de las vecinas, la potencia del canal común y dedicado de la celda servidora; con esta información logramos determinar el estado de salud de la intensidad de señal vrs. interferencia en el área medida. En la imagen 20 se logra observar el despliegue a google earth en la cual muestra la descripción de cada punto, en esta se entrega la información de la hora, *cell ID*, *programmable. Scrambling code* y el *signal strengh*. El *signal strenght* se despliega en dBm; medida ya convertida según el estándar 3GPP que entrega el UE, según la Imagen 14.

## **3. MEDICIÓN DE VECINAS**

En la última parte de la Imagen 18 se encuentra como despliega la información el método *getallcellinfo()* de Android, en la parte de tabulación dentro de pseudocódigos en anexos, se encuentra el código el cual especifica la función de cada parámetro de la medición de vecinas, dichas funciones se estarán dando a detalle más adelante. En este módulo nuevamente se entrega la intensidad de señal de la celda servidora, según el estándar 3GPP; esta al ser convertida a dBm entrega la intensidad de señal del canal dedicado (DCH), al igual para las vecinas con la diferencia que al ser convertidas a dBm, estas representan al RSCP del canal común (CPICH).

Dentro de los parámetros que entrega la medición de vecina se logra saber cual es la celda servidora esto lo especifica el parámetro mRegsitred cuando entrega como resultado YES. Utilizando la medición de vecinas junto con la fuerza de señal es posible establecer el Ec/Io de todas las vecinas, dado que según la ecuación 1, se logra saber el RSSI, así utilizarlo para conocer los Ec/Ios de las vecinas.

## **4. TEMPORIZACIÓN Y TIEMPO**

La Temporización rige al almacenamiento de las muestras, estas se almacenan en un archivo .txt, en el cual, cada línea representa una muestra, y se añade la fuerza de señal, localización, y la medición de vecinas. El UE toma la información de fuerza de señal y medición de vecinas cada segundo como se muestra en la Imagen 16, se guarda la información sin ser procesada, y se toma la hora como identificador. En la Tabla 5 se observan tres registros con la misma hora y la misma ubicación en la que el primer registro es la celda servidora y las otras dos son las vecinas.

## **5. TABULAR LA INFORMACIÓN**

Como previamente fue mencionado la aplicación entrega los datos ordenados sin estructura, para lograr manipularla, filtrarla y analizarla, es requerido estructurarla; fue por esto que se realizó una tabulación al archivo *.txt* que entrega el módulo Aplicación. La tabulación separa por registros teniendo por cada registro una diferente celda de RF y como parámetros el encabezado de la Tabla 5. Uno de esos parámetros era si la celda era servidora o vecina; es importante aclarar que el encabezado *ss* tendrá el RSCP del CPICH, aunque sea la celda servidora, como se mencionó antes el RSCP entregado por la aplicación del móvil, de la celda servidora, es del canal dedicado (DCH); se procesa la información y se utiliza el RSCP del CPICH entregado por la fuerza de la señal y así sustituirlo por el del DCH, ya que no es de nuestro interés según la investigación. En la parte de tabulación los pseudocódigos en anexos se detalla los pasos para lograr tabular la información del archivo .*txt* en la que se describen todos los encabezados de la tabla tabulada. En la Imagen 16 la información está separada por tres partes, ya mencionadas anteriormente fuerza de señal, localización y medición de vecinas en ese mismo orden fue la estructura de la Tabla 5.

#### Tabla 5. Estructura de la tabulación del móvil.

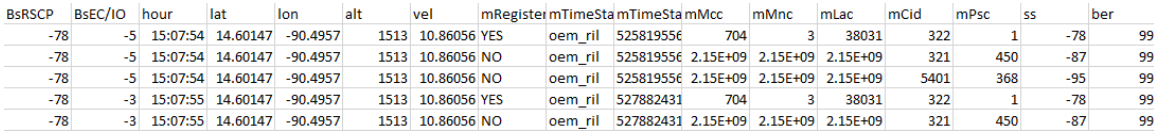

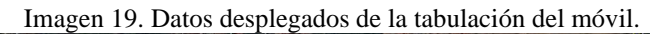

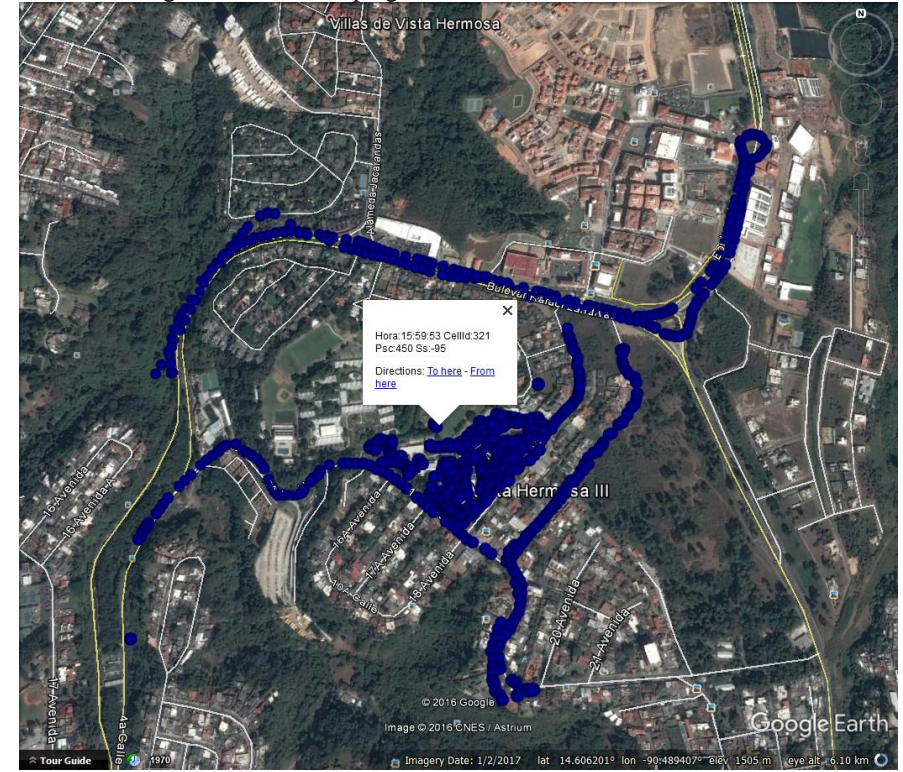

Imagen 20. Acercamiento en la Universidad del Valle de Guatemala, del despliegue de la tabulación del móvil.

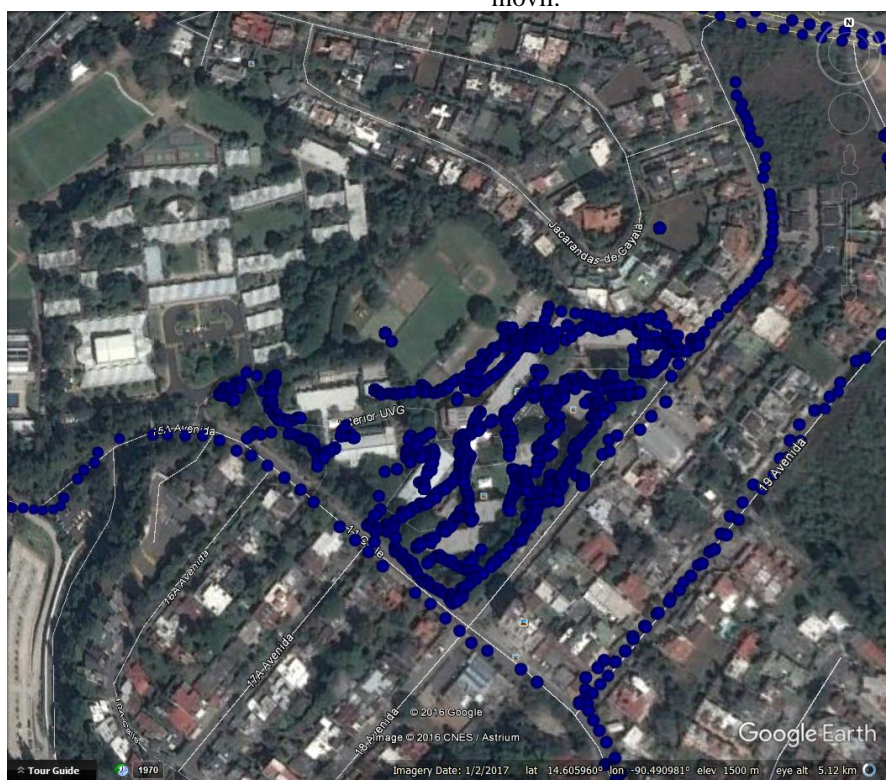

Imagen 21, muestra la densidad de vecinas en un punto.

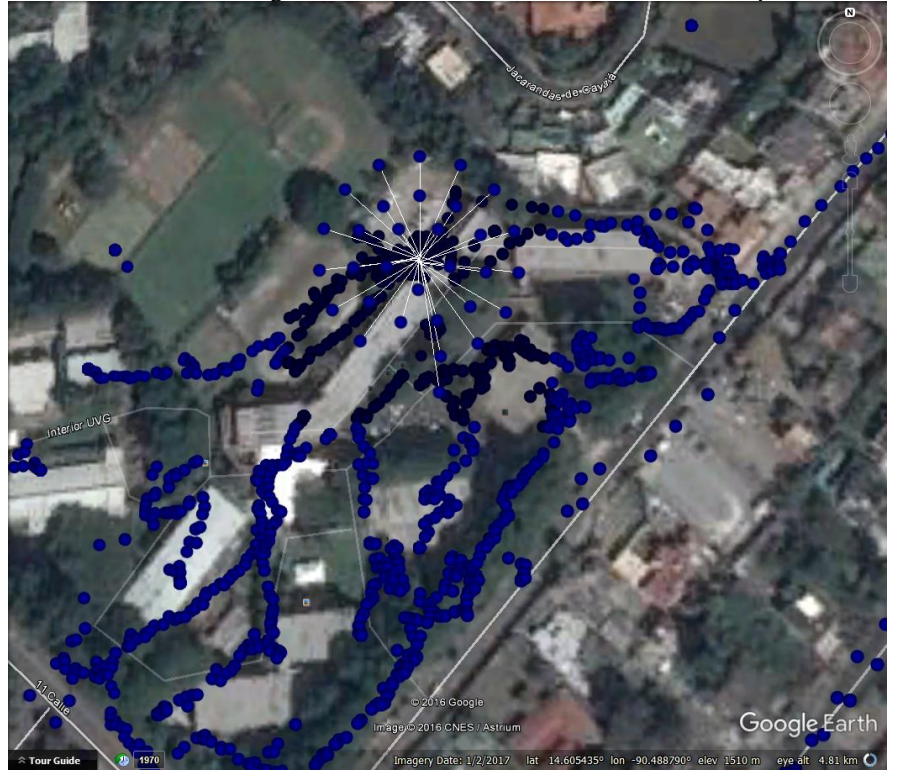

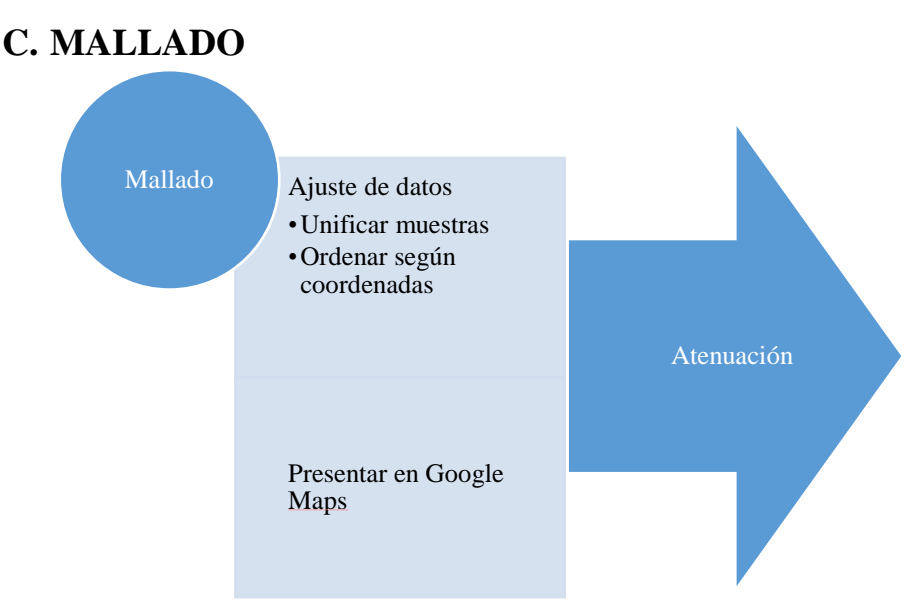

Mallado fue programado en *Python*, con la intención de disminuir error de medición de las variables de señalización unificando y ordenando a los registros.

## **1. UNIFICAR LAS MUESTRAS EN UN ÁREA GEOGRÁFICA DE 0.0001\*0.0001 (LATITUD Y LONGITUD)**

Todas las muestras recolectas por UE tienen una incertidumbre por la misma naturaleza de sus parámetros. El GPS brinda la localización con una incertidumbre dependiente de cuantos satélites esté observando el UE, dicha cantidad no es posible determinarla debido al que UE no la proporciona, al igual que el RSCP y el ECIO no son mediciones exactas ya que estas cuentan con un piso de ruido debido al *multipath* y el *fading*.

Comparando la Imagen 21 con la Imagen 24 se observa que aumenta la densidad de puntos en una ubicación, después del proceso de unificación, logrando reducir la varianza de los parámetros antes mencionados. En la Imagen 20 se muestran todos los puntos pasados por el proceso de unificación, si se compara con la Imagen 19, se observa que no varían drásticamente la ubicación de las mediciones y en la Imagen 23 se hace un acercamiento de la universidad donde se logra ver los puntos estructurados y ordenados.

## **2. ORDEN SEGÚN COORDENADAS GEOGRÁFICAS**

Como se observa en la Tabla 6 en el encabezado *vel* se sustituyó por un identificador siendo este un numero correlativo para las diferentes ubicaciones luego de haber pasado por el proceso de unificación.

Tabla 6. Ejemplo de resultados de tres mediciones, cada una se compone de más de un registro, es decir, más de una celda de un nodo, componiéndose de vecina y celda servidora.

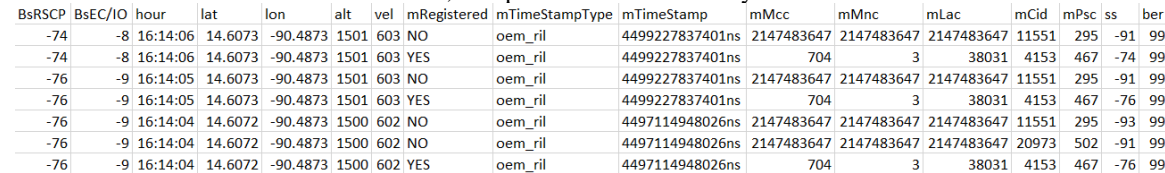

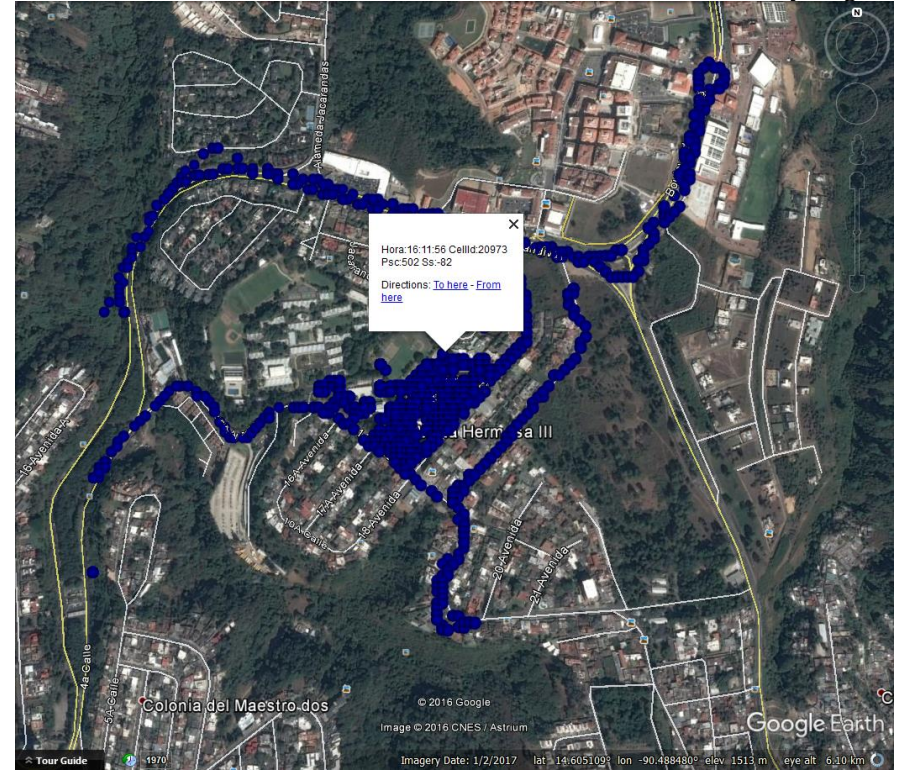

Imagen 22. Muestras unificadas dentro de un área de 0.0001x0.0001 en latitud y longitud.

Imagen 24. Acercamiento de la imagen 22 que muestra a detalle la Universidad del Valle de Guatemala.

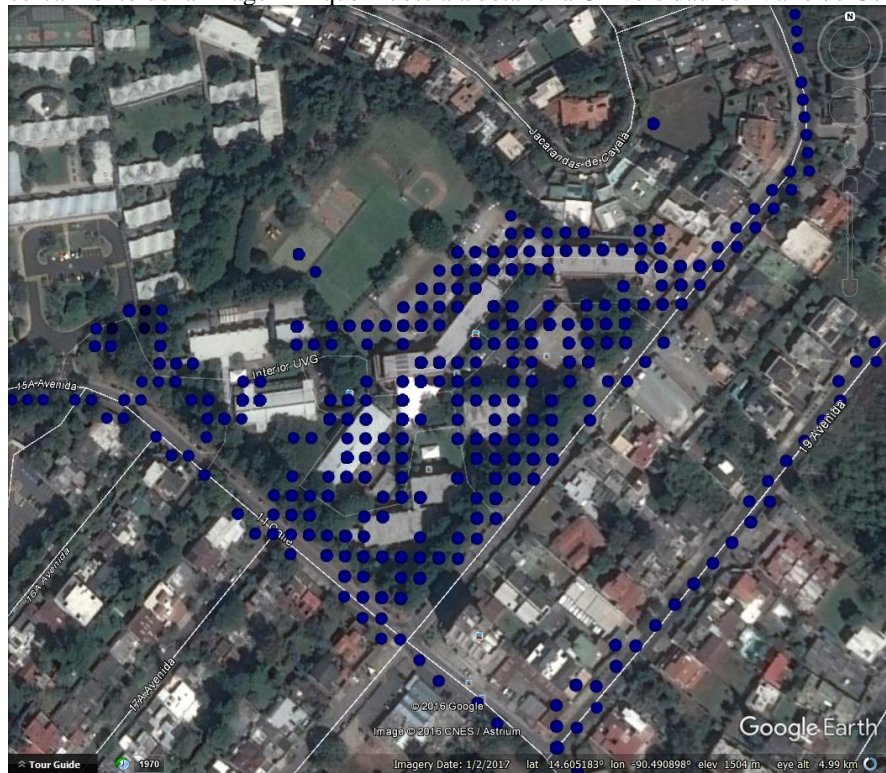

Imagen 23. Densidad de puntos en un área geográfica de la Universidad del Valle de Guatemala.

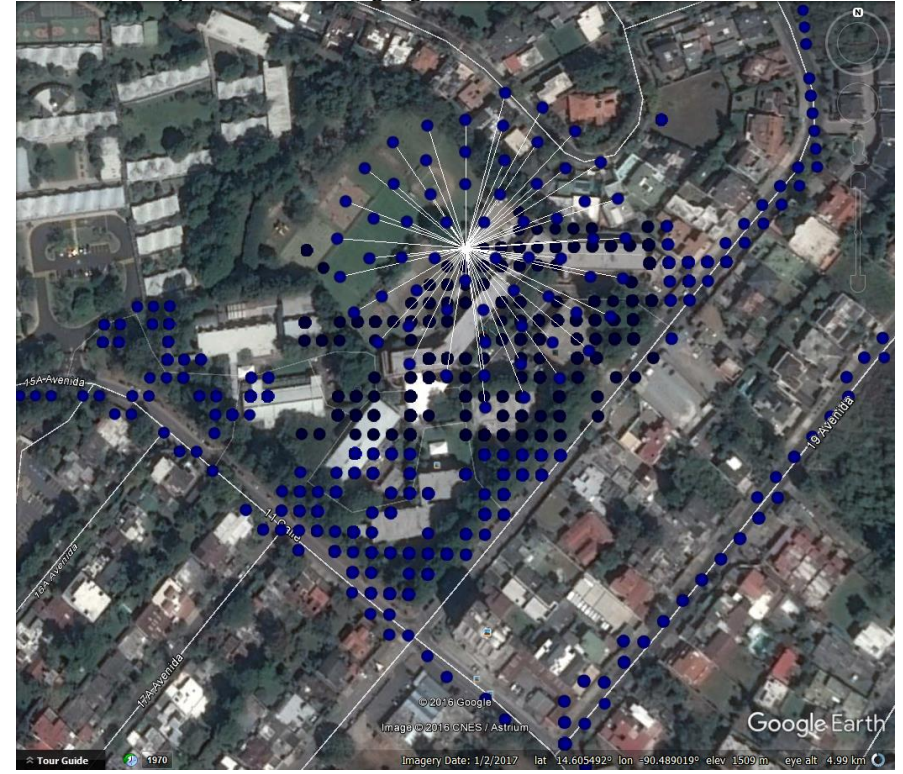

## **D. ATENUACIÓN**

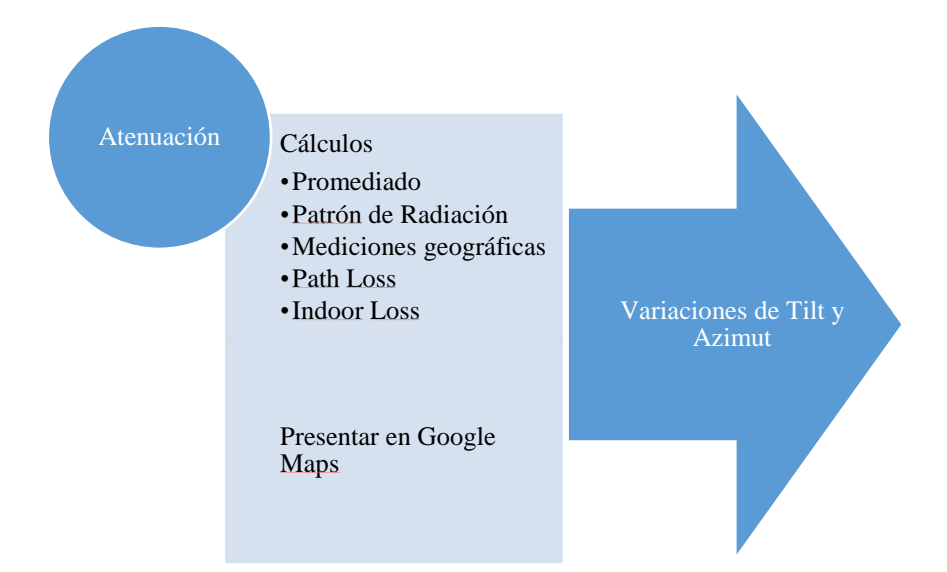

Se tiene la visualización de tres tipos de mapas, RSCP, Ec/Io e *indoor loss* en el área estudiada, en el cual se hacen filtrados, cambios de escala, para tener una idea de la salud de la red. En el mapa de *indoorloss*, Imagen 35, se muestra la comparación entre la predicción y lo real este será el ajuste que se le dará para que la predicción sea certera. Este módulo realiza predicciones utilizando el patrón de radiaciones, mediciones

geográficas y *path loss* para lograr visualizar la incidencia de la cobertura y las obstrucciones de su línea de vista

## **1. UNIFICACIÓN, PROMEDIADO Y ORDEN DE DATOS**

En la parte de Atenuación de Pseudocódigos en Anexos se tiene el encabezado y su descripción donde la tabla resultante es llamada *tableEnd*. Previamente los puntos se unificaron solamente con un identificador, numero correlativo en el que compartirá la misma latitud y longitud, más sin embargo, eran diferentes tipos de celdas con posibles diferentes celdas servidoras y diferentes características de señalización. En este submódulo, Unificación, Promediado y Orden de datos, se estará realizando un solo registro, dentro de él habrá una tabla anidada en la que contiene la celda servidora y las vecinas en ese punto. En la Imagen 23 en la descripción del punto se observa las características del medio, luego se observa las características de la celda servidora y por último la tabla de vecinas anidada. Para seleccionar la celda servidora se analizaron estadísticamente todas las celdas servidoras contenidas en ese registro y se determinó la moda, como la que más veces estuvo como celda servidora. Esto rigió el orden de la tabla de vecinas estructurándose en orden descendente. Al igual para la altitud se realizó un promedio de todas las mediciones contenidas en cada registro.

Dentro de las características del ambiente es importante mencionar que el RSSI es el promedio del resultado de la ecuación 1, para cada celda servidora unificada en esa ubicación, de la misma forma se identificó a cada celda del registro y cuantos números de veces existiera en él y así, finalmente, se realizó un promediado del RSCP para cada celda identificada. Dentro de esta tabla de vecinas para caracterizar a una celda se tiene *programmable scrambling code* RCSP y *Cell Id*; cuando una celda nunca fue celda servidora, no aparece el *Cell Id*, debido a que el UE solo indica el *Cell Id* de la celda que es celda servidora.

## **2. PATRÓN DE RADIACIÓN**

Para utilizar el patrón de radiación de primero se analizó gráficamente para observar si coincidían el plano horizontal y vertical de los patrones de radiación que entrega el fabricante en este caso ANDREW con el tipo de antena HBX 651605. Comparando la Imagen 26 y la del patrón de radiación en Anexos, se observa un patrón horizontal idéntico una siendo la dada por el fabricante y la simulada, de la misma forma la Imagen 27 y la del patrón de radiación en Anexos, muestran que son similares en el plano vertical, con la ligera diferencia de la escala implementada, en la investigación se implementó una escala de 60 y el fabricante la entrega en escala de 40. En las imágenes de la simulación del patrón se centra en una referencia de coordenadas 0,0,0 y sus dimensionales en dBi y la amplitud de estas es la resultante de aplicar la ecuación 3, donde hay una transformación de decibeles de dBd a dBi.

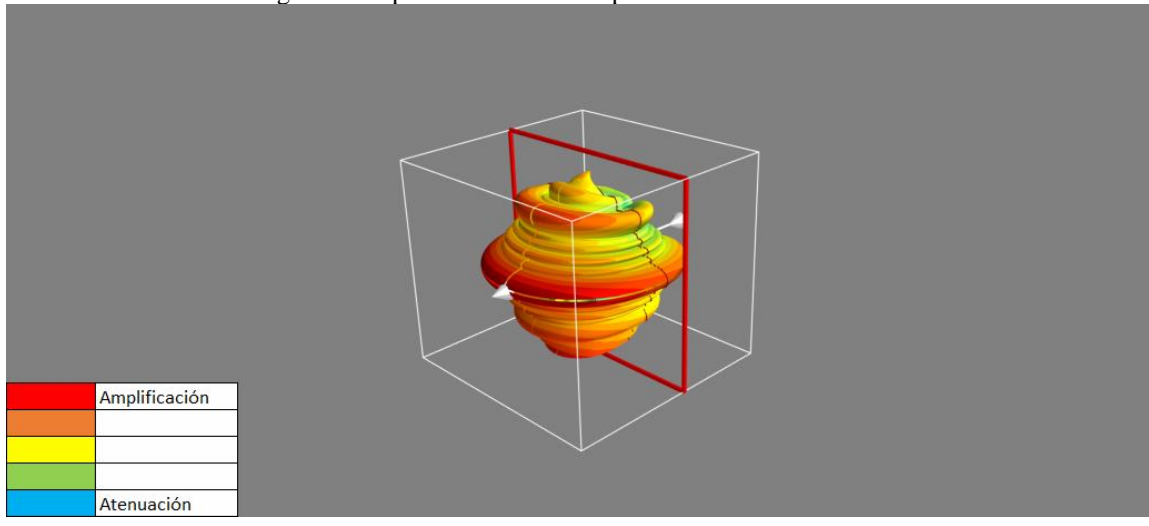

Imagen 24. Representación 3D del patrón de radiación simulado.

Imagen 25. Representación 2D, de la vista superior, del patrón de radiación simulado

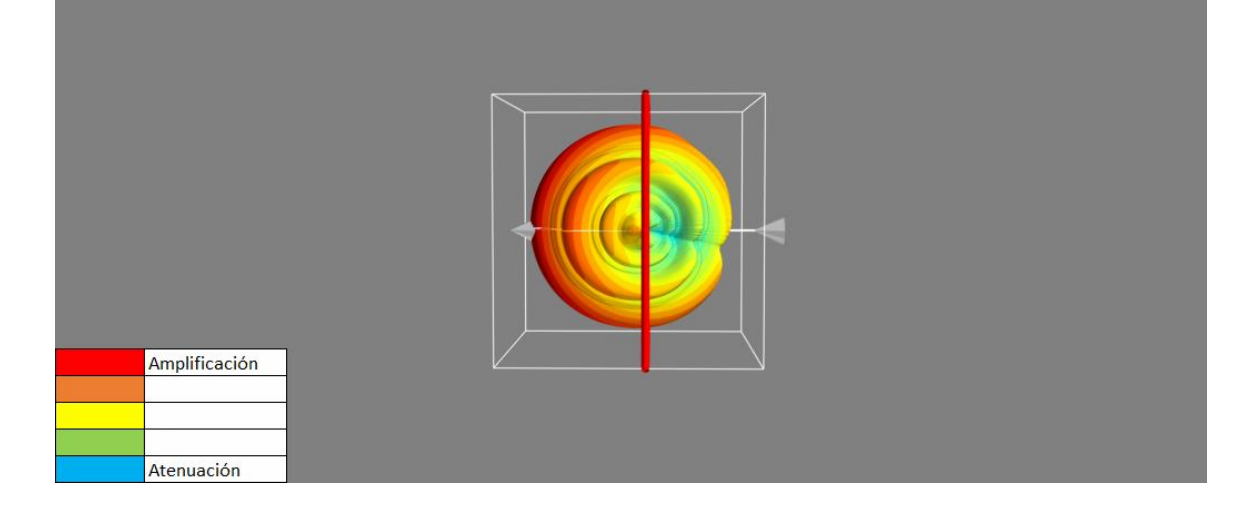

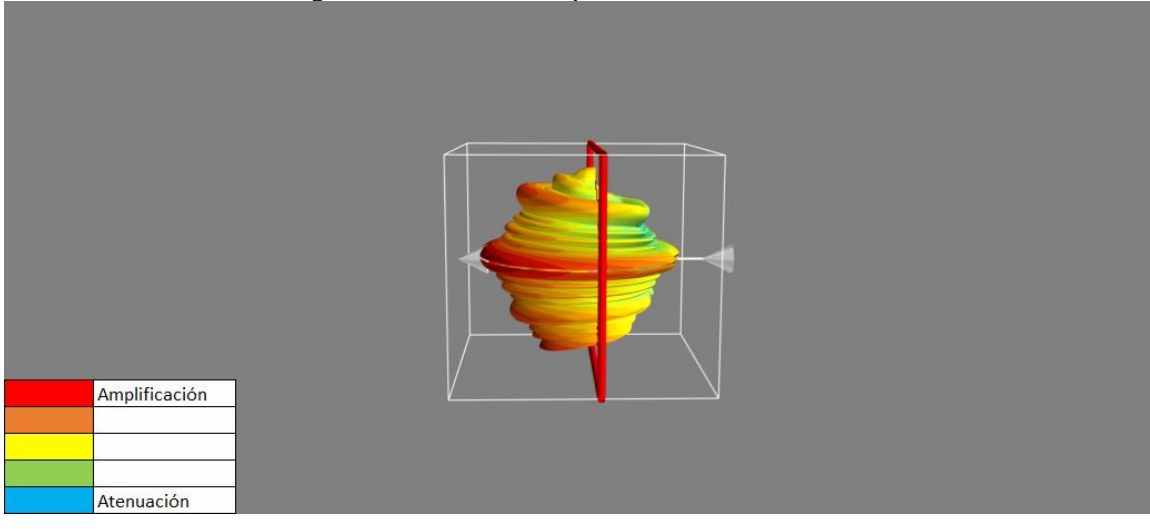

Imagen 26. Vista lateral del patrón de radiación simulado.

## **3. MEDICIONES GEOGRÁFICAS**

En la Imagen 28, en la descripción del ambiente, se observa la localización del UE, dicha localización es resultado de la unificación del mallado que lleva incertidumbre añadida por agrupar las muestras geográficamente cada 0.00001° grados de latitud y longitud, el estándar con la que la localización se despliega es el WGS84. Dentro de otras variables del ambiente se tiene la altitud, esta representa la cantidad de metros sobre el nivel del mar, para tener presente la altura del punto desde el centro de la tierra. Se tiene que considerar que las coordenadas entregadas por el UE con el estándar WGS 84 son coordenadas geodésicas, para que se cumpla tal consideración tienen que ser coordenadas geocéntricas obtenidas con la ecuación 4. Estas coordenadas geocéntricas afectan a la altitud debido al achatamiento de la tierra, esta altitud solo se ve reflejada en los cálculos no en la descripción de los mapas.

En la parte de atenuación 2 en pseudocódigos en anexos, a partir de la línea 52 a la 73 se describe le proceso matemático de conversiones y cálculos de las mediciones geográficas. El proceso matemático está estructurado de coordenadas geodésicas a geocéntricas, de geocéntricas a esféricas y de esféricas a cartesianas, finalmente se realizan los cálculos vectorialmente.

#### **4. PATH LOSS**

Para calcular el *path loss* se utilizó el modelo HATA. Según la Imagen 38, se logra visualizar si el modelo de predicción esta sobrecalculando o subcalculando el RSCP, es decir se encuentra más señal o menor señal de la que existe en algunas ubicaciones. Ya que la única celda a optimizar, en esta investigación, es la 1155, la imagen 38 muestra un filtrado de cuando la 1155 es vecina o celda servidora. En las imágenes de Fotos Panorámicas en Anexos se observa que de 300° a 360° de azimut, existe una edificación que limita la propagación de la señal reflejándose en el estudio de la imagen 38, a 50° del sector A, esta aproximación fue el resultado del modelo HATA se parametrizó de pequeñas y medianas ciudades, a la frecuencia de la portadora 1,900, que el UE se encontraba a 1 metro del suelo y que la altura de la antena era de 50; la distancia y la altura del punto del UE son calculadas, por medio del módulo mediciones geográficas.

#### **5. INDOORLOSS**

El *pathloss* expresa la limitación del modelo de predicción, de dar datos exactos de la propagación de la señal (*pathloss*, camino de perdida), debido a las irregularidades del entorno de la antena. Para tener exactitud en el modelo se necesita hacer un ajuste, ya que se tienen las irregularidades del entorno por las mediciones reales que entrego el UE. Se logra observar como en la Imagen 38 el resultado de la diferencia entre el resultado del modelo y el valor real, para guardar esa diferencia asignarla como el ajuste al modelo para mejorar su exactitud, y utilizar este ajuste para futuras predicciones.

Observando tendencias en la Imagen 38, según la escala de colores, se visualiza que en la red vial y lugares abiertos el modelo de propagación es mayor que la medición real de la señal y en edificaciones lo contrario. Esta escala va de +50 dBm a -20 dBm teniendo como referencia cuando el resultado da 0.

| punto | lat     | Lon        | Alt                 | <b>RSSI</b> | Cid  | <b>Psc</b> | <b>RSCP</b> | [['mPsc', 'Rscp', 'Cid']]          | IndoorLoss  |
|-------|---------|------------|---------------------|-------------|------|------------|-------------|------------------------------------|-------------|
|       |         |            |                     |             |      |            |             | [['Psc', 'RSCP', 'Cid'],           |             |
|       |         |            |                     |             |      |            |             | $[ '467', -87.0, '4153'],$         |             |
|       |         |            |                     |             |      |            |             | ['301', -94.0, '4152'],            |             |
|       |         |            |                     |             |      |            |             | $[ '450', -100.0, '321' ]$ ,       |             |
|       |         |            |                     |             |      |            |             | ['502', -100.0, '20973'],          |             |
|       |         |            |                     |             |      |            |             | $[ '295', -105.0, '11551']$ ,      |             |
| 368   | 14.6055 |            | $-90.4884$ 1515.333 | $-77$       | 4153 | 467        |             | $-87$  ['215', -105.0, '633']]     | -32.0938    |
|       |         |            |                     |             |      |            |             | [['Psc', 'RSCP', 'Cid'],           |             |
|       |         |            |                     |             |      |            |             | $[1467, -82.0, 14153]$ ,           |             |
|       |         |            |                     |             |      |            |             | ['450', -90.0, '321'],             |             |
|       |         |            |                     |             |      |            |             | ['301', -94.0, '4152'],            |             |
|       |         |            |                     |             |      |            |             | $[215', -113.0, 633'],$            |             |
|       |         |            |                     |             |      |            |             | $['368', -98.0, '5401'],$          |             |
|       |         |            |                     |             |      |            |             | $['234', -99.0, "]$ , $['283', -]$ |             |
|       |         |            |                     |             |      |            |             | 101.0, "], ['298', -113.0,         |             |
|       |         |            |                     |             |      |            |             | "], ['295', -113.0,                |             |
|       |         |            |                     |             |      |            |             | '11551'], ['502', -88.0,           |             |
| 561   | 14.6054 | $-90.4889$ | 1504.4              | $-75$       | 4153 | 467        |             | $-82$ 20973'11                     | $-29.00982$ |

Tabla 7. Registros del módulo Atenuación, en el que se observan los parámetros de la celda servidora y la tabla de vecindades.

Tabla 8. Número de registros que entregan los módulos, luego de ser procesados.

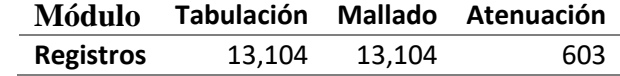

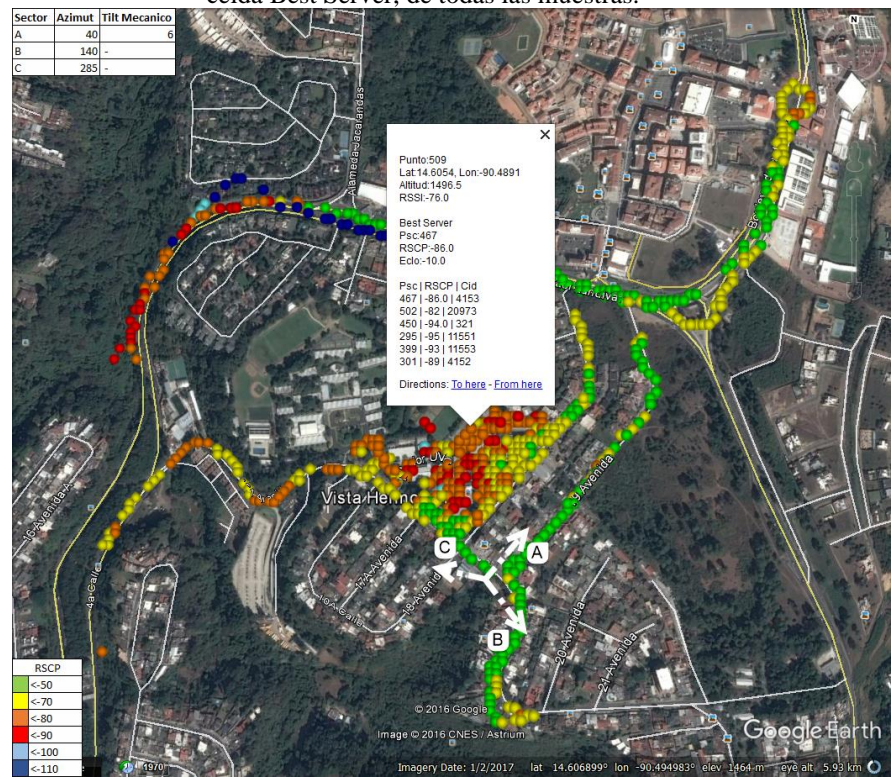

Imagen 27. Resultado en *Google Maps* de señalización del móvil, mapa de calor del parámetro RSCP de la celda Best Server, de todas las muestras.

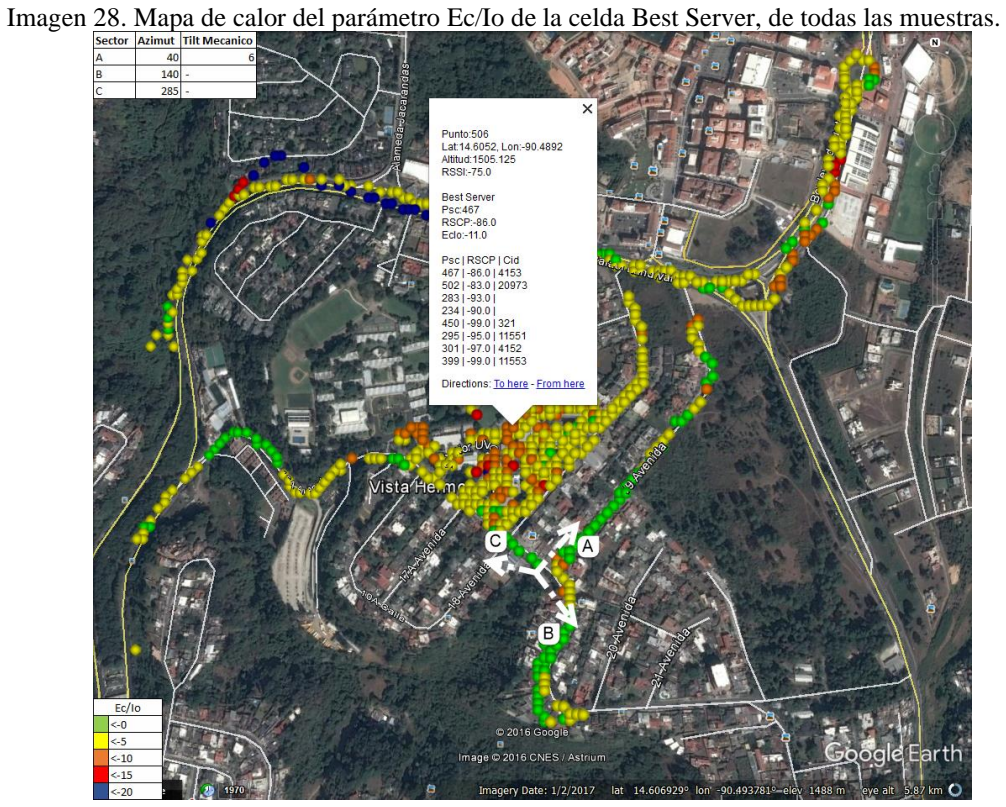

Imagen 29. Acercamiento de la Universidad del Valle de Guatemala, del mapa de calor del parámetro RSCP de la celda servidora.

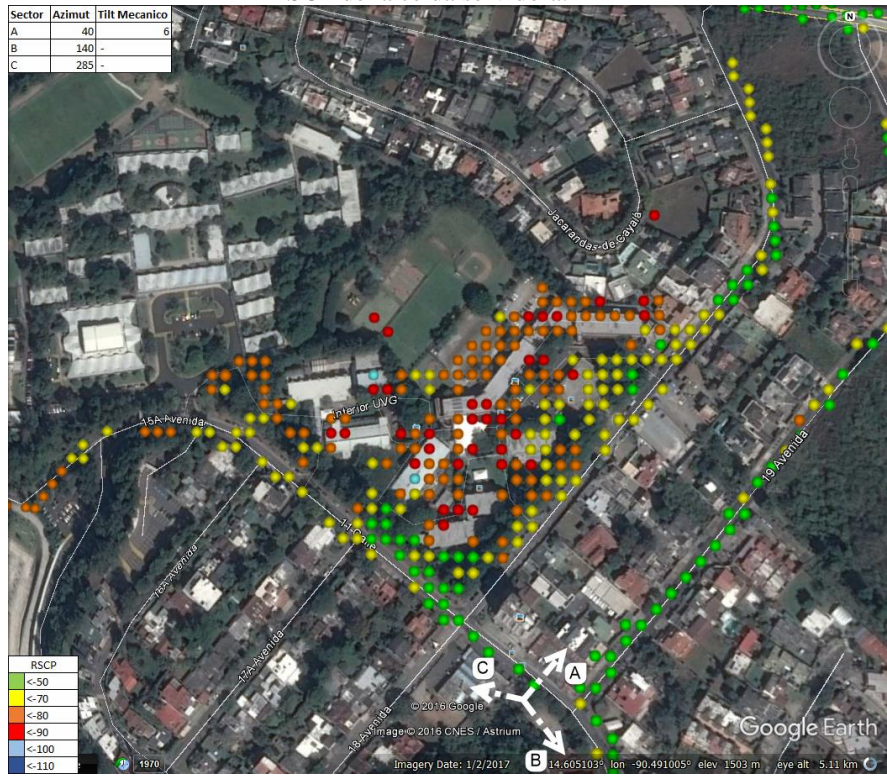

Imagen 30. Mapa de calor del parámetro RSCP, con un filtrado de las muestras donde la celda, 1155 sector 1, la celda a optimizar; es la *Best Server*.

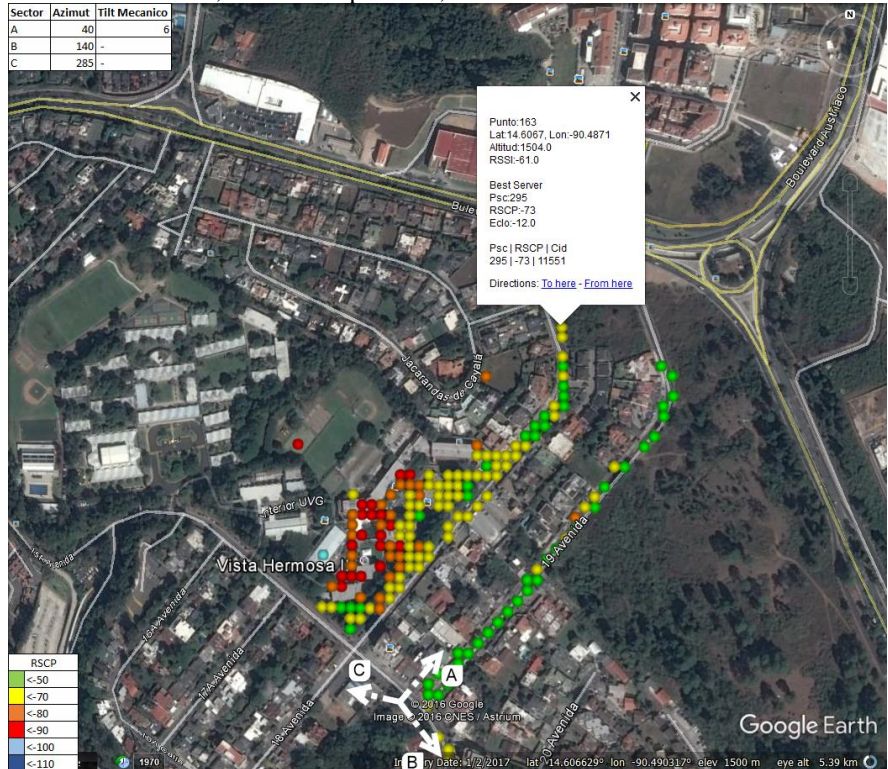

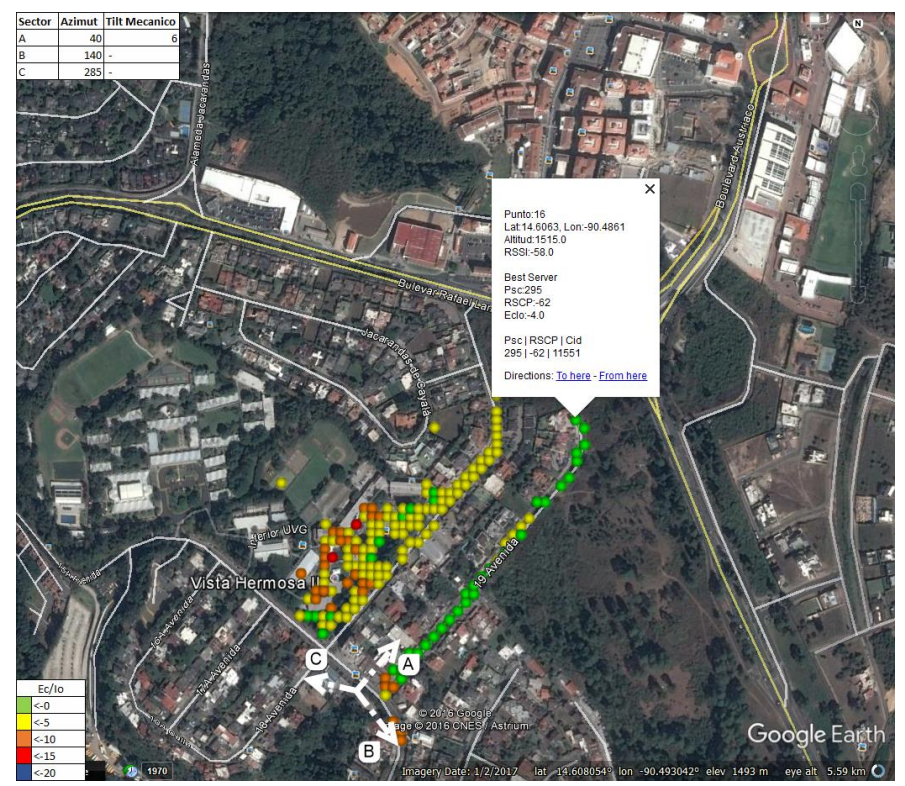

Imagen 31. Mapa de calor del parámetro Ec/Io, con un filtrado de las muestras donde la celda, 1155 sector 1, es la *Best Server*.

Imagen 32. Mapa de calor del parámetro RSCP, con filtro de las muestras donde celda, 1155 sector 1, está en la tabla de vecinas.

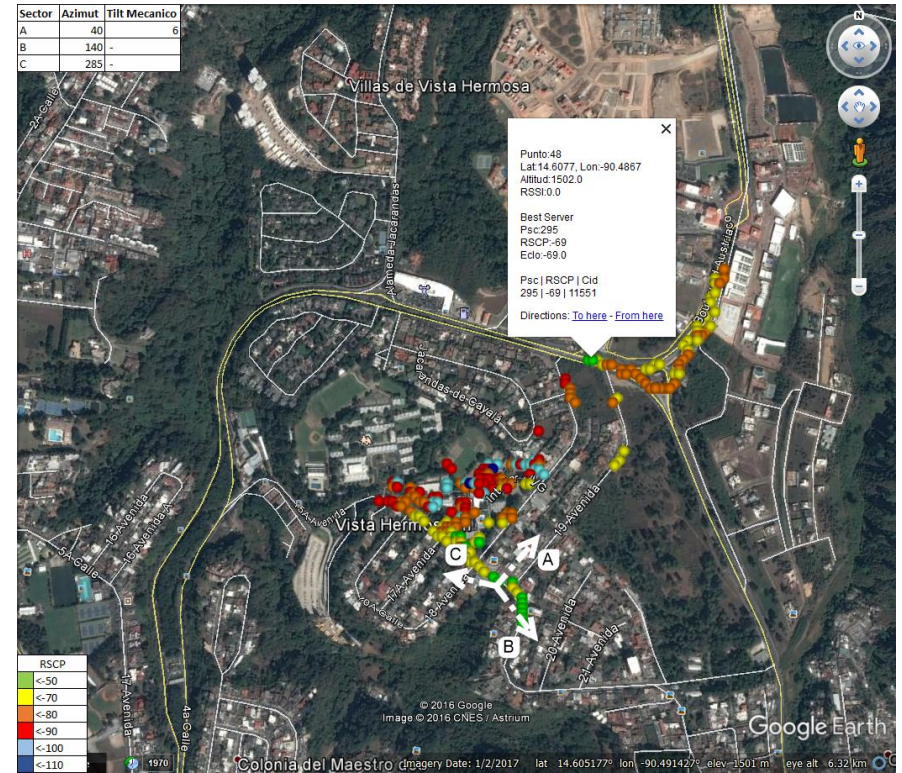
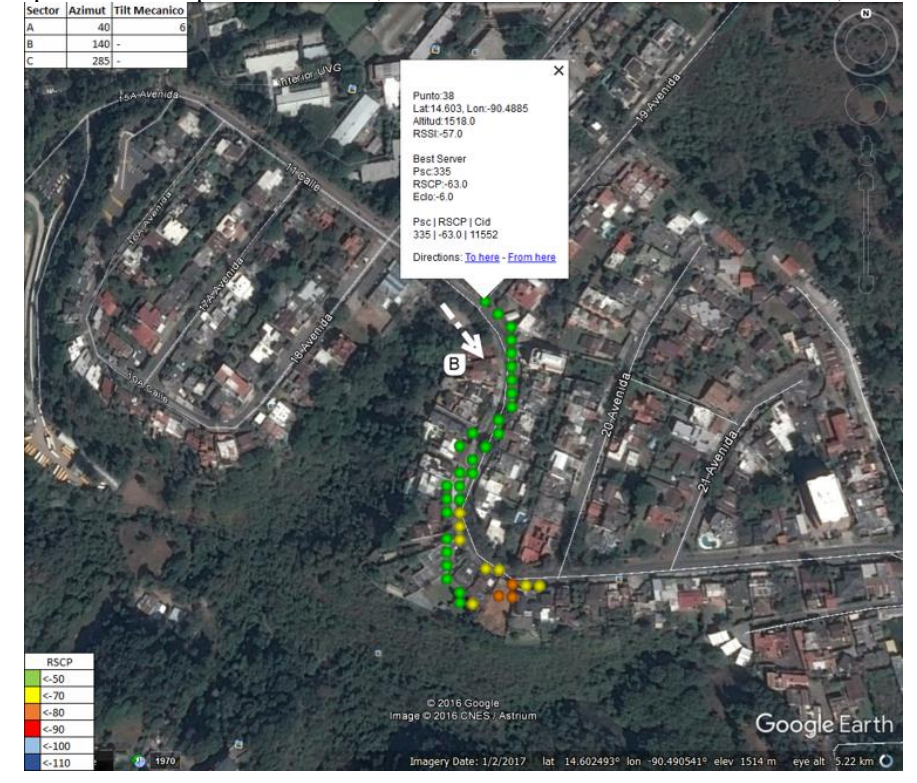

Imagen 33. Mapa de calor del parámetro RSCP, con un filtrado en las muestras de la celda, 1155 sector 2.

Imagen 34. Mapa de calor del parámetro Ec/Io, con un filtrado en las muestras de la celda 1155 sector 2.

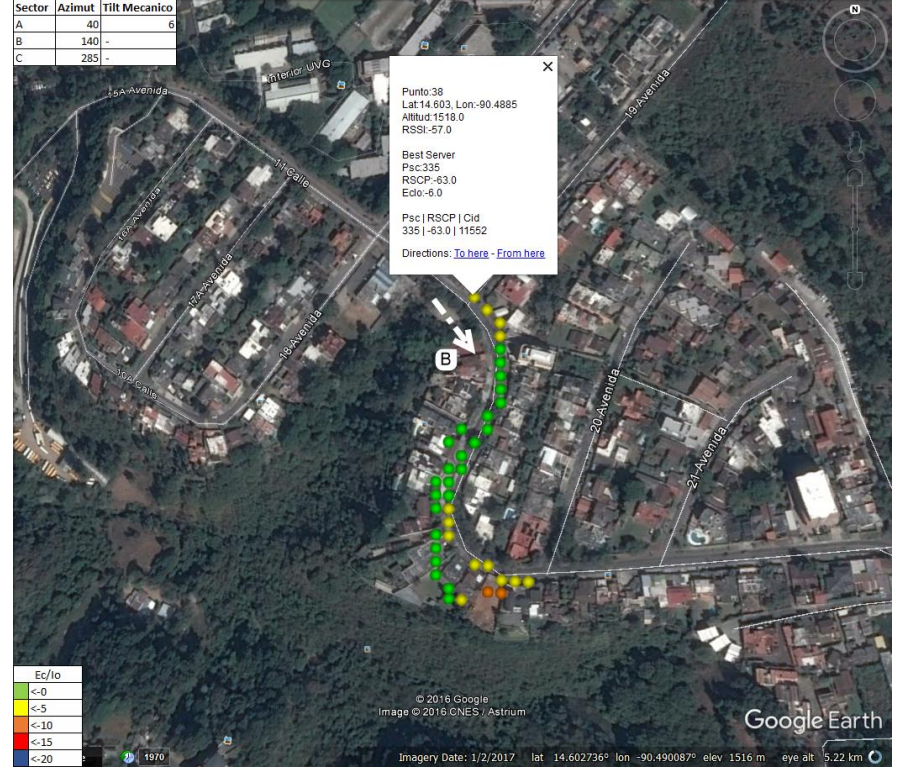

Imagen 35. Mapa de calor del parámetro RSCP, con un filtrado en las muestras de la celda 1155 sector 3.

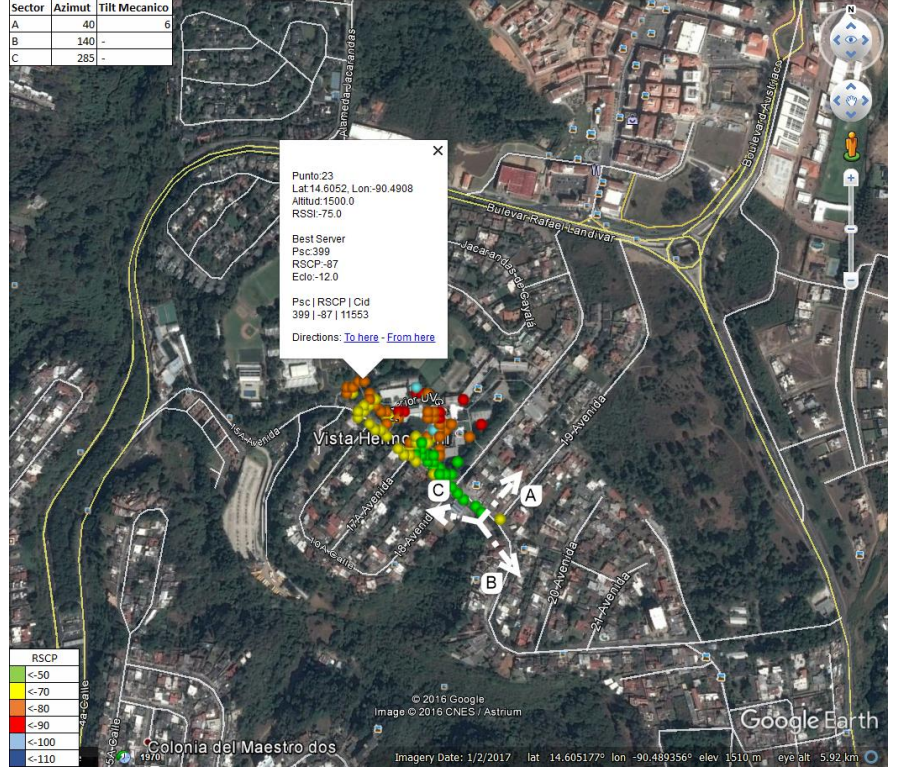

Imagen 36. Mapa de calor del parámetro Ec/Io, con un filtrado en las muestras de la celda 1155 sector 3.

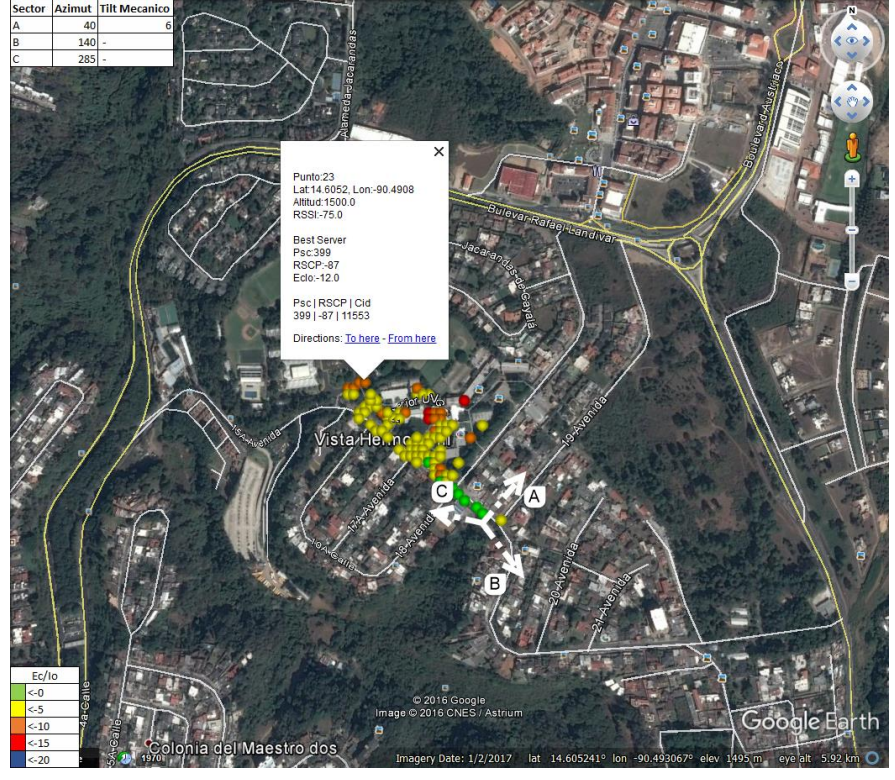

Imagen 37. Mapa de calor del *indoor loss*, de la comparación de la predicción de la celda 1155 sector 1, la celda a optimizar.

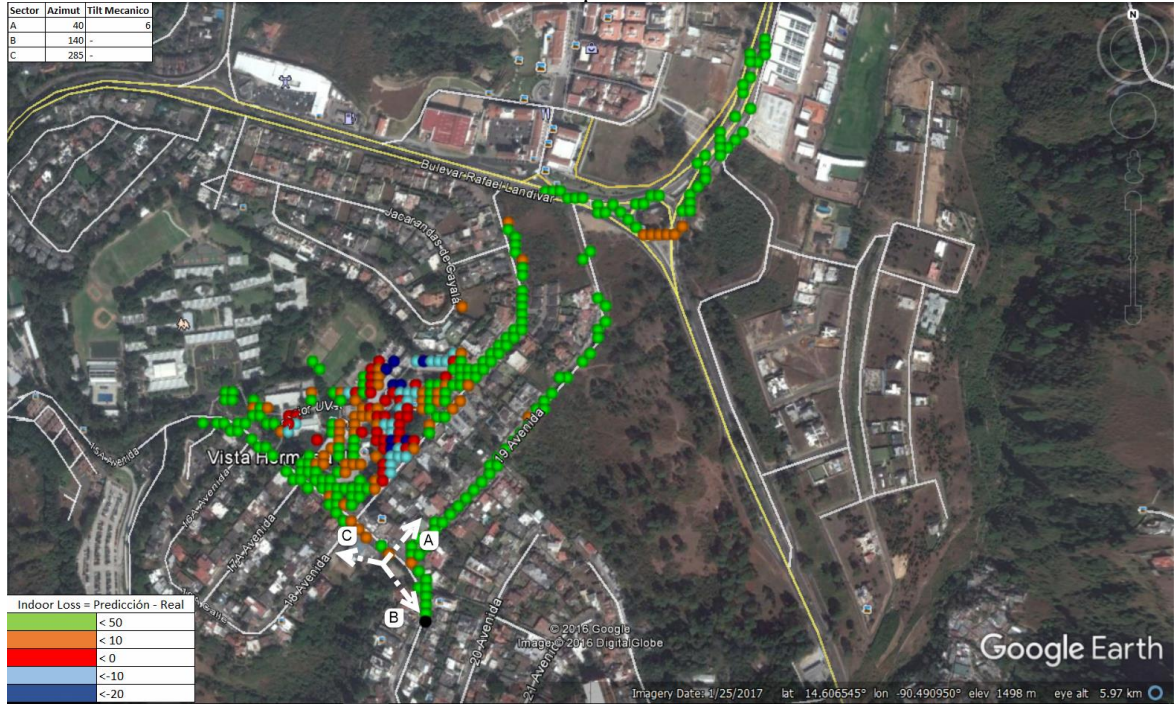

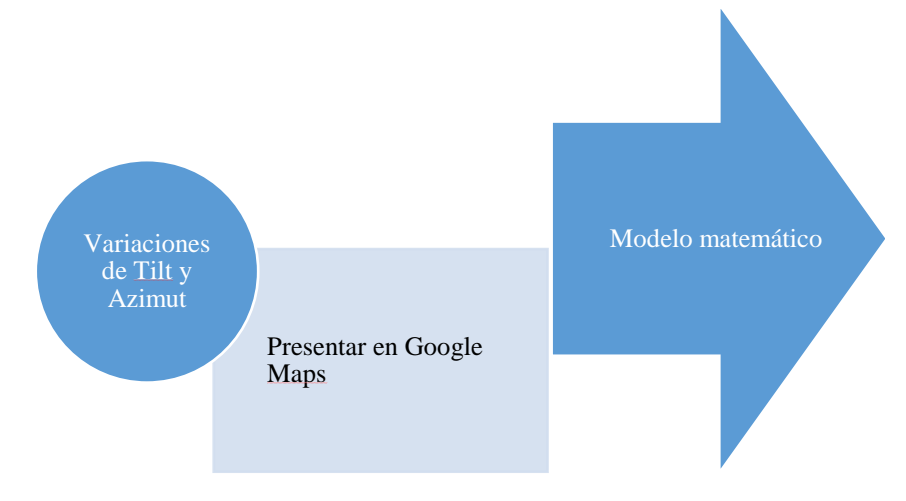

## **E. VARIACIONES DE TILT Y AZIMUT**

Las variaciones de tilt pretenden poder hacer predicciones en diferentes tilts y azimuts como se observa en la Imagen 39, el color el color azul es el predominante, este tiene un RSCP menos a -110, esta señalización está indicando que no es viable una conexión estable entre el UE y la antena. Esta tendencia es la resultante en la que los lóbulos traseros son los que están entregando cobertura en el área, como se observa en el recuadro de la esquina izquierda superior, indica que tiene un azimut de 180°. Como bien se sabe la propagación ilustrada en esta imagen es la de la celda a optimizar, 1155 sector 1, se observan puntos de señalización de -90dBm a -80dBm de RSCP, estando a la misma distancia de la celda se observan puntos con RSCP menor a 110, este fenómeno se aprecia por la implementación del ajuste de *indoorloss* obtenido del módulo atenuación.

Imagen 38. Compara la predicción de 28° de azimut y 5° de tilt, contra la medición real, teniendo 40° de azimut y 6° de tilt.

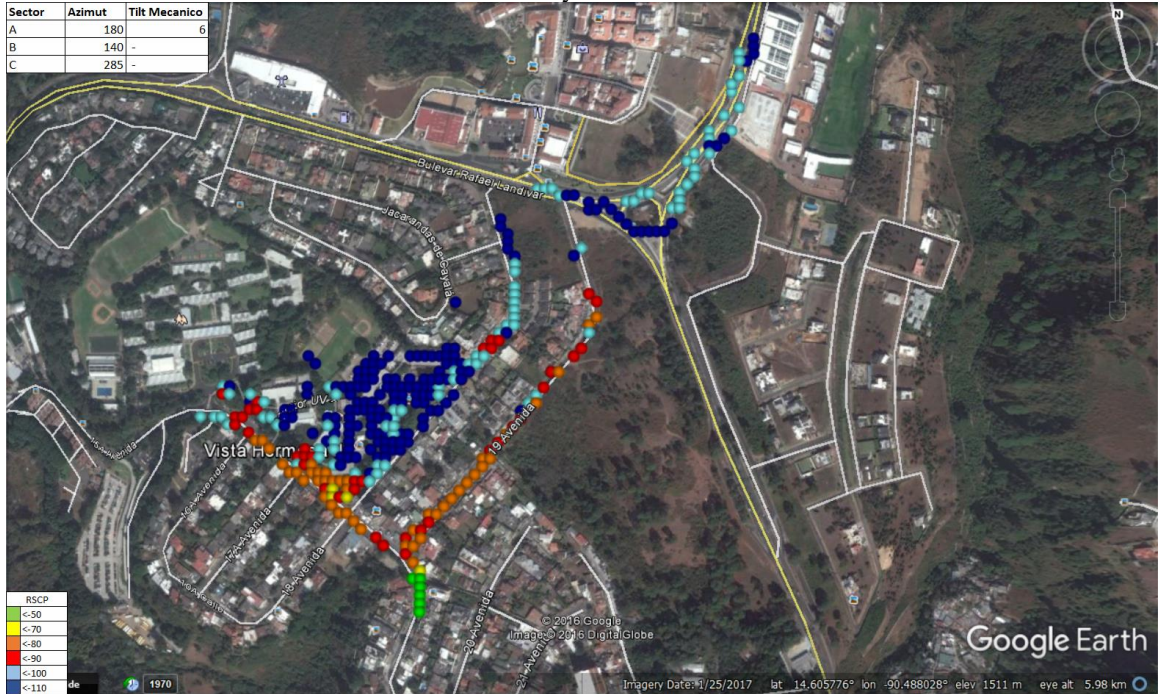

# **F. ENCONTRAR UN MODELO MATEMÁTICO QUE PONDERE LA EFICIENCIA**

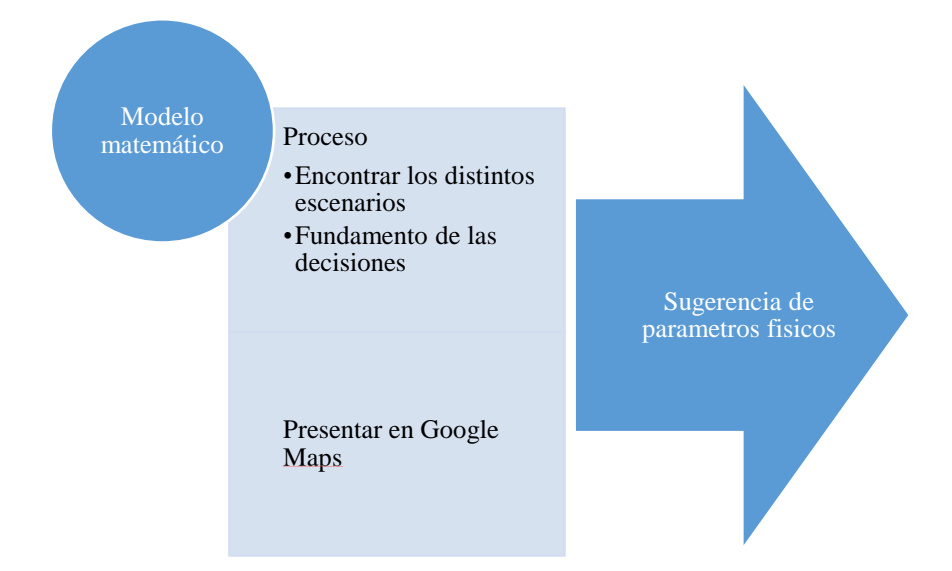

Al realizar el módulo Modelo matemático, este se espera que entregue una ponderación a la salud del escenario. Los resultados de estos módulos presentan una serie de gráficas, el cual pretenden visualizar tendencias de los resultados de los escenarios y observar a que tilt y azimut tienden estos. El resultado de cada escenario es el resultado de su conjunto de puntos, ya que el módulo de Modelo matemático se basa en el análisis por punto y le une sumando la "salud" de cada uno.

### **1. ENCONTRAR LOS DISTINTOS ESCENARIOS**

Para el análisis de cada punto es necesario determinar el posible ambiente de cada uno de estos. En el cual cada escenario, consta de 603 puntos, cada punto puede estar en tres diversos ambientes, como celda servidora, como vecina y como celda no predominante. En la Tabla 9 de la parte de Resultado de módulo Modelo matemático en Anexos, se logra observar el resultado de modelo matemático, donde cada registro representa un par de tilt y azimut. En cada registro se despliega los distintos ambientes en los que un punto puede estar, estos logran marcar una tendencia de, qué ambiente beneficia, si el escenario beneficia a ser predominante, vecina o a los puntos no predominantes. Si el escenario beneficia a ser predominante este indica una mejoría en la calidad de los puntos donde la celda optimizar es la celda servidora; si el escenario beneficia a las vecinas indica que no va a afectar a las celdas servidoras donde la celda a optimizar es vecina; por último si el escenario perjudica a los puntos no predominantes indica que la cobertura de la celda a optimizar está aumentando en los puntos donde la celda a optimizar no es considerada como vecina ni como servidora, es decir su nivel de RSCP es menor que -113dBm, solo aumentando la interferencia en el área.

#### **2. FUNDAMENTO DE LAS DECISIONES**

Luego de determinar en qué ambiente se encuentra cada punto, este tiene que ser ponderado y en el caso de la implementación de este modelo matemático, se suman los resultados de la ponderación para determinar la salud en cada ambiente, finalmente la valoración del par de tilt y azimut, es una suma del resultado de los tres diferentes ambientes, predominante, vecina o no predominante. En las gráficas 1, 2 y 3, son desplegados todos los resultados de la valoración del par de tilt y azimut, estos van desde 20° a 60° de azimut y de 346° a 26° de tilt. Esto es una forma de comparar el resultado del modelo matemático para cada par de tilt y azimut. en la Gráfica 1 se muestran los resultados de la valoración observada desde el eje de azimut, en la Gráfica 2 observada desde el eje de tilt y finalmente en la Gráfica 3 se visualizan los 3 ejes, azimut, tilt y valoración total.

Gráfica 1. Niveles totales de ponderación de todos los tilt.

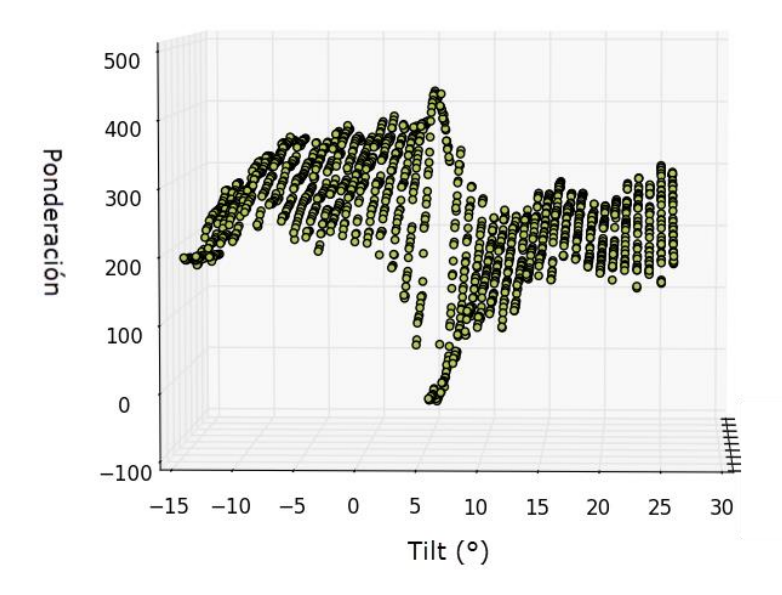

Gráfica 2. Niveles totales de ponderación de todos los azimuts.

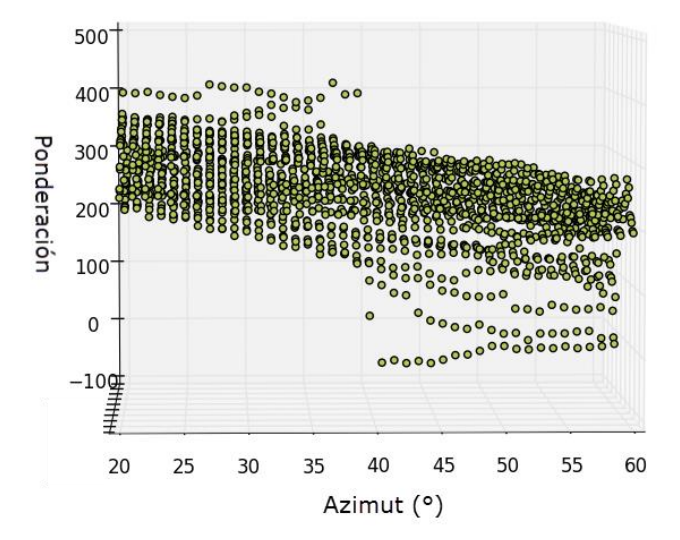

Gráfica 3, Muestra la tendencia, de la ponderación total, del tilt y azimut.

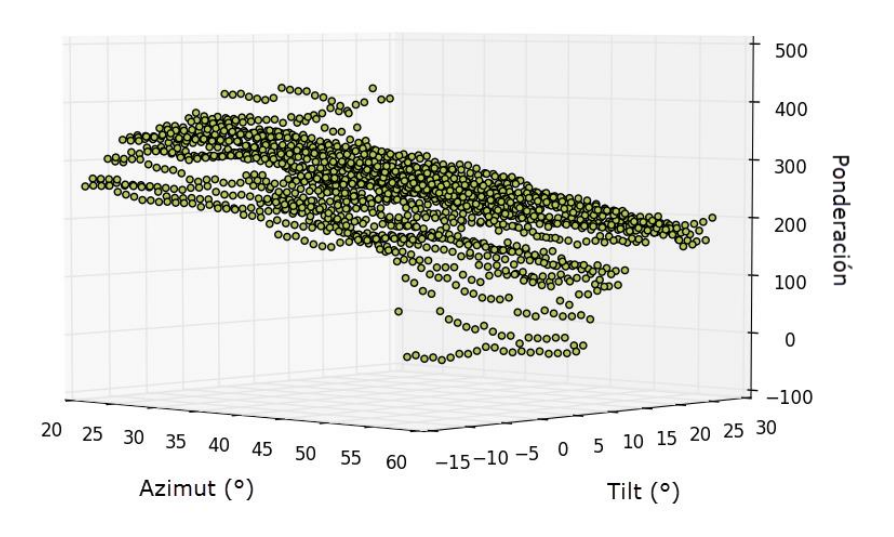

## **G. ENTREGAR EL TILT Y AZIMUT SEGÚN LOS DIFERENTES ESCENARIOS DE PONDERACIÓN**

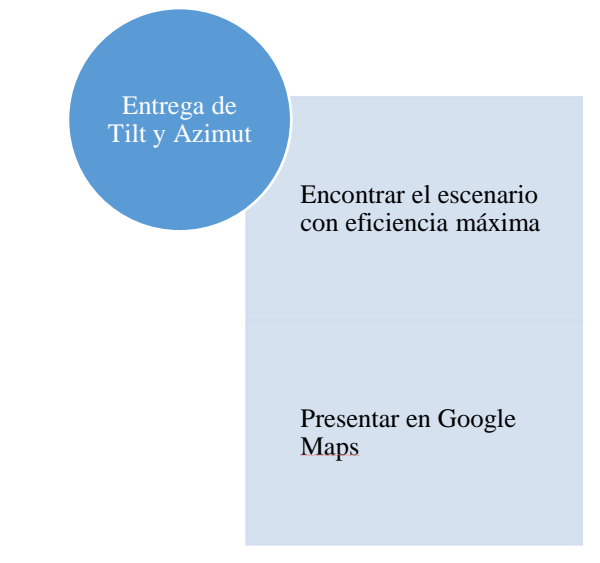

En la utilización del modelo matemático, su implementación se hizo a través de la suma de su resultado por punto, así determinar que tendencia tenía y los puntos que afectaban estos. En este módulo se pretende localizar escenario con mejor salud. Este consta de dos tablas en las que despliega puntos críticos de los resultados del modelo matemático y también consta de tres comparaciones de las predicciones, de los puntos críticos, con el escenario real.

### **1. OPTIMIZACIÓN.**

En las Tablas 9 y 10, se observa los puntos críticos del resultado de la ponderación total del modelo matemático. Los puntos críticos considerados en la Tabla 9 fueron los máximos de los tres ambientes y el máximo total, en esta entregó como máximo total al máximo como vecina. En la Tabla 10 fue parecida a la Tabla 9, con la diferencia que se deseó experimentar a que tendía el resultado cuando no afectan los puntos no predominantes, el resultado de este fue 5° de tilt y 28° de tilt, donde se direcciona hacia la Universidad del Valle de Guatemala.

Los azimut y tilt críticos son visualizados en las imágenes 39, 40 y 41, es importante mencionar que se realizó un filtrado de la celda a optimizar, y solo se presenta cuando este es vecina o celda servidora, ya que son los únicos puntos donde este cambiara de cobertura. En la Imagen 40 se presenta la mejor predicción de cobertura en el área de la Universidad del Valle de Guatemala, por el aumento de RSCP, visualizada con escala de colores, en la que se observan puntos con alzas de 10dBm, esta es la predicción del máximo total del escenario de la Tabla 10, en las que no son afectadas por las No predominantes. En la Imagen 41, se observa cómo este cambia de dirección y se aleja de la Universidad del Valle de Guatemala, siendo este el máximo predominante de la Tabla 9, este escenario presenta un poco de degradación en el RSCP del área de la Universidad del Valle de Guatemala. Y por último en la Imagen 42 se despliega el máximo total de la Tabla 9, donde no existe diferencia con el escenario real.

Tabla 9. Muestra la estructura del resultado, de los parámetros físicos que se predicen, y su puntuación cuando la celda 1155 sector 1, es celda servidora, está en la tabla de vecina o no es reconocida por el UE.

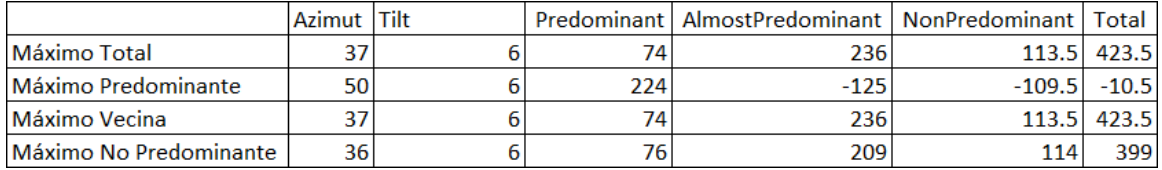

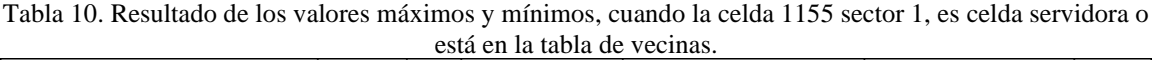

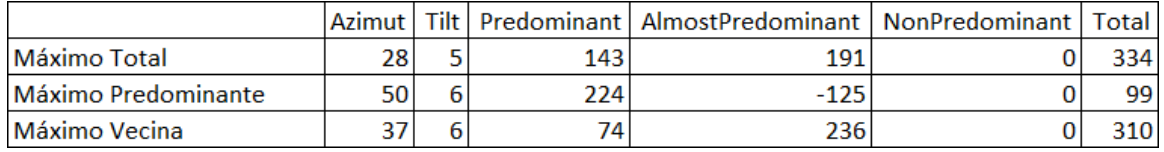

Imagen 39. Comparación de las predicciones de 28° de azimut y 5° de tilt, contra la medición real, teniendo 40° de azimut y 6° de tilt.

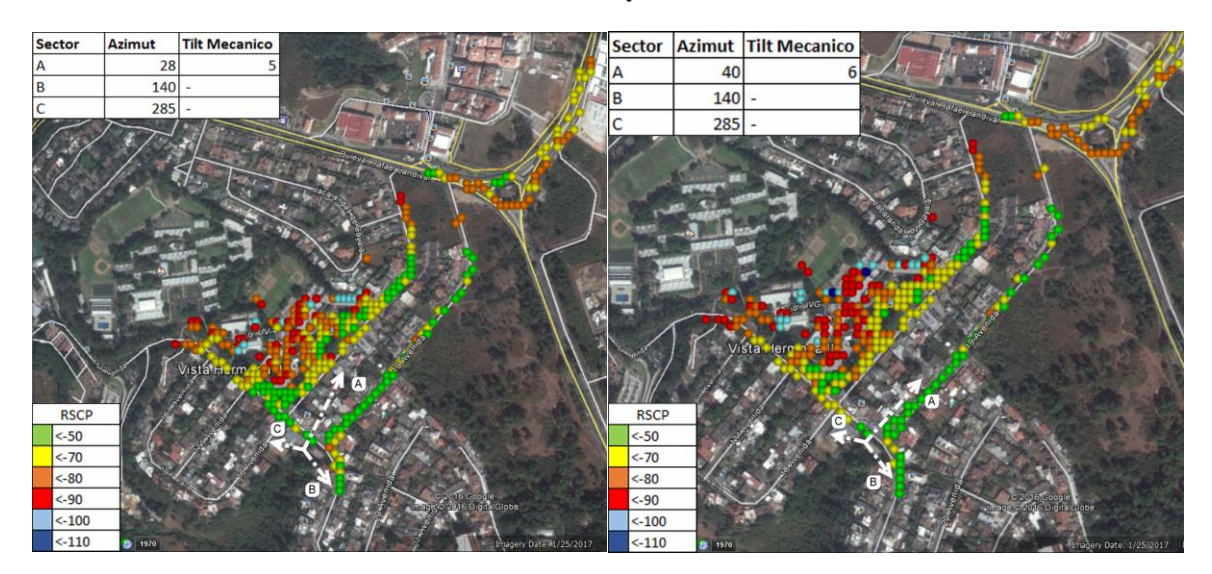

Imagen 40. Comparación las predicciones de 28° de azimuth y 5° de tilt, contra la medición real, teniendo 40° de azimut y 6° de tilt.

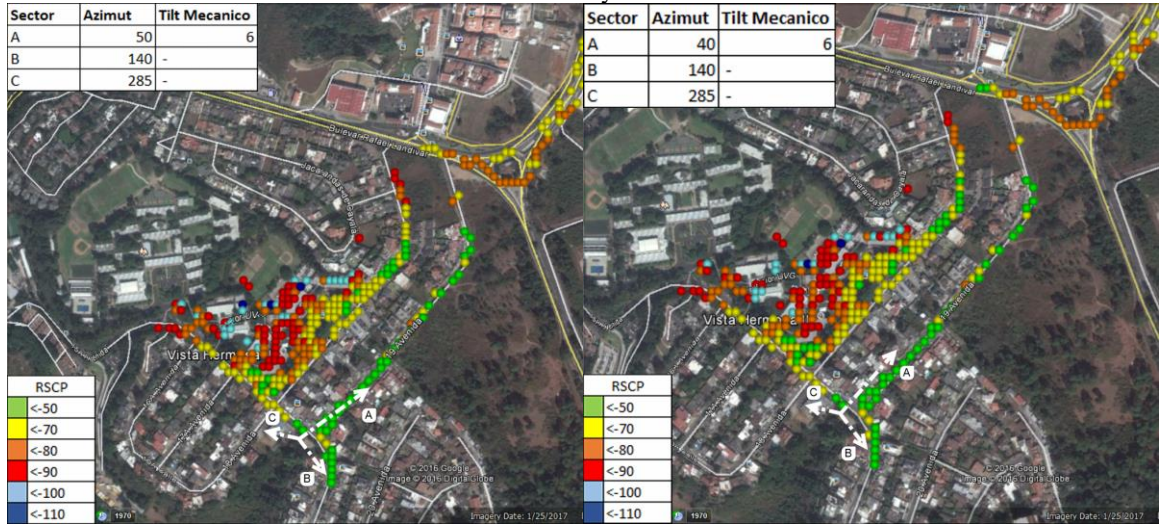

Imagen 41. Comparación de las predicciones de 28° de azimut y 5° de tilt, contra la medición real, teniendo 40° de azimut y 6° de tilt.

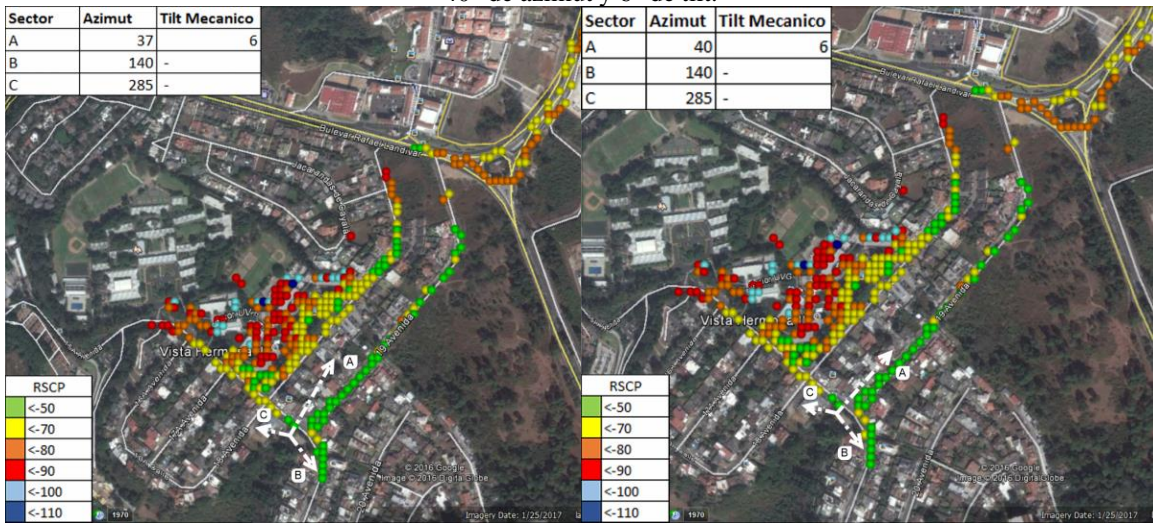

# **VII. DISCUSIÓN**

## **A. APLICACIÓN**

La densidad de puntos claramente se verá afectada por la velocidad de movilidad del UE, esto no es un gran impacto, debido a que las áreas en donde el UE irá a altas velocidades, será en carreteras, donde no es tan necesario tener una alta densificación de puntos, por el área abierta.

Más adelante, en esta investigación, se plantea una forma de optimizar una celda, en la que se consideran varias predicciones y se analiza el impacto que genera en todos los puntos medidos. Esto lleva a tener en consideración que la densificación de puntos debe de lo más simétrica posible alrededor de la celda a optimizar, sin importar que existan diferentes densidades de muestras, así el análisis para la optimización tomará en cuenta todos los puntos que puedan tener una mejora en la calidad y entregar características físicas eficientes.

En los resultados de las tablas 5, 6 y 7, se observa como la aplicación es necesaria para la recolección de datos, esto es innovador, debido a que los fabricantes actuales se han basado en *drive test*, trazas y la utilidad de *pockets*, con esta herramienta es posible masificar los puntos analizados y llegar a lugares dentro edificaciones, con la restricción de que el usuario tiene que utilizar la aplicación.

Por otra parte, las trazas, otro método utilizado por las telefonías, nos da limitantes de no saber mucha información de cada punto que entrega, en este caso se llega hasta saber las vecinas y sus intensidades de señal. Esta investigación se centra en la recolección de datos en aplicación en un UE, una herramienta actual en las telefonías es utilizar UE cargados con su propio sistema operativo para la recolección de datos, llamados *pocket*, esto usualmente incluye una herramienta de postproceso la desventaja recae en la preparación del UE, para poder recolectar la data; así lograr pasar todos los sistemas de seguridad de Android; esto nos lleva a que la densificación de terminales medidoras no sea masiva. Aquí toma como ventaja en esta investigación la facilidad del usuario de obtener la aplicación y de la operadora de brindar la aplicación, pero se observa una desventaja en la aplicación realizada en este estudio, debido a que el *pocket* suministra más información en las etapas de control, en capas físicas de transporte y de aplicación, y entrega más cantidad de parámetros de señalización, sin embargo, logra entregar la misma para vecinas, RSCP, RSSI, Ec/Io, etc.

Para la elaboración de la aplicación se consultó las librerías de Android, en el transcurso de realizar la aplicación se tuvieron dificultades en obtener la información de señalización. Se percató de que lo documentado por Android no siempre se aplicaba o desplegaba como debía de ser. Estas variantes pueden depender de tipo, marca y modelo de los UE. Donde fue clara la persistencia de los problemas de recopilación de información fue en la fuerza de señal y mediciones de las vecinas, en la fuerza de la señal se decidió pedir la información completa y observar que parámetros daban los correctos valores.

En la medición de vecinas el problema fue persistente en la poca compatibilidad, de los UE, con los módulos; debido que en las documentaciones de Android ofrecen diversas formas de tomar esta información, algunos UE no son capaces de entregar ninguna información de vecindades y en otros solo en un módulo. En el caso de esta investigación, como fue detallado, se probó la aplicación en un LG G3 Y G4 dichos UE, soportan el módulo *getallcellinfo()*.

## **1. LOCALIZACIÓN**

Esta investigación se basa en punto geolocalizados para estructurar, analizar y predecir la cobertura celular. Para analizar la localización debemos de saber que error es aceptado, por la posible mala ubicación entregada por el módulo de Android, como antes mencionados los parámetros del *locationlistener,* fueron configurados de  $\pm 5m$  y que se actualice cada segundo; al final se le agregó una incertidumbre al punto establecido cuando se unificaron las muestras en el proceso de mallado por la falta de precisión del RSCP y Ec/Io por el piso de ruido que tienen estos.

El enfoque de esta investigación es conocer la señalización dentro de las edificaciones, la cual se consideró pequeña y mediana ciudad suficiente, para que  $\pm 10m$  muestren el estado de salud de una edificación. La localización entregada por el UE se basa en el estándar WGS84 y esta entrega unidades geodésicas para referenciar cada medición realizada. En todo el proceso estadístico no se toma en cuenta la velocidad, debido a que en esta investigación no se basa en la optimización según la movilidad del UE, si no que se basa en su cobertura. Esto no implica que no se pueda analizar la correlación de la interferencia y la velocidad, así observar su dependencia por el incremento de *fading* y *multipath*. Aunque la optimización no se base en la movilidad del UE, en el conjunto de mediciones se logran observar tendencias en la imagen 20, por donde el UE tiene habilitado el acceso y mientras más grandes sea la separación de puntos y menos la densidad da una idea del incremento de la velocidad.

En esta investigación es eficiente la resolución de la localización, debido a la fácil entrega de datos del escuchador (locationlistener), los parámetros que entrega son latitud, altitud, longitud, fiabilidad y hora de sincronización.

### **2. FUERZA DE LA SEÑAL**

La fuerza de señal nos da el parámetro de salud de que tan buena es la señal de la celda servidora en el UE, a través de conocer las intensidades RSCP y Ec/Io del canal común; las intensidades de señal del canal dedicado no fueron utilizadas en esta investigación para conocer la salud de la cobertura, debido que por el protocolo de control de potencia el canal dedicado va estar con la potencia más baja con la que logra comunicarse, esto a causa de no interferir a los demás UE y también posiblemente en la parte UL de la antena, esta fluctuación hace que no represente la capacidad de la cobertura de la antena para comunicarse con UE o viceversa.

En primera instancia la fuerza de la señal se iba a capturar del módulo de donde se capturan las vecinas; pero en el EU que fue seleccionado no soporta del todo el módulo *getallcellinfo()* (módulo de vecindades) entregando un valor no definido en el *ber*(*blocking error rate*), el valor no definido está dado por el 99, como lo muestra la Imagen 14. Es por esto que se utilizó este módulo aumentando el detalle de la medición de RSCP y Ec/Io. La librería *Signal Strength* lo entrega en dimensionales de dBm y aumenta de unidad en unidad al igual que el Ec/Io.

### **3. MEDICIÓN DE VECINAS**

La necesidad de medir vecinas recae en la influencia de otras celdas en el lugar donde ya existe una celda servidora hacia el UE, esto trae efectos de interferencia y aumenta al piso al ruido de la señal por la naturaleza de la modulación WCDMA. Se obtuvo a través de la aplicación, por medio del módulo *getallcellinfo()*, el resultado de esta se logró interpretar el *signal strengh* (ss), como ya antes comentado; también se logró interpretar el *cell ID*, este se esperaba conocerlo para cada celda vecina, pero solo es entregado para la celda servidora, se tuvo que procesar este dato ya que es un numero decimal que representa 21 dígitos binarios donde el número de *cell id* son los primeros 16, finalmente para reconocer cual es la celda servidora se analizó el *mRegistred* y se observó que este indicaba *YES* cuando era la celda servidora, esto beneficio el análisis de la data, ya que cuando se procesaron las mediciones de *signal strength* se observó que la mayoría de veces la intensidad de señal de la celda servidora era menor que las vecinas, adentrándonos al estándar de 3GPP indica que da como resultado el *signal strength* del DCH.

Comparando, el cuadro descriptivo de *Google Maps*, de las imágenes 28 y 31, se puede ver la directa relación con la ecuación 1 y como a mayor número de vecinas se vio afectada la salud de la señalización del punto. mientras más celdas existan en el área la relación de energía de chip e interferencia será más negativa, es por esto la necesidad del módulo Medición de Vecinas, ya que se hace énfasis en cuantas y con cuanta intensidad de señal tienen las vecinas.

Para analizar la utilidad del *Signal Strength* entregado por el módulo *getallcellinfo()*, es necesario comentar que la 3GPP hizo que esta vaya en pares aumentando la incertidumbre de la medida de la señal real de las vecinas, es importante mencionar que este problema no lo presenta la fuerza de la señal, ya que si presenta con exactitud el valor para la celda servidora, debido a que con las vecinas no se requiere para realizar un análisis tan exacto de cómo se está viendo afectada la interferencia por la influencia de otros sectores. Otro punto para analizar era la necesidad de la identificación de las celdas debido al limitante de lo que entrega el módulo *getallcellfinfo()* de solo entregar *cell id* de la celda servidora y no de las vecinas; por esto se considera recolectar todos los pares de *cell id* y PCS que se encuentran en las celdas servidoras de las mediciones, finalmente añadir el *cell id* a todas las vecinas que hayan aparecido como celdas servidoras en las mediciones utilizando el PCS como identificador; así poder identificar a la celda por su *cell Id* en el ambiente gráfico entregado para facilitar el criterio del optimizador.

### **4. TEMPORIZACIÓN Y TIEMPO**

Al inicio tener al tiempo, como parámetro, dentro de las muestras es útil como identificador de los registros, ya que en una solo medida se recolectan varios registros, uno por celda, y hace referencia que un conjunto de registros que tienen la misma hora. En otro aspecto que nos apoya la informaciones es conocer en qué hora del día se realizó el estudio porque esto puede inferir en la cantidad de tráfico cursado, por lo tanto cantidad de interferencia. Para tener este análisis es necesario saber los patrones de cantidad de clientes del operador, usualmente la hora pico es a las 7 o 8 pm luego de la jornada laboral.

Otro punto de vista es, si enlazara el lugar de una caída de llamada con la hora y la movilidad, observaríamos cuál era la salud de la señal, cambio de vecindades, celda servidora, vecinas, antes de la caída de llamada y después de la caída de llamada. Se podría determinar la razón de la caída de llamada si en tal caso fue por señalización.

#### **5. TABULAR LA INFORMACIÓN**

La tabulación de todos los datos entregados por el UE fue estructurada por celda y no por medición, de esta forma se podrían hacer comparaciones por ubicación dentro de las mismas celdas o comparaciones de las celdas de diferentes mediciones, no importando que fueran celdas servidoras o vecinas. También es importante mencionar que al analizarlo por celda cuando se comparan dos distintas mediciones, con diferente identificador de hora, donde hubo un cambio de celda servidora, se puede encontrar el *treshold*, luego de tener varias comparaciones de este evento se lograría sacar una media en el que daría el resultado de que *treshold*, de ECIO, utiliza la red para realizar un HO.

El resultado de la tabulación va ser tan certero tanto como los datos crudos lo sean tales como localización, incertidumbre de GPS; señalización de celda servidora, piso de ruido de RSCP; y vecinas, incertidumbre del RSCP entregado. El proceso que se realiza en la tabulación pretende transformar las muestras a datos y en estos datos tomar información inherente para una mejor comprensión, tal y como fue el caso del *cell Id* en la medición de vecinas en la que solo algunos momentos se desplegaba cierta información y se lograba obtener al final de toda la medición

#### **B. MALLADO**

El mallado consta de unificar y ordenar registros para que la entrega a la atenuación este acondicionada y estructurada, ya que si no se implementara el mallado se haría el proceso de predicción para cada punto donde se hizo una medición y al momento de comparar la predicción con la medición se obtendrían valores muy variados y el procesamiento de información aumentaría de sobremanera, como se observa en la tabla 8, el número de muestras del UE es mucho mayor que el número de muestras en el mallado.

## **1. UNIFICAR LAS MUESTRAS EN UN ÁREA GEOGRÁFICA DE 0.0001\*0.0001 (LATITUD Y LONGITUD)**

Al unificar las muestras se sabe que se disminuye las varianza de los parámetros de señalización, pero aumenta una incertidumbre a la localización; al quitar esta exactitud a la localización es importante mencionar que se pierde el patrón de movilidad del UE, caso que es importante para un optimizador así mejorar su toma de decisiones de las prioridades de cobertura.

## **2. ORDEN SEGÚN COORDENADAS GEOGRÁFICAS**

Luego de unificar se agregó un identificador de número correlativo y este nos ayuda a contabilizar cantidad de muestras y analizar un conjunto establecido por la unificación, así pasar por un proceso estadístico para finalmente mejorar la salud de los parámetros de señalización.

### **C. ATENUACIÓN**

En el mapa de cobertura de la Imagen 28, se logra apreciar como la señal incide en las edificaciones y es atenuada por estas, esto muestra el comportamiento real de la toma de mediciones, también se observa el cambio de celda servidora, en fluctuaciones abruptas de intensidad de la señal o de Ec/Io, las fluctuaciones de Ec/Io se observan en la Imagen 29, al igual se logra apreciar, como en la frontera de la cobertura de cada sector del nodo 1155 se aumenta el Ec/Io, esto se demuestra en las imágenes 32, 35 y 37, donde se presentan filtrados de celda.

Las edificaciones más altas afectan de sobremanera, como se observa en la Imagen 38, donde se pude ver la tendencia de sombra que realiza el edificio, viendo la imagen panorámica. Cuando son pequeñas edificaciones, es decir de uno o dos niveles, no atenúan críticamente por la sombra que producen, esto es debido a una de las propiedades de la modulación WCDMA, una de sus ventajas es manejar todo el espectro para comunicarse con todos los UE, esto hace que la comunicación no solo vaya en un canal de 200kHz, como lo es en GSM, si no que le da una portadora de 5MHz, haciendo que la atenuación o la anulación, por la superposición de las ondas electromagnéticas, sea poco probable ya que existen un canal 25 veces más grande para lograr la comunicación; pero cuando las edificaciones son muy grandes no dan paso a que la onda logre reflejarse en otra superficies haciendo drástico el cambio de señalización.

Ocurrieron diversos casos de discrepancias observando las vecinas y la señalización. Se observaron falta de vecindades con unas de las celdas de segunda portadora del nodo 415, ya que cuando se tenía de celda servidora a la 1155 nunca lograban aparecer estas celdas, mientras que estando en otro nodo si se presenciaban dichas antenas en la misma ubicación. Sin embargo, también puede ser debido a la ortogonalidad del PSC, que este entre con mucha interferencia si en tal caso llegaran a tener el mismo PSC, debería de indicar un Ec/Io muy alto.

La predicción realizada, con el modelo Hata, fue certera en la parametrización realizada, comparando la predicción con las mediciones reales, se presentan fluctuaciones simétricas, donde había ausencia de señal presentaba valores de -20 y en lugares abiertos presentaba valores de 30, como se puede observar en la Imagen 38.

### **1. UNIFICACIÓN, PROMEDIADO Y ORDEN DE DATOS**

En el proceso del mallado se quitó el identificador de hora, ahora se pretende promediar toda una ubicación en un solo registro y en esta entregar información de la celda servidora y añadir una tabla de vecindades que tenga información de señalización, algunos estos parámetros unificados, tienen que ir

promediados, por que posiblemente existen varios registros de las mismas celdas así obteniendo valores promediados y reduciendo el piso ruido. Con la información de la tabla de vecindades de cada ubicación se pueden realizar filtrados, tales como, en la Imagen 32, donde se muestra el RSCP de la celda a optimizar cuando era celda servidora esto demuestra el área donde predomina y con que intensidad también es válido filtrar a la celda servidora desplegando su interferencia ECIO en la que nos va decir que conflictos tiene y en qué área, ya que usualmente cuando existe más de dos celdas con RSSP similar el piso de ruido aumenta aquí se puede ver el cambio de sector de cada nodo, la interferencia se muestra en la Imagen 29.

### **2. PATRÓN DE RADIACIÓN**

El patrón de radiación pretende indicar que atenuaciones o ganancias presenta la antena en todos sus ángulos. Los fabricantes de antenas las presentan, por medio del patrón horizontal y vertical y las dimensionales presentadas en dBi, al inicio presentan los datos como una antena isotrópica donde la directiva es 1, y trae como parámetro dBd (decibeles del dipolo).

Al implementar el patrón de radiación, se tenían dificultades de cómo implementar la horizontal  $\theta$  y vertical $\varphi$ , se identificó que las atenuaciones finalmente se suman, por la propiedad de logaritmos, fue así como el patrón de radiación horizontal definía, que constante se le iba sumar a todo el patrón de radiación vertical. Es por esto que los parámetros necesarios para conocer la atenuación deben de ser el ángulo horizontal y vertical del punto respecto a la antena, donde el cero horizontal es el norte geográfico y el cero vertical es la dirección normal de la superficie de la tierra al nivel del mar, donde la referencia de la antena es 0 en  $\theta$  para la parte delantera de la antena y 0 en  $\varphi$  para la parte de arriba de la antena.

En la parte de pseudocódigos en anexos de la línea 77 a la 84 se detalla el proceso para el cálculo de la atenuación resultante del ángulo horizontal y vertical, del punto respecto a la antena, y se observa que se debe de hacer un corrimiento a los ángulos que indiquen las características de la antena. El corrimiento se realizó así por conveniencia, ya que se tenían tres diferentes referencias, la dirección de la antena hacia el UE, de la antena hacia al norte y de la antena hacia donde esta direccionada; para estar dentro de la misma medida se eligió de la antena hacia al norte como el cero, para facilitar el cálculo, ya que comúnmente los parámetros en una antena de telefonía los parámetros son definidos tomando en cuenta el norte y la normal de la tierra.

### **3. MEDICIONES GEOGRÁFICAS**

Los cálculos del módulo Mediciones geográficas se desarrollaron por medio de una librería de *python* y cálculos, ya que se deseaba obtener la ubicación de la medición respecto a la antena, es decir a cuantos grados azimutales de inclinación y a que distancia estaba la ubicación de la medición de la antena.

En el análisis de las medidas geográficas se tuvo la necesidad de realizar cálculos, ya que las librerías geográficas que ofrece Python, del estándar WGS84, entregan cálculos geodésicos, estos contemplan la curvatura de la tierra y se necesita una línea de vista, para lograr determinar la distancia lineal. Y la simplificación de encontrar la distancia lineal fue partir de coordenadas geográficas a geocéntricas, luego de esféricas a cartesianas y realizar calculo vectorial para obtener la inclinación y la distancia. El único parámetro que no necesitaba de la línea de vista era el ángulo azimutal, simplificando el proceso utilizando el módulo *Geod* de la librería pyproj. El utilizar el estándar GSW84 facilita los cálculos en esta investigación ya que es el estándar utilizado por el UE, dicho estándar no difiere, significativamente en esta investigación, de los otros estándares.

#### **4. PATH LOSS**

El *path loss* se calcula con la intención de acercarse al modelo real de cómo se propagan las ondas electromagnéticas, están dimensionadas en decibelios y las señales modeladas en esta investigación son consideradas como RSCP, para esto se utilizó el modelo HATA.

#### **5. INDOORLOSS**

Como bien se sabe el *indoor loss* es la comparación de la predicción con las mediciones reales esta fue necesaria encontrarla para ser utilizada para variación de tilt y azimut ya que entrega un ajuste de la predicción hacia lo real y este ajuste va ser utilizado para todas las futuras predicciones ya que este pretende indicar si la atenuación es mayor o menor que la predicha, y en la Imagen 33 se realza su utilidad por la presencia del edificio que hace que el modelo de predicción diverja de sobre manera por la gran atenuación que induce la edificación como se muestra en la panorámica 300-360 en Imágenes panorámicas de Anexos

#### **D. VARIACIONES DE TILT Y AZIMUT**

El tilt y azimut de las predicciones realizadas van de menos 20° a más 20°, del tilt y azimut actualmente en la antena. Se eligió 20°, como límite, debido, a la consideración de manejo de tráfico de la celda; ya que puede cambiar el enfoque de su cobertura y saturar otras celdas, complicar la manipulación de la estructura física del anclaje. Aunque esta investigación no considera el tráfico para su optimización, se hace notar que al momento de realizar la planificación y agregar una celda a la red, se determina cual va a ser el objetivo de la cobertura de dicha celda; a su vez tiene limitaciones espaciales y estructurales donde está colocada la antena.

Las variaciones realizadas, van a un paso de cada grado de tilt y azimut, esta precisión es suficiente para el área implementada, ya que, a largas distancias, 1 o 2 km, un grado de tilt puede llegar a influir 1 km de diferencia, de la dirección del lóbulo principal de la antena, pero en esta investigación los límites de cobertura llegan a 700m haciendo útil la precisión variar de grado a grado. En el resultado de la Imagen 38, fue utilizado para representar un límite, para observar la total diferencia de cobertura y las influencias del *indoor loss* en la predicción. El objetivo de encontrar la diferencia entre la predicción y la medición real, encontrada en el módulo Atenuación, recae en ajustar futuras predicciones y este es un buen ejemplo que caracteriza ese impacto.

Las variaciones de tilt y azimut fueron efectuadas en *Python*. El mecanismo para ejecutar esta variación de ángulos, fue realizar un corrimiento en los ángulos del patrón de radiación, así facilitar la operatoria, debido a que se realiza el cambio en lo primario, para que luego, se realice el mismo procedimiento para todas las predicciones.

Se tuvieron inconvenientes en la programación del módulo Variación de tilt y azimut, debido a que *Python* mantiene una referenciadas a sus variables, haciendo que la manipulación entre variables sea compleja ya que se crean asignaciones en las que un cambio en una variable, cambia a todas las variables asignadas a él, esto fue solucionado efectuando cambios tipo de variable para que se liberaran las dependencias.

## **E. ENCONTRAR UN MODELO MATEMÁTICO QUE PONDERE LA EFICIENCIA**

El módulo de Modelo matemático fue realizado según las tablas 2, 3 y 4, se siguió esta estructura por la búsqueda de mejorar la calidad, con el mismo análisis implementado en la ecuación 2, que refleja el aumento de la interferencia según un aumento en el RSCP de la celda servidora y las vecinas.

#### **1. ENCONTRAR LOS DISTINTOS ESCENARIOS**

Es necesario determinar los distintos ambientes en las que un UE puede estar, debido a los cambios de criterio que se deben de tomar, así como en las tablas 2, 3 y 4, reflejan que dependiendo del ambiente se tiene que a analizar diferentes parámetros así poder determinar cuándo es bueno o malo el par de tilt y azimut que se utilizaron para la predicción.

#### **2. FUNDAMENTO DE LAS DECISIONES**

De determinar los diferentes ambientes de las mediciones, es necesario implementar un criterio de optimización y de ponderación. En el cual la optimización nos va a indicar si es bueno o malo que suba o baje la intensidad de señal y la ponderación nos va a indicar que tan bueno o que tan malo, es ese cambio para la salud del par de tilt y azimut. luego de determinar cada punto, se realizó una suma por cada ambiente, para que este impusiera que tanto afecta en los tres diferentes ambientes, para realizar un balance. Por último, se toma el resultado de los tres ambientes, realizando una suma de estos para que su total, sea el indicador que va a ponderar a ese par de tilt y azimut.

En los resultados de la Gráfica 3 se determinó la tendencia que se tiene por no elegir los extremos de tilt y azimut debido a la ausencia de señal que este podría presentar o al aumento de interferencia de una sobrepropagación.

Entrando a más detallen en la Gráfica 1, donde se observa el alza en el centro de la variación y mostrando tendencia baja cuando la antena se dirige hacia arriba, este comportamiento es clave para la aceptación del modelado matemático, ya que es totalmente desfavorable que este llegue a un punto de sobrepropagación; mientras la antena se dirige más hacia abajo muestra una tendencia que aumenta, esto se interpreta como si presentara una mejoría en la disminución de la propagación de la celda, lo cual parece ser un poco contradictorio, pero en un análisis más profundo se muestra que la tendencia de disminuir la propagación conlleva a disminuir la interferencia en el área, a su vez existe una buena señalización por parte de las vecinas en la Universidad del Valle de Guatemala, como se muestra en la Imagen 33, la señalización donde la celda a optimizar es vecina no está tan deteriorada y si se compara con la Imagen 28 las celdas que son servidoras en el esas áreas presentan niveles de -80 o -90dBm siendo suficiente para mantener una comunicación estable con la servidora, habiendo determinado la buena incidencia de señal de parte de las celdas vecinas, podría ser conveniente alejar la cobertura de la celda a optimizar para disminuir la interferencia, pero como no se esta contemplando el tráfico que manejan las celdas, no se puede optar por disminuir la cobertura, ya que probablemente se estaría saturando a otra celda por el equilibrio de usuarios que se reparten entre celdas.

En la Gráfica 2, se observa una tendencia a disminuir el azimut, es decir girando a la celda a la izquierda, hacia la Universidad del Valle de Guatemala. Se ha comentado previamente, que podría afectar la densidad de puntos, ya que estos podrían tomar parte de una ponderación en la que mientras más puntos mejor ponderación va a tener los ángulos que se presente en esa área densa de puntos. Por lo que se debe de realizar el muestreo lo más simétrico posible de la celda a optimizar, para tener un resultado equitativo. Esta es la razón de por qué mientras más se acerca a la zona más densa de puntos este tiene una tendencia hacia allí.

## **F. ENTREGAR EL TILT Y AZIMUT SEGÚN LOS DIFERENTES ESCENARIOS DE PONDERACIÓN**

#### **1. OPTIMIZACIÓN.**

En este módulo se pretendía elaborar solo la Tabla 9, ya que se deseaban analizar los tres ambientes en los que puede estar una medición, pero analizando la influencia que se tenía por parte de los puntos no predominante, era bastante y causaba conflicto si se tomaban muchos mediciones en el área donde la celda servidora no era predominante, por lo que se experimentó evitar que se ponderara el ambiente no predominante, teniendo resultados muy relevantes ya que la Imagen 39, es la que presenta mayores mejoras en el área, siendo esta la resultante de tilt y azimut de la medida máxima total de la Tabla 10.

Se decidió realizar un recorrido de  $\pm 20^{\circ}$ , teniendo de referencia el estado físico inicial de la antena a optimizar así poder encontrar tendencias y el par de tilt y azimut con mejor ponderación, esto consume bastantes recursos, ya que son 603 puntos en el área con cálculos de mediciones geográficas, cálculo de

modelo de propagación, cálculo de ganancia de patrón de radiación, ajuste de predicción a valores reales, etc. Es por esto que la inteligencia artificial proveería mejor eficiencia en la utilización del programa.

En los resultados en los que se comparan la medición real y las predicciones, en las imágenes 39, 40 y 41, se tiene los puntos críticos visualizados. En la Imagen 40, esta describe el punto crítico de máxima predominante de donde la celda a optimizar es la celda servidora, de la Tabla 9, en la que determina un azimut de 50°, la interpretación que se tiene de alejarse del área densa de puntos, es que existen una alta densidad de puntos donde la celda a optimizar es vecina, como lo muestra la imagen 33, por lo que al ser el máximo predominante este va a tender a tener una mayor ponderación donde existan más puntos, donde la celda a optimizar es la celda servidora. Y finalmente en la imagen 41, se observa una predicción en la que no es relevante la diferencia entre los puntos medidos y la predicción, esto es debido a la influencia de puntos no predominantes en la parte superior de la imagen, esta área contiene alto porcentaje de los puntos en el área y al disminuir la cobertura en ellos, presenta una disminución de interferencia en estos, haciéndola predominar.

# **VIII. CONCLUSIONES**

- Se logró implementar una plataforma que presente sugerencia de cambios físicos de una celda, regida por el estándar UMTS con tecnología WCDMA. Proveyendo mapas de calor para la visualización de la predicción de los cambios físicos.
- Se generó una aplicación que recolectara muestras de intensidades de señalización de la tecnología WCDMA, en la que incluye mediciones de RSCP, Ec/Io, PSC, *cell id*, de la celda servidora y de vecinas.
- Se obtuvieron resultados aplicables a una red de telefonía, del modelo de propagación Okumura-Hata.
- Se logró implementar el patrón de radiación para realizar cálculos de atenuación o amplificación de una antena.

## **IX. RECOMENDACIONES**

Si se generan futuras investigaciones se podría analizar, más profundamente, el sistema operativo para determinar las razones de la falta de implementación de los módulos de señalización, programando una ROM; así evadir los protocolos de seguridad, sabiendo que el UE cuenta con la información de señalización, ya que es indispensable para protocolos de comunicación con las celdas. Esto haría que se culmine la recolección de información, pero le quita la fácil manipulación del App, volviéndolo un *pocket*.

# **X. BIBLIOGRAFÍA**

- 3GPP. 2008. *ETSI TS 127 007 V8.5.0 (2008-10)*. [http://www.etsi.org/deliver/etsi\\_ts/127000\\_127099/127007/08.05.00\\_60/ts\\_127007v080500p.pdf](http://www.etsi.org/deliver/etsi_ts/127000_127099/127007/08.05.00_60/ts_127007v080500p.pdf)  [abril 2017]
- Bartlett, D. 2013. *Essentials of Positioning and Location Technology*. U.S.A.: Cambridge University Press. 212 págs.
- Bartolacci, M. y Powell, S. 2016. *International Journal of Interdisciplinary Telecommunications and Networking (IJITN) (Vol. 8).* U.S.A.: IGI Global. 55 págs.
- Christodoulou, C., & Blaunstein, N. 2014. *Radio Propagation and Adaptive Antennas for Wireless Communication Networks.* 2ª Edición. U.S.A: John Wiley & Sons. 704 págs.
- Elbert, B. 2016. *Radio Frequency Interference in Communications Systems*. Boston: Artech House. 242 págs.
- Gavrilova, M. 2006. *Computational Science and Its Applications - ICCSA 2006 (Vol. 2)*. UK, Glasgow: Springer Science & Business Media. 1027 págs.
- Gok, N. y Khanna, N. 2013. *Building Hybrid Android Apps with Java and JavaScript*. O'Reilly Media,Inc. 155 págs.
- Hucaby, D. 2014*. CCNA Wireless 640-722 Official Cert Guide*. U.S.A.: Cisco Press. 544 págs.
- Karttunen, Hannu, *et al*. 2016. *Fundamental Astronomy.* 6ª Edición. [Findlandía]. 468 págs.
- Maini, A. y Agrawal, V. 2014. *Satellite Technology: Principles and Applications.* 3ª Edición. U.S.A: John Wiley & Sons. 846 págs.
- Richardson, A. 2005. *WCDMA Design Handbook*. U.S.A: Cambridge University Press. 590 págs.
- Sauter, M. 2011. *From GSM to LTE: An Introduction to Mobile Networks and Mobile Broadband.* U.S.A.: John Wiley & Sons. 450 págs.
- Sherif, M., El-saidny, M. y ElNashar, A. 2014*. Design, Deployment and Performance of 4G-LTE Networks: A Practical Approach*. U.S.A: John Wiley & Sons. 610 págs.
- Song, L., y Shen, J. (2010). *Evolved Cellular Network Planning and Optimization for UMTS and LTE.*  U.S.A.: CRC Press, Taylor & Francis Group. 630 págs.
- Tofighbakhsh, M., Mobasher, A., y Adibi, S. 2009. *Fourth-Generation Wireless Networks: Applications and Innovations*. U.S.A: IGI Global. 837 págs.
- Tolstrup, M. 2011. *Indoor Radio Planning: A Practical Guide for GSM, DCS, UMTS, HSPA and LTE.* 2ª Edición. USA: John Wiley & Sons. 480 págs.

# **XI. ANEXOS**

### **A. GLOSARIO**

D-AMPS Advanced Mobile Phone System CDMA Code Division Multiple Access GSM Global system for Mobile communications UMTS Universal Mobile Telecommunications Service WCDMA Wide Code Division Multiple Access LTE Long Term Evolution OFDM Orthogonal Frequency Multiplexing OFDMA Orthogonal Frequency Division Multiple Access CELL Node HO Hand Over RADIO CANAL COCANAL canales adjuntos POWER CONTROL control de poder 1-4G primera a cuarta generación EV-DO Evolution – Data Optimize WIMAX Worldwide Interoperability for Microwave Access ETSI European Telecommunications Standards Institute FM Frequency Modulation TDMA Time Division Multiple Access FDMA Frequency division Multiple Access GPRS General Packet Radio Service EDGE Enhaced Data rates for GSM Evolution MIMO Multiple Input Multiple Output HSDPA High Speed Downlink Packet Access HSUPA High Speed Uplink Packet Access BPSK Binary Phase Shift Keying QPSK Quadrature Phase Shift Keying QAM Quadrature Amplitude Modulation DL Downlink UL Uplink CS Circuit Switch PS Packet Switch ISP Internet Service Provider UE User Equipment GPS Global Positioning System TX Transmission RX Reception NODE B Nodo B RBS Radio Base Station Uu Interface entre RBS y UE RNC Radio Network Controller CORE Central de telefonía MSC Mobile Switching Center SGSN Serving GPRS Support node VLR Visitor Location Register HLR Home Location Register GATEWAY interface entre MSCs STREAMING transmisión en tiempo real

GGSN Gateway GPRS Support Node SIM Subscriber Identity module IU interfaz entre el core con las RNCs IUR interfaz entre RNCs IUB interfaz entre Node Bs a RNCs RAB Radio Access Bearer DELAY Retraso INTERACTIVE Interactivo SF Spreading Factor PSC Programmable Scrambling Code SC Scrambling Code FDD Frequency Division Duplexing TDD Time Division Duplexing EB/NO Relación de Energía del bit contra el piso a ruido. CPICH Common Pilot Channel RSCP Received Signal Code Power RSSI Received Signal Strength Indicator EC/IO Relación de la energía del chip contra la energía de la interferencia QOS Quality of Service OUTDOOR área fuera de edificaciones INDOOR área dentro de una edificación MULTIPATH áreas reflejantes de la señal electromagnética transmitida. FADING Obstáculos en la línea de vista que atenuación a una onda electromagnética SOFTER HO Softer Hand Over SOFT HO Soft Hand Over HARD HO Hard Hand Over PILOT POLLUTION BCCH Broadcast Control Channel PCCH Paging Control Channel DCCH Dedicated Control Channel CCCH Common control Channel DTCH Dedicated Traffic Channel CTCH Common Traffic Channel DCH Dedicated Channel BCH Broadcast Channel FACH Forward Access Channel PCH Paging Channel RACH Random Access Channel CPCH Uplink Common Packet Channel DSCH Downlink Shared Channel CPICH Common Pilot Indicator Channel SCH Synchronization Channel CCPCH Common Control Physical Channel PRACH Physical Random Access Channel DPDCH Dedicated Physical Control Channel DPCCH Dedicated Physical Control Channel PDSCH Physical Downlink Shared Channel PCPCH Physical Common Packet Channel AICH Acquisition Indicator Channel PICH Paging Indicator Channel CSICH – CPCH Status Indicator Channel CD/CA-ICH Collision Detection Channel Assignment Indicator

# **B. PSEUDOCÓDIGOS**

# **1. APLICACIÓN**

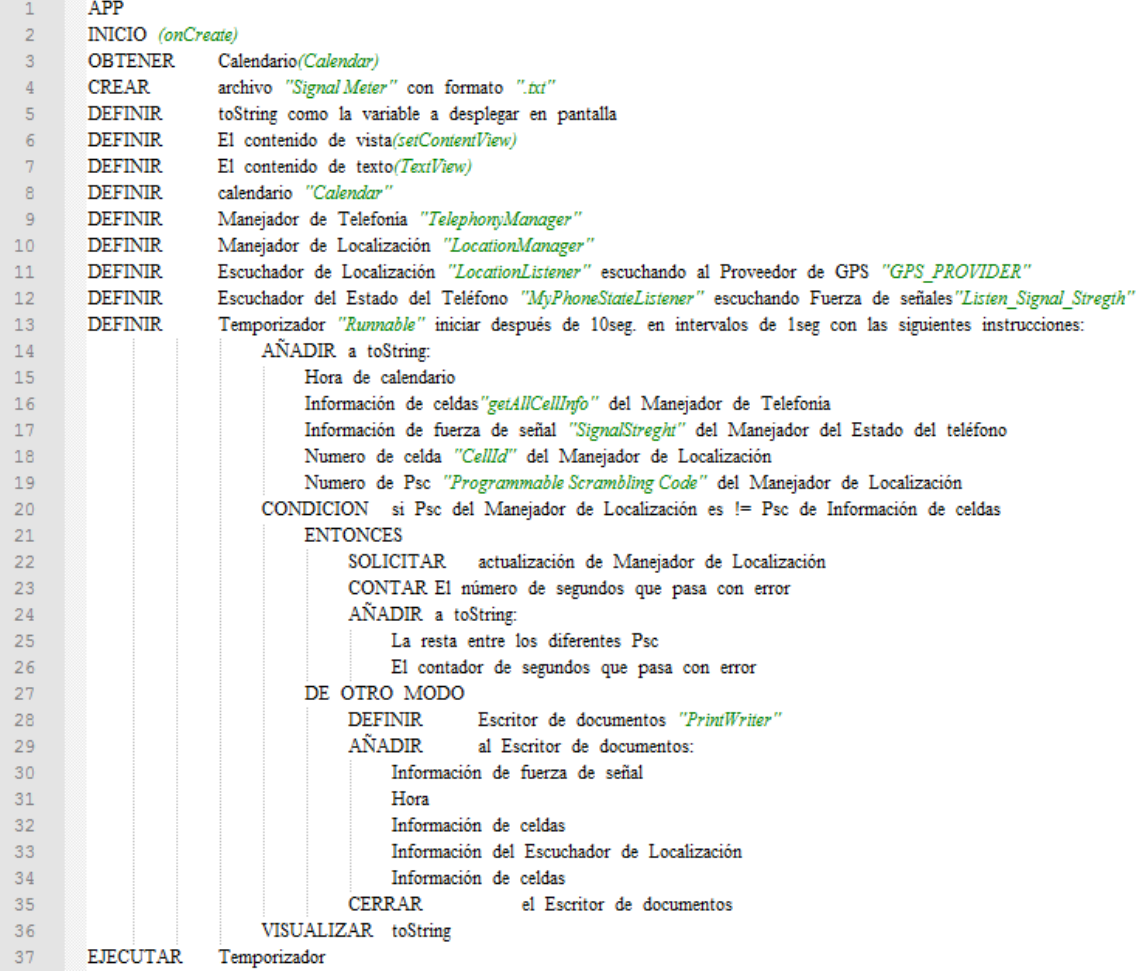

# **2. TABULACIÓN**

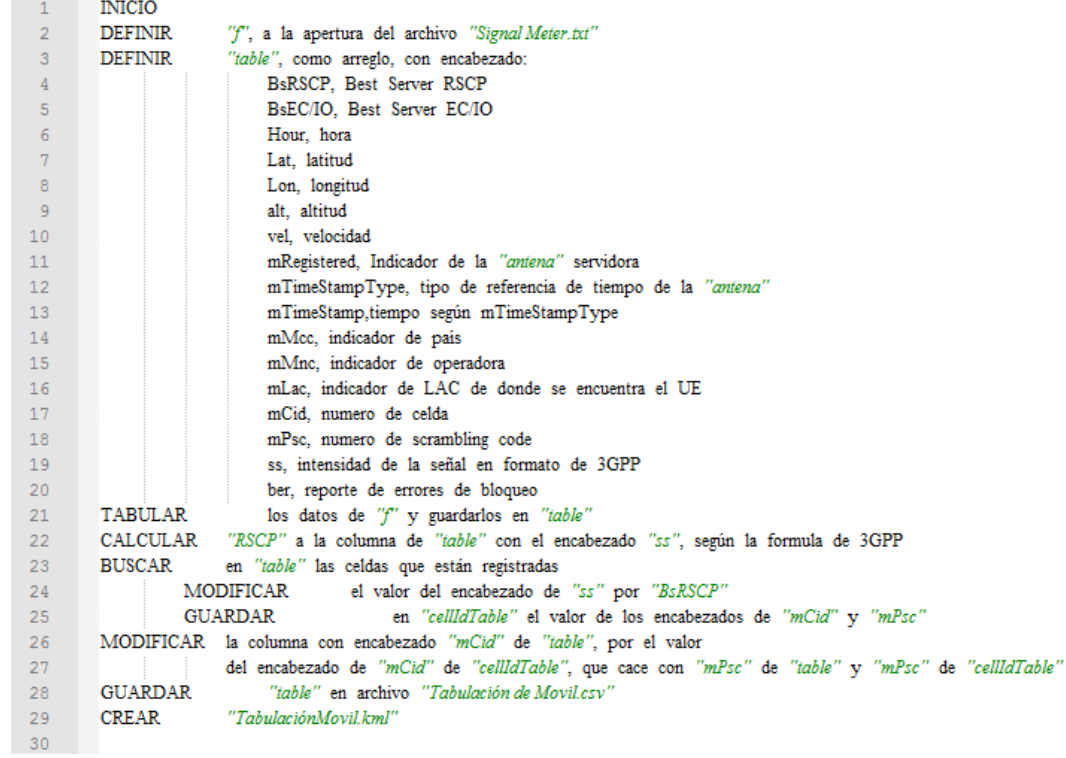

### **3. MALLADO**

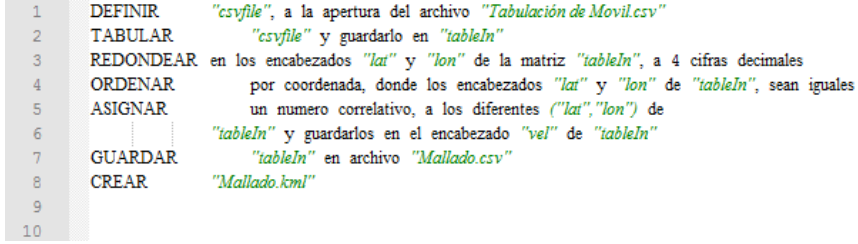

# **4. ATENUACIÓN**

#### PARTE 1

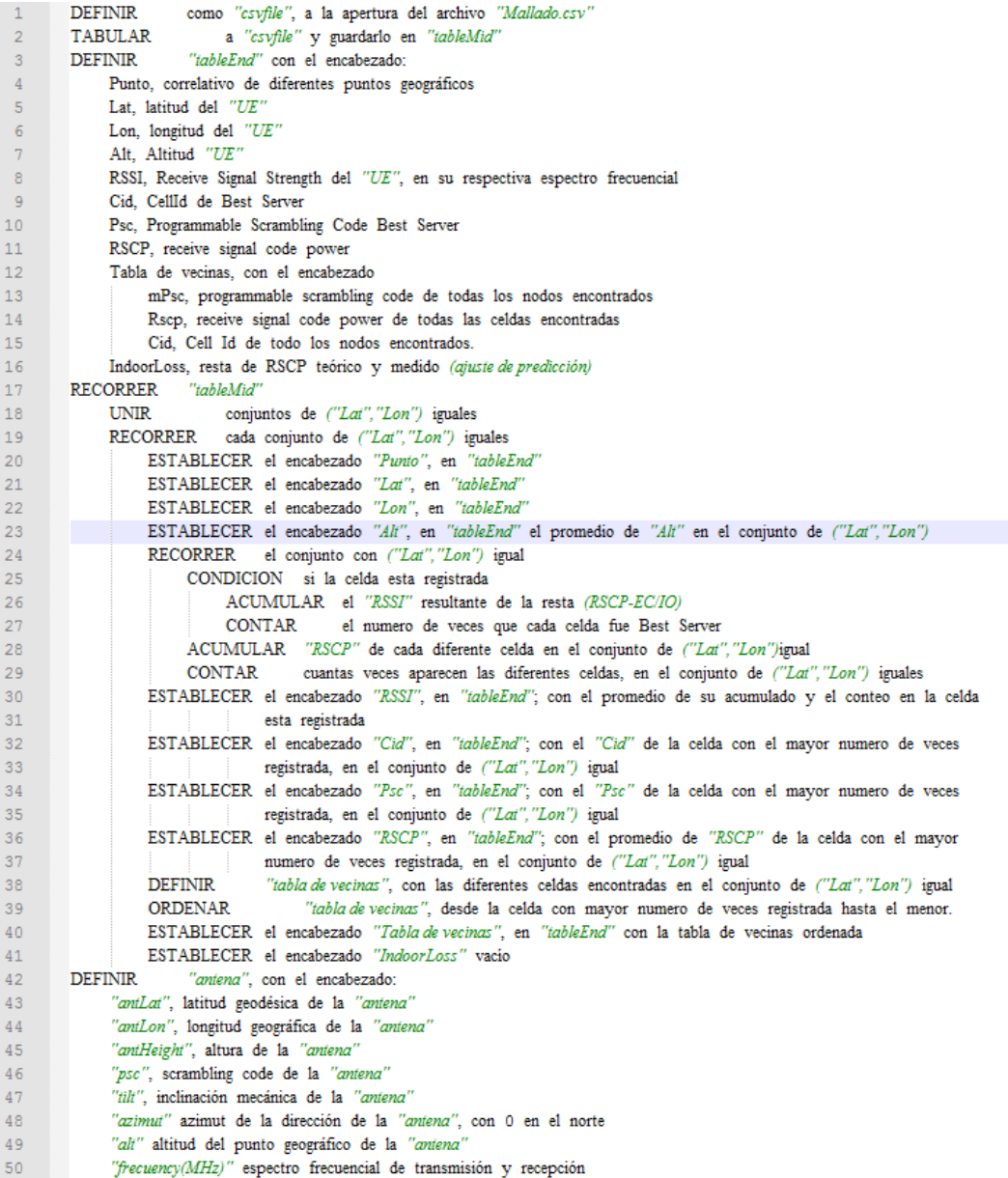

#### PARTE 2

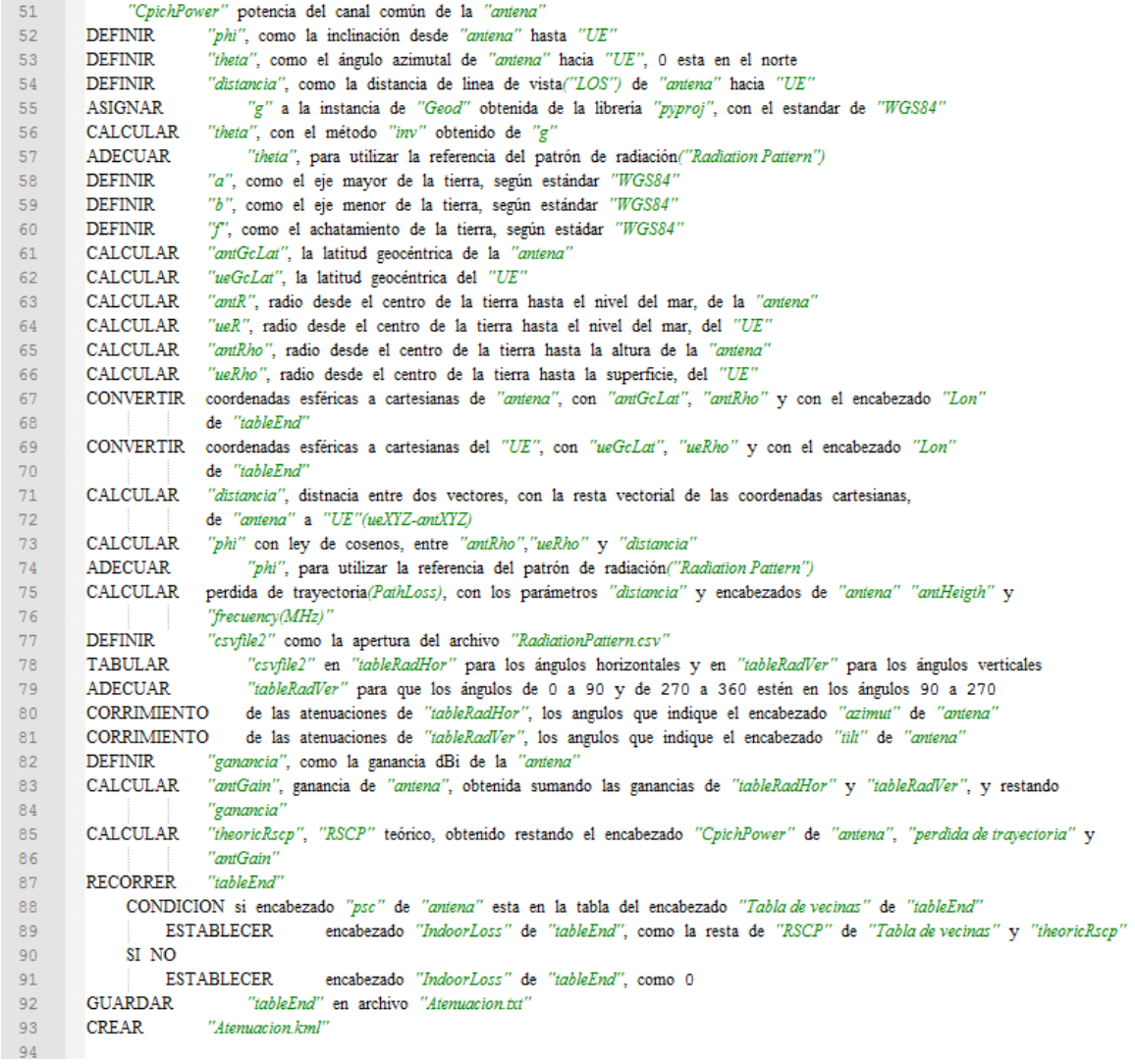

# **C. IMÁGENES PANORÁMICAS**

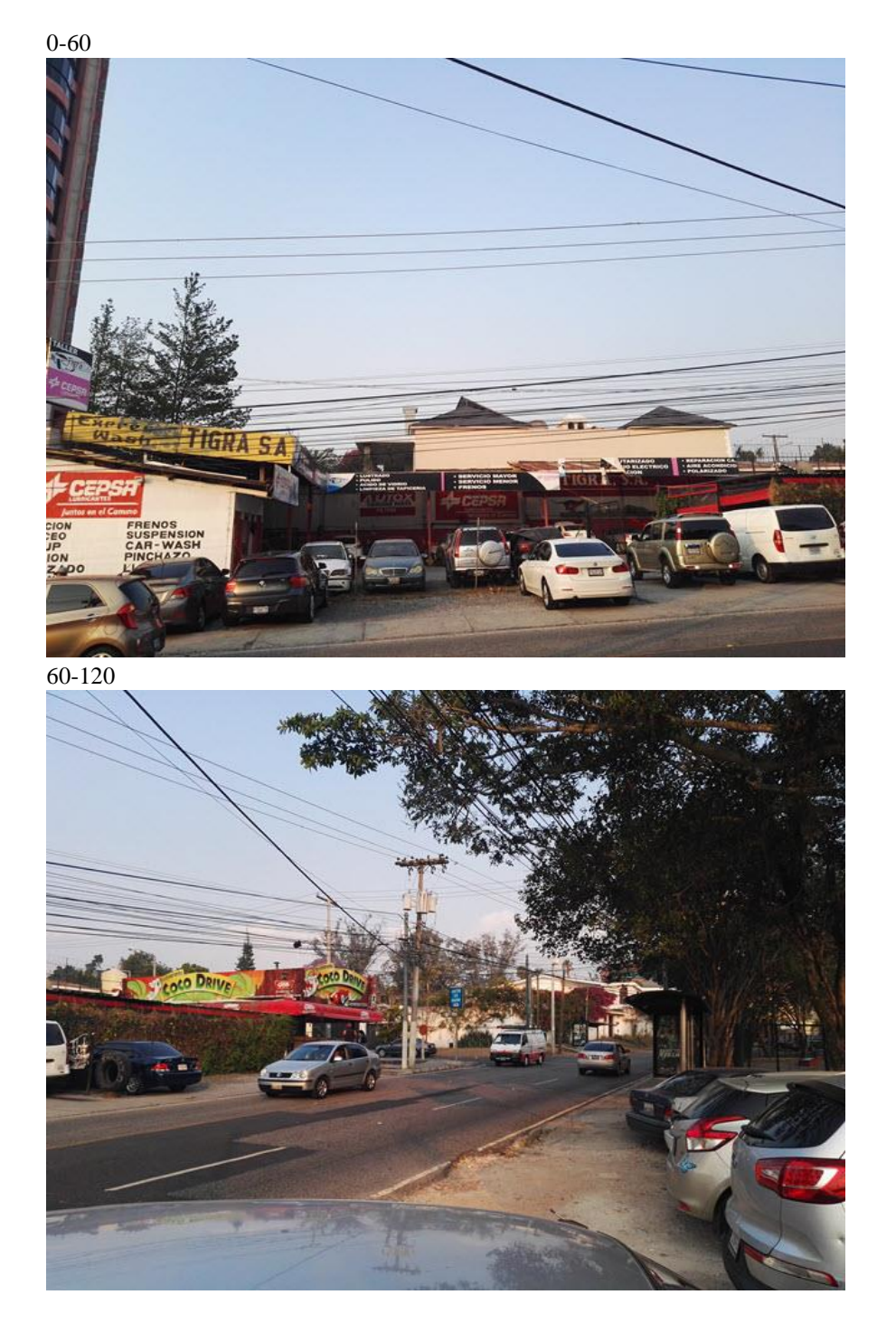

120-180

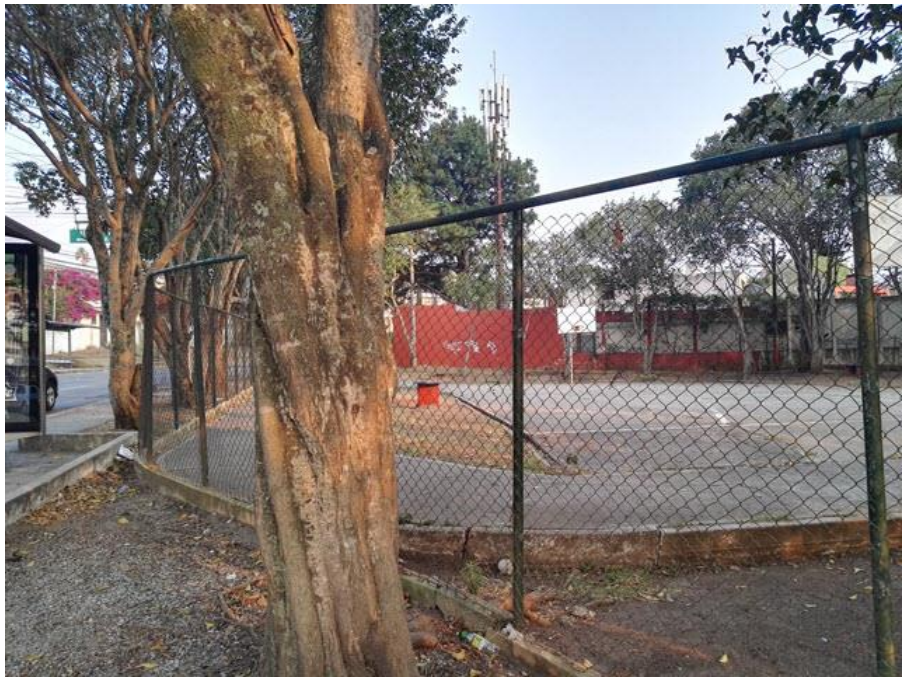

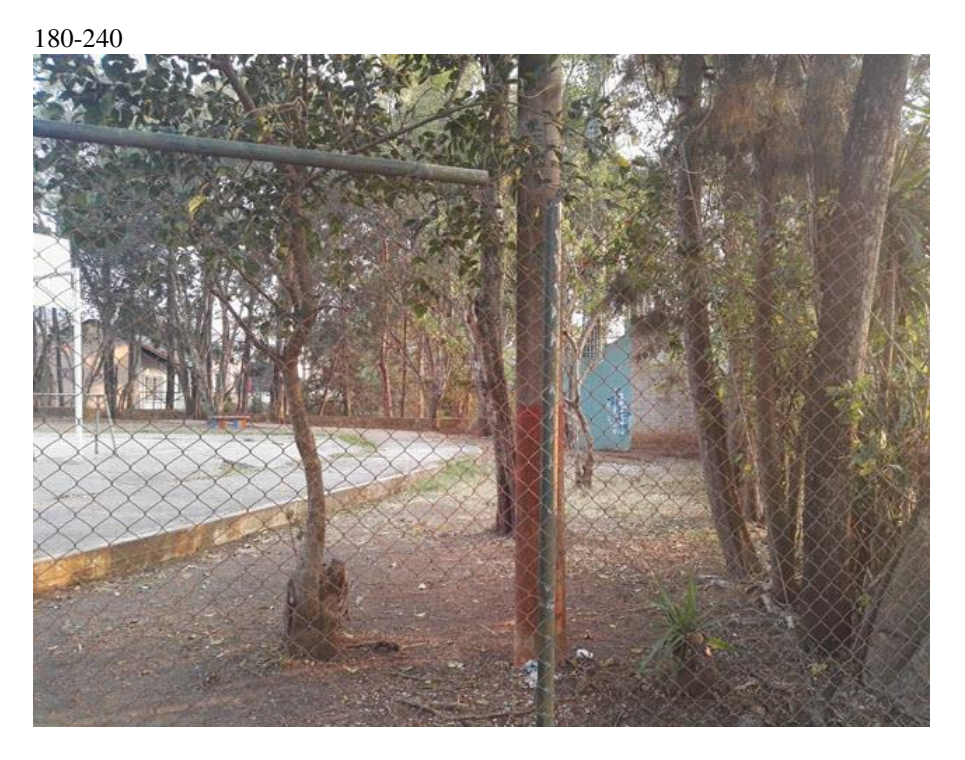

240-300

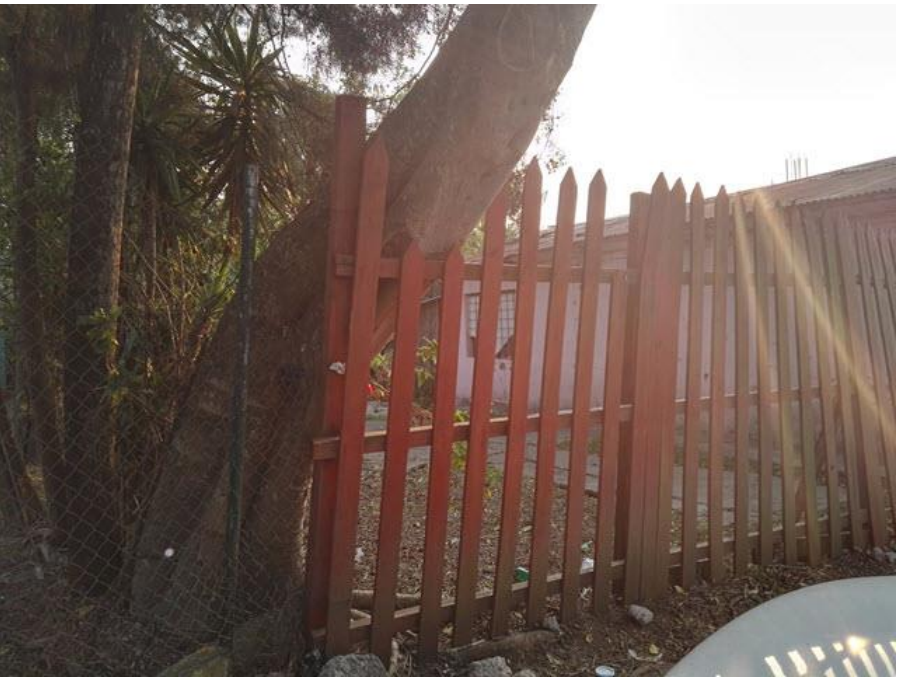

300-360

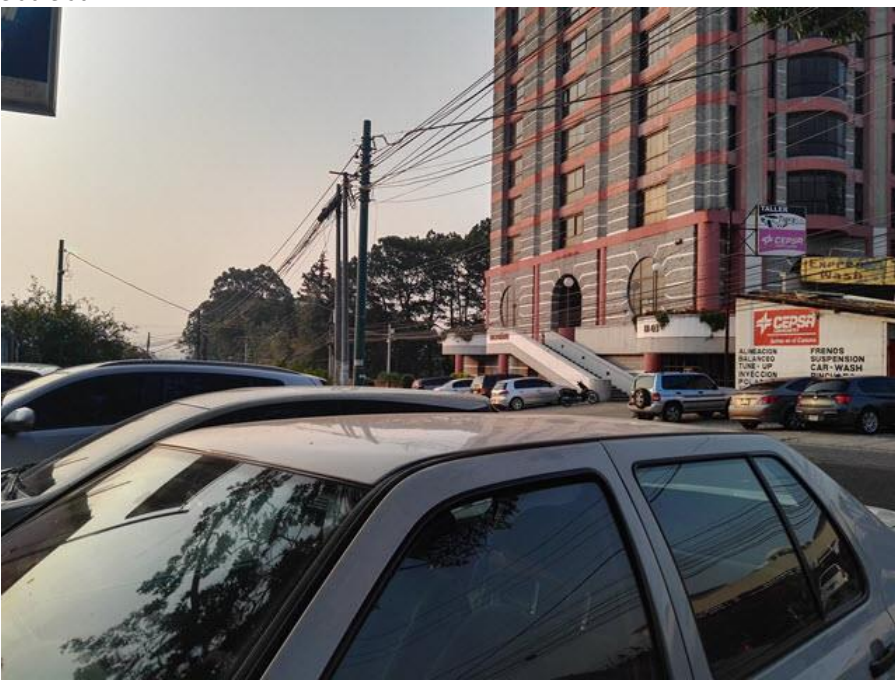

# **D. PATRON DE RADIACIÓN DE FABRICANTE**

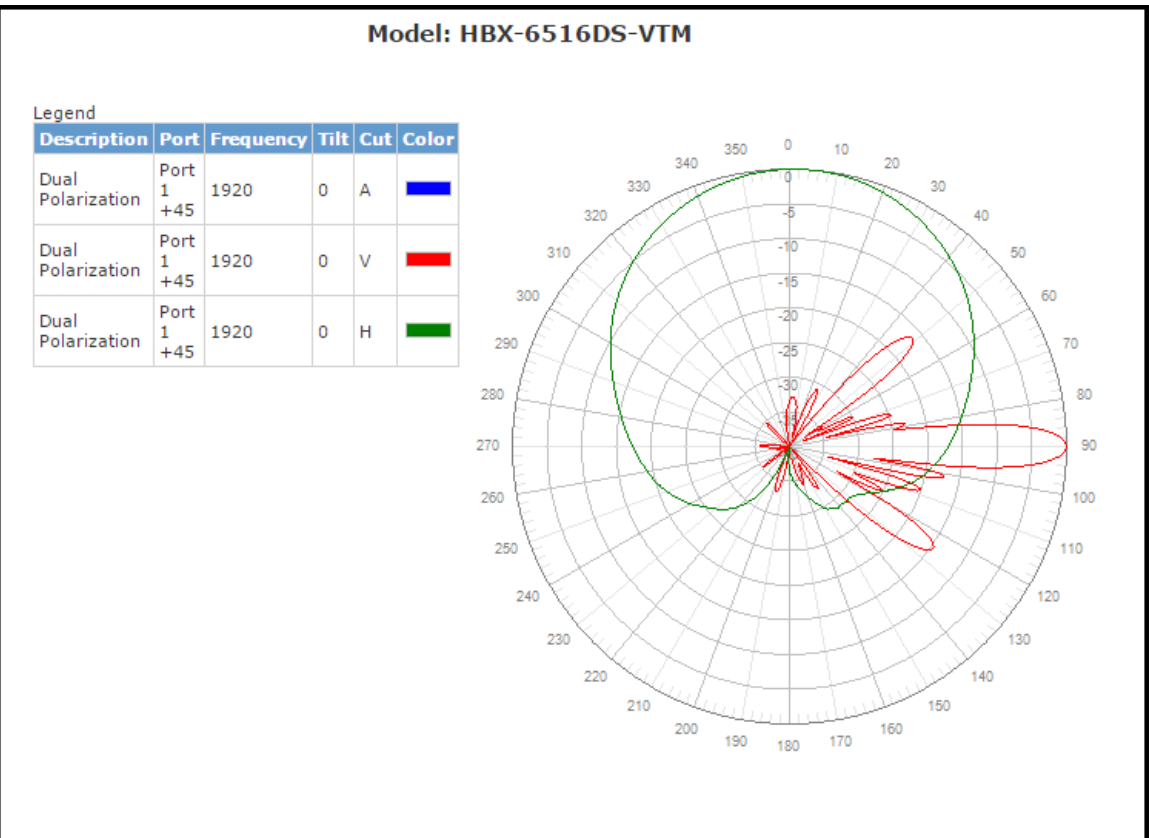

# **E. RESULTADO DE MÓDULO MODELO MÁTEMATICO**

Tabla 11. Cada registro describe el resultado del módulo Modelo matemático de cada par de Tilt y Azimut, en el que por cada par de Tilt y Azimut es desplegado el resultado de cada ambiente y el total de la suma de los tres ambientes. Solo se despliegan 20° a 21° de azimut y de 346° a 26° de tilt para cada uno de azimut.

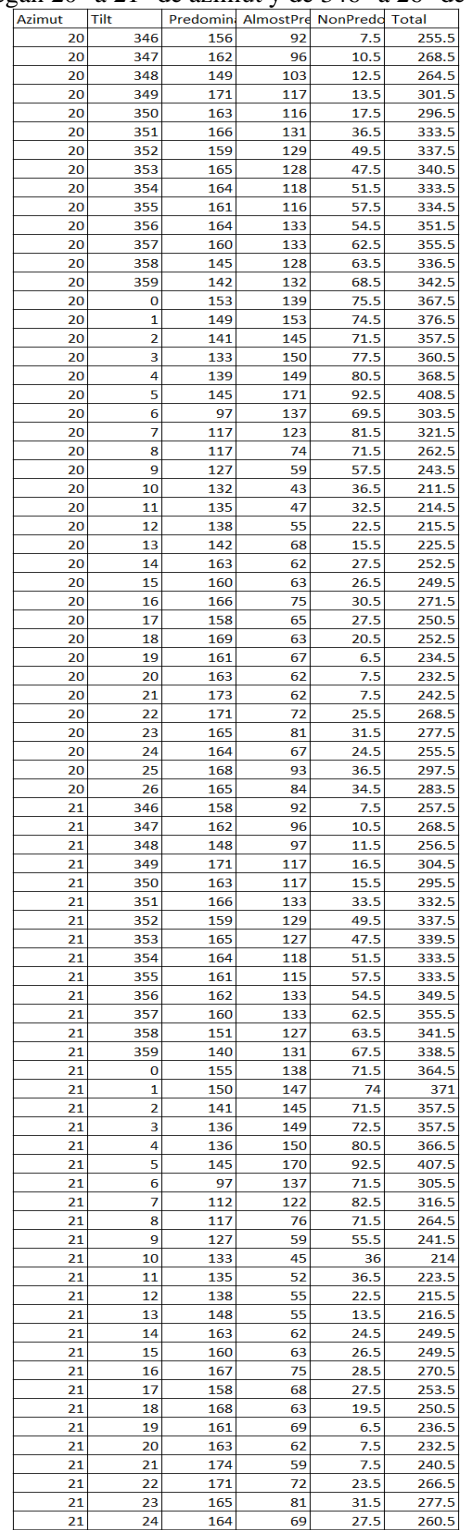